**UNIVERSIDADE FEDERAL DA PARAÍBA CENTRO DE CIENCIAS E TECNOLOGIA CURSO DE MESTRADO EM ENGENHARIA ELETRIC A** 

# **FLUXO DE POTENCIA EM SISTEMAS DE DISTRIBUICAO: APLICACOES PRATICAS**

## **AILSON DE SOUZA BARBOSA**

**CAMPINA GRANDE DEZEMBRO -1995** 

## AILSON DE SOUZA BARBOSA

# FLUXO DE POTENCIA EM SISTEMAS DE DISTRIBUICAO: APLICAÇÕES PRÁTICAS

*Dissertaqao apresentada ao Curso de MESTRADO EM ENGENHARIA ELETRICA da Universidade Federal da Paraiba, em cumprimento as exigencias*  para obtenção do Grau de Mestre.

## ÁREA DE CONCENTRAÇÃO: PROCESSAMENTO DE ENERGIA

WELLINGTON SANTOS MOTA WASHINGTON EVANGELISTA DE MECEDO Orientadores

> CAMPINA GRANDE DEZEMBRO - 1995

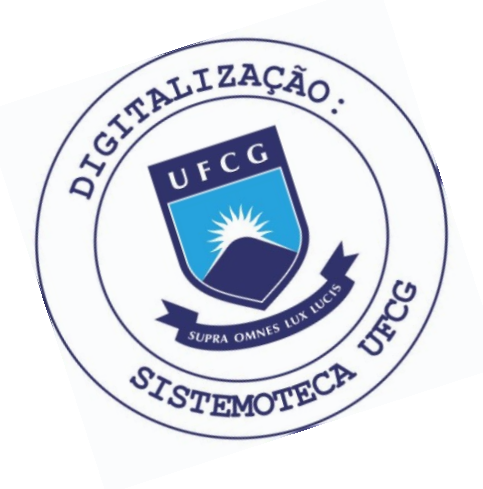

**B238f** Barbosa, Ailson de Souza. Fluxo de potência em sistemas de distribuição : aplicações práticas / Ailson de Souza Barbosa. - Campina Grande, 1995. 111 f. Dissertação (Mestrado em Engenharia Elétrica) -Universidade Federal da Paraiba, Centro de Ciências e Tecnologia, 1995. Referências. "Orientação : Prof. Wellington Santos Mota, Prof. Washington Evangelista de Macêdo". 1. Fluxo de Potência. 2. Sistemas de Distribuição -Energia Elétrica. 3. Processamento de Energia. 4. Dissertação - Engenharia Elétrica. I. Mota, Wellington Santos. II. Macêdo, Washington Evangelista de. III. Universidade Federal da Paraiba - Campina Grande (PB). IV. Título CDU 621.3.013.1(043)

# FLUXO DE POTÊNCIA EM SISTEMAS DE DISTRIBUIÇÃO: APLICAÇÕES PRÁTICAS

## AILSON DE SOUZA BARBOSA

## DISSERTACAO APROVADA EM 19/12/95

## WELLINGTON SANTOS MOTA (Orientador, DEE/UFPB)

## WASHINGTON EVANGELISTA DE MACEDO (Orientador, DEE/UFPB)

MISAEL DE MORAIS (Componente da Banca, DEE/UFPB)

MANOEL FIRMINO (Componente da Banca, DEE/UFRN)

## CAMPINA GRANDE DEZEMBRO - 1995

#### **AGRADECIMENTOS**

Aos meus pais Agerson e Luiza, e demais familiares pelo apoio recebido em todos os momentos de minha vida.

A minha esposa Eliana e filhos Vinicius e Raissa pela paciencia e compreensao dispensadas.

Aos Professores Washington Macêdo e Wellington Mota pela orientação desenvolvida neste trabalho.

Ao Engenheiro Jose de Aracoeli, da SAELPA, pela revisao do texto.

Aos Engenheiros Joao Viana, Manoel Messias e Natan Pinto pela importante participação no Projeto de Cooperação SAELPA/UFPB/ATECEL na dinamização dos aplicativos utilizados.

Aos Engenheiros e Técnicos da SAELPA e demais colegas e amigos que de alguma forma contribuiram para a conclusao deste trabalho.

## **RESUMO**

Este trabalho analisa os principals aspectos praticos sobre a utilizacao de programas de Fluxo de Potência para simulação de Sistemas de Distribuição de Energia Elétrica. Avalia o desempenho dos métodos Desacoplado Rápido, Desacoplado Rápido com a aplicação da Técnica Rotação de Eixos e Soma de Potências para aplicações nestes sistemas. Desenvolve um procedimento para facilitar o processo de montagem dos arquivos de dados de forma rapida e confiavel. Analisa tambem a repercussao da modelagem de carga sobre os resultados da simulação. E finalmente, desenvolve procedimentos para apresentação dos resultados da simulação, visando facilitar o processo de análise por parte do usuário. Para as aplicações, foram utilizados sistemas de distribuição das concessionárias de energia elétrica da região Norte-Nordeste.

## **ABSTRACT**

This work analyze the principal aspects on utilization of Electric Energy Distribution System simulation programs. It evaluate the performance of Rapid Uncoupled, Rapid Uncoupled with Axis Rotating and Power Summation techniques for application in these systems. It develops a procedure to facilitate date files elaboration in fast and reliable way. It also analyze the load model repercussion on the simulation results. Finally, it develops procedures to present simulation results in order to facilitate the analysis process by users. North and north-east distribution system was used for application purposes.

# **SUMARIO**

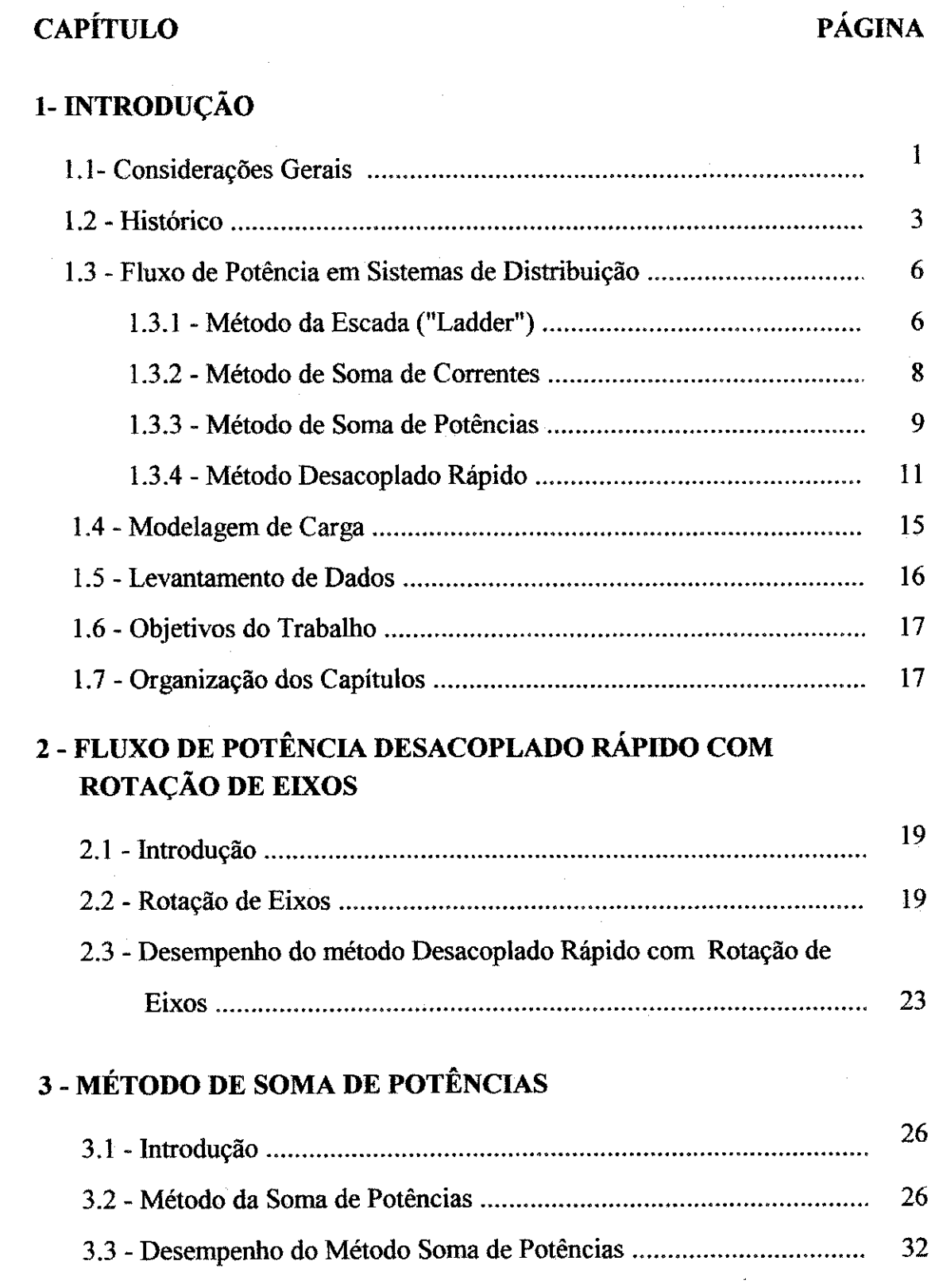

# **CAPfTULO**

# PÁGINA

## 4 **- LEVANTAMENTO DE DADOS**

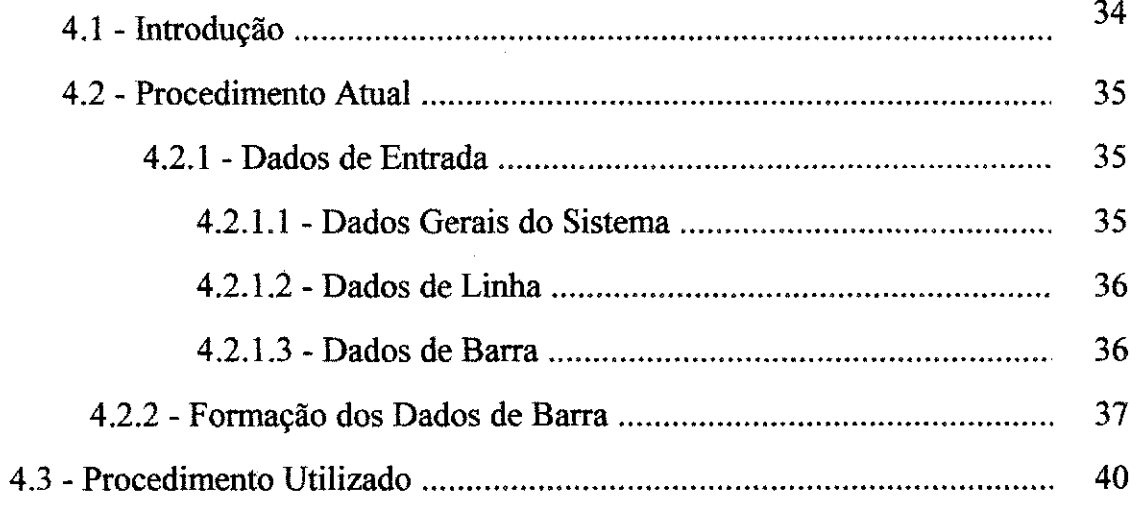

## 5 - MODELAGEM DE CARGA

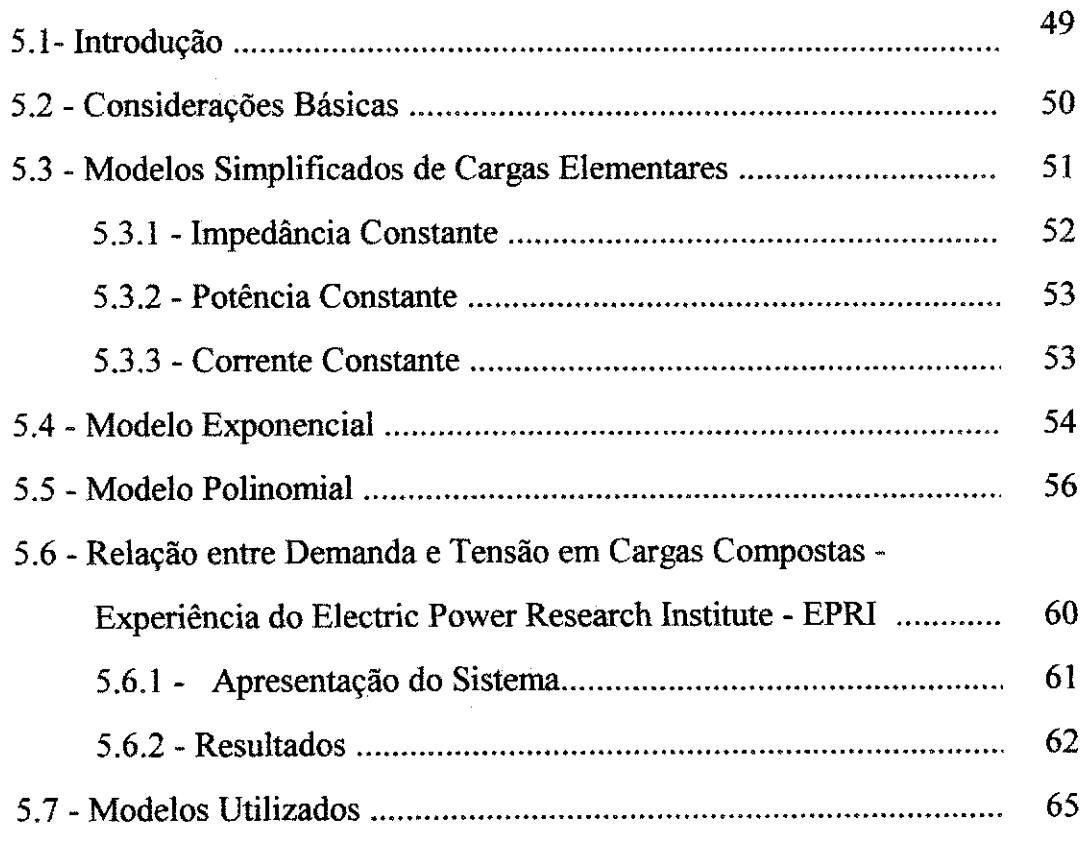

# **CAPITULO PAGINA**

# 6 **- APLICACOES**

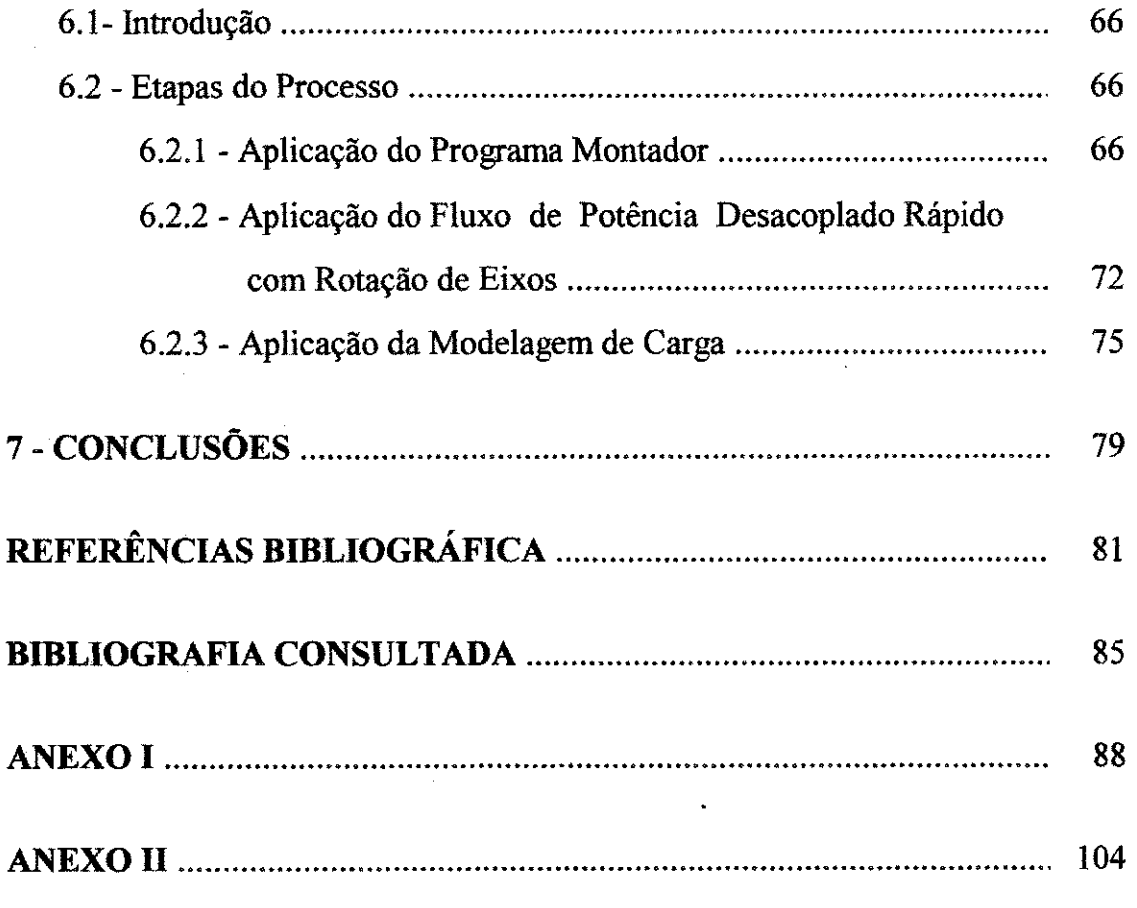

# **LISTA DE FIGURAS**

# **FIGURA PAGINA**

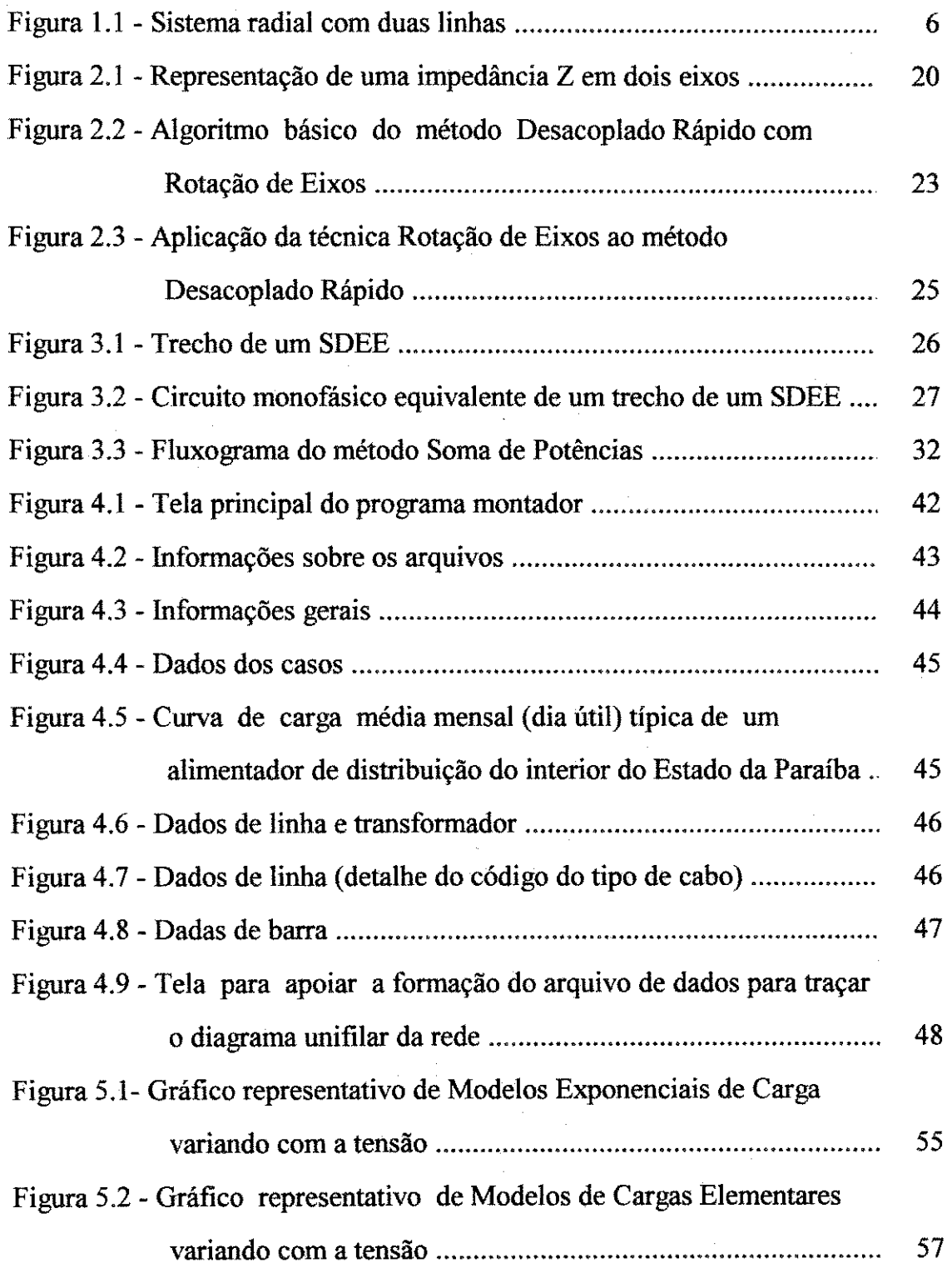

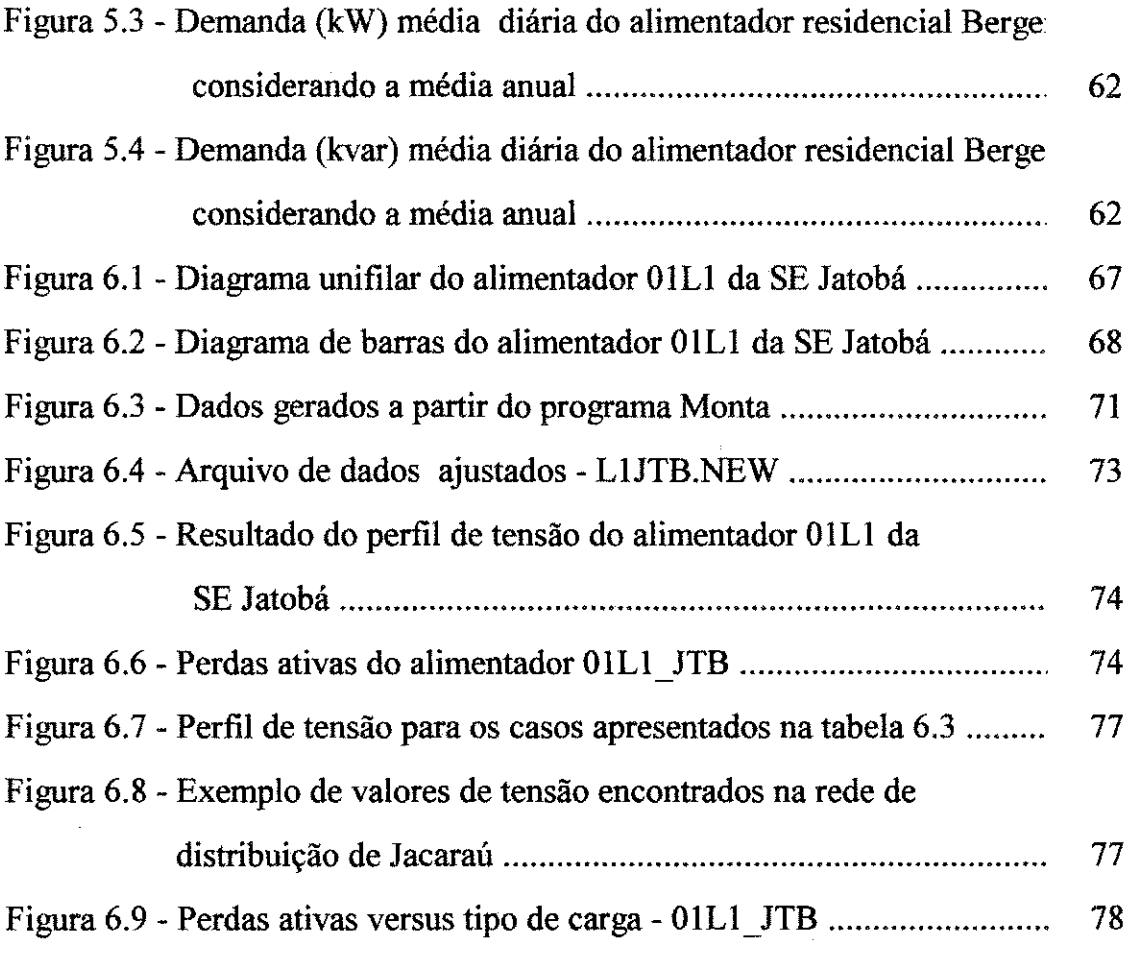

## **LISTA DE TABELAS**

# **TABELA PAGINA**

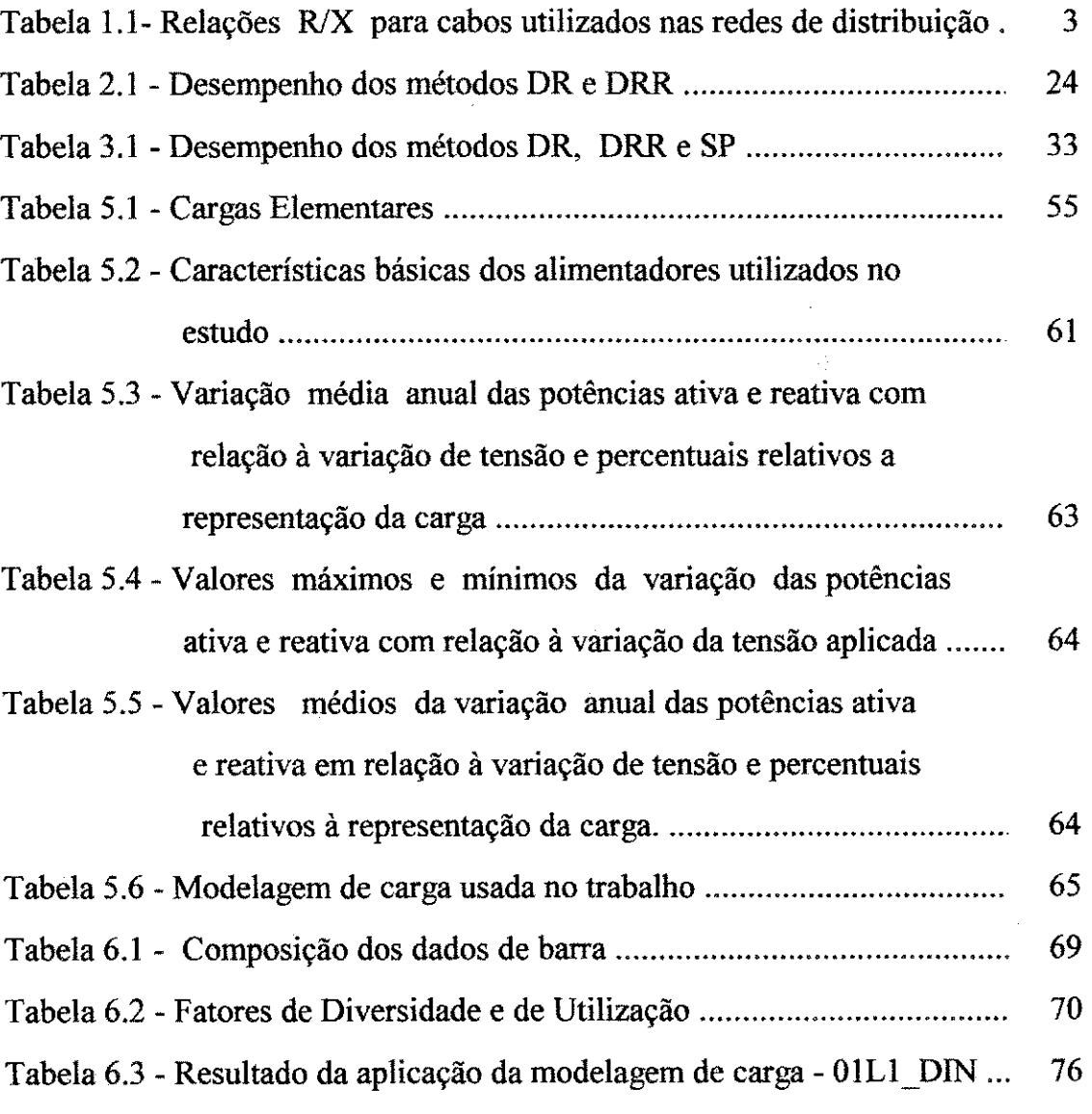

## **CAPITULO 1**

## **INTRODUCAO**

### 1.1 - Considerações Gerais

O uso do computador digital para a simulação de Sistemas de Distribuição de Energia Elétrica - SDEEs é uma das atividades mais utilizadas nas empresas de energia elétrica. Dentre os programas em uso nas empresas, o fluxo de potência é uma das ferramentas mais comuns nas áreas de planejamento e operação de sistemas.

Os estudos de fluxo de potencia sao utilizados nas fases de projeto, planejamento da expansão, planejamento da operação e operação propriamente dita dos sistemas, podendo ser utilizados apenas para analise da rede ou integrar estudos mais complexos, como os de otimização, estabilidade, controle e supervisão.

Existem diversos metodos de fluxo de potencia atualmente disponiveis para sistemas de transmissao, algum dos quais de uso bastante amplo, tais como: os metodos de Gauss-Seidel, Newton Raphson e Desacoplado Rapido. Estes metodos foram desenvolvidos inicialmente para sistemas de transmissao, porem quando aplicados a sistemas de distribuicao apresentam problemas de convergencia, causados pelo mal condicionamento de matrizes, porque os sistemas de distribuição apresentam características específicas, tais como:

- Configuração predominantemente radial;
- Alta relação R/X.

Os sistemas elétricos de distribuição da região Norte-Nordeste, predominantemente, apresentam alimentadores com uma configuração radial e nivel de tensao em 13.8 kV. A maioria dos alimentadores, normalmente possuem chaves de interligação em aberto, a fim de efetuar transferências de carga, em condições de emergência. Três importantes características são observadas: os alimentadores urbanos, geralmente, não apresentam problemas durante o processo de simulação, devido à utilização de cabos com seção transversal maior, comprimento reduzido e carregamento relativamente elevado. Alguns alimentadores rurais e interurbanos (alimentadores que atendem a varias cidades e/ou outras aglomerações populacionais) apresentam problemas durante o processo de simulação, devido à utilização de cabos com uma seção transversal menor, comprimento demasiadamente elevado e carregamento relativamente baixo.

Na tabela 1.1 a seguir, são apresentadas as relações  $R/X$  para alguns cabos utilizados nas redes de distribuicao da regiao Norte-Nordeste.

A utilização de métodos desenvolvidos considerando as características especificas dos SDEEs, resultou em programas de fluxo de potencia que apresentam um excelente desempenho quando utilizados para simulação destes sistemas. Atualmente os principais métodos existentes para simulação dos SDEEs são: o método da Escada ("Ladder"), o método da Soma de Correntes, o método da Soma de Potências e o método Desacoplado Rápido com Rotação de Eixo.

| <b>TIPO</b>             | <b>BITOLA</b> | R/X  |
|-------------------------|---------------|------|
| $\mathcal{C}$           | 6 AWG         | 3,12 |
| $\overline{O}$          |               |      |
| B                       | a             | a    |
| $\mathbf R$             |               |      |
| E                       | 300 MCM       | 0,33 |
|                         | 4 AWG         | 3,20 |
| $\mathcal{C}$           |               |      |
| $\overline{\mathbf{A}}$ | a             | a    |
| $\overline{A}$          |               |      |
|                         | 336,4 MCM     | 0,51 |

Tabela 1.1- Relações R/X para cabos utilizados nas redes de distribuição da regiao Norte-Nordeste

#### **1.2 - Historieo**

A escolha de um método de solução de fluxo de potência para aplicações práticas não é uma tarefa fácil, porque requer uma análise cuidadosa das vantagens e desvantagens dos vários métodos disponíveis [21], no que diz respeito às características de armazenamento, velocidade e confiabilidade, em relação à aplicação prática em questão e às facilidades computacionais. A dificuldade da escolha ocorre devido ao fato que nenhum método reúne todas as caracteristicas desejadas.

Ate o ano de 1961, os metodos de fluxo de potencia eram todos iterativos e se baseavam principalmente em metodos de deslocamentos sucessivos, dentre os quais se destacou o metodo de Gauss-Seidel. Este metodo, de simples programação, reduzido números de cálculos e pequeno requisito de memória, apresenta sérios problemas de convergência quando da presença, na rede elétrica, de reatâncias série negativas não compensadas pelas reatâncias positivas das linhas, ou quando da ocorrencia de impedancias muito diferentes terminando em uma mesma barra [25]. O chamado "Método de Eliminação para Solução de

a mara sa sa mga pagalawang pagkalawang pagkalawang pagkalawang pagkalawang pagkalawang pagkalawang pagkalawan<br>Mga pagkalawang pagkalawang pagkalawang pagkalawang pagkalawang pagkalawang pagkalawang pagkalawang pagkalawan

Fluxo de Potência" [27], que era a aplicação de uma versão do método de Newton-Raphson à solução das equações não lineares de fluxo de potência, resolveu os problemas que ocorriam no metodo de Gauss-Seidel.

Este método além de resolver os problemas que o de Gauss-Seidel não resolvia, era superior para sistemas de pequeno porte. Entretanto, os requisitos de memória e o tempo de computação cresciam rapidamente com o tamanho do sistema, limitando portanto o metodo para sistemas de grande porte.

A determinação de uma sequência de operações que minimizasse os requisitos de memória e o tempo de computação necessários à solução de equações simultâneas, baseadas na matriz admitância ou similar, e à preservação dos operadores e da sequência de operações para uso em soluções repetidas, foram duas ideias introduzidas [3,16], quando foi notado que as dificuldades ocorriam, nao devido ao metodo de Newton-Raphson em si, mas sim no metodo numérico de resolução do sistema de equações lineares associado.

O metodo Newton-Raphson foi entao consagrado [18,25] mesmo sendo menos econômico que o de Gauss-Seidel para pequenos sistemas e menos rápido que métodos existentes para soluções repetidas.

Baseados na necessidade de se utilizar métodos numéricos eficientes que levem em conta as caracteristicas fisicas do sistema [5,10,22,23,24,26] e baseado no desacoplamento existente entre os fluxos de potencias ativa (MW) e reativa (Mvar) em um sistema de potencia [11,13], B. Sttot e O. Alsac formularam, através de extensivo estudo numérico, um método [20] mais simples, rápido e mais confiavel que o de Newton-Raphson.

O metodo e atrativo para problemas "on-line" e "off-line", solueao aproximada ou exata, e para análise de contingências estáticas de qualquer tamanho. Tem requisitos 40% menores de armazenamento na memória do que o

4

de Newton-Raphson, e usando um pequeno número de transferências memóriadisco, os requisitos de memória são similares aqueles de Gauss-Seidel. A velocidade de iteração neste método Desacoplado Rápido é igual a dois tercos da velocidade de iteração do método de Gauss-Seidel ou cinco vezes a velocidade de iteração do método de Newton-Raphson. O número de iterações requerido para a solução é ligeiramente maior do que o requerido pelo método de Newton-Raphson, porque este é um método quase-exato de convergência quadrática, enquanto que o método Desacoplado Rápido é um método aproximado de convergência geométrica [20].

 $\ast$ O metodo Desacoplado Rapido e atualmente o mais popular metodo de fluxo de potência aplicado na simulação de sistemas elétricos de potência. Ele trabalha muito bem em sistemas que apresentam baixa relação  $R/X$ , mas tem dificuldades de convergência em sistemas com alta relação R/X [28].

 $+$   $+$ Modificações na versão original do método Desacoplado Rápido para evitar tais dificuldades têm sido de interesse para investigações [15].

Métodos de Compensação Série [6] e Paralela [4] são um caminho para se tratar com problemas de convergencia causados pela alta relacao R/X no metodo Desacoplado Rápido. Estes métodos de Compensação, entretanto, não apresentam confiabilidade tao boa quanto a esperada.

A técnica especial denominada Rotação de Eixos [8], permite diminuir artificialmente a relação R/X dos sistemas elétricos de potência. Esta técnica mostrou-se bastante eficiente para estudos dos sistemas de distribuição.

<sup>4</sup>  $\angle$  <sup> $\angle$ </sup>  $\angle$  Diante da necessidade de métodos de solução de fluxo de potência que aliem uma alta velocidade e confiabilidade, surgiram os metodos que levam em conta as caracteristicas especificas dos SDEEs, e portanto, apresentam um excelente desempenho quando utilizados para simulação destes sistemas.

Surgiram então, o método da Escada ("Ladder") [12], o método de Soma de Correntes [17] e o método de Soma de Potências [1]. Estudos comparativos mostraram que o metodo de Soma de Potencias apresenta-se como a melhor alternativa, por sua velocidade e confiabilidade, mesmo em sistemas muito carregados [2].

## **1.3 - Fluxo de Potencia em Sistemas de Distribuicao**

Esta seção apresenta uma breve descrição dos principais métodos utilizados para simulação dos SDEEs.

A figura 1.1 que apresenta o diagrama de um sistema simples sera utilizada para ilustrar o desenvolvimento das equações básicas de cada método.

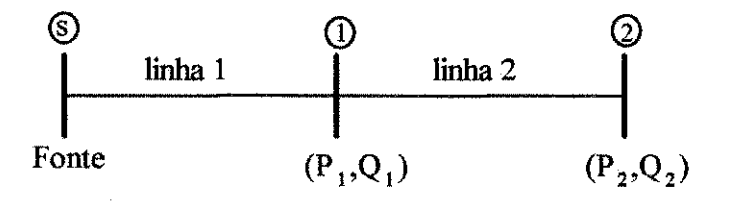

Figura 1.1 - Sistema radial com duas linhas

### **1.3.1 - Metodo da Escada ("Ladder")**

Este método da Escada ou método de "Ladder" [12], utiliza um procedimento que consiste em calcular as tensões nodais, percorrendo o sistema de forma inversa (partindo-se do nó terminal em direção ao nó fonte), adicionando-se as quedas de tensao dos ramos, ate se obter o valor da tensao da fonte.

Começando com uma estimativa inicial de  $\overline{V}_{2(0)}$  (isto é k = 0) as seguintes equações são obtidas:

6

$$
\overline{I}_{2(k)} = \frac{\overline{S}_{2}^{*}}{\overline{V}_{2(k)}^{*}}
$$
\n(1.1)

$$
\overline{V}_{1(k)} = \overline{V}_{2(k)} + \overline{Z}_2 \overline{I}_{2(k)}
$$
\n(1.2)

$$
\overline{\mathbf{I}}_{1(k)} = \left(\overline{\mathbf{S}}_1 / \overline{\mathbf{V}}_{1(k)}\right)^* + \overline{\mathbf{I}}_{2(k)}
$$
\n(1.3)

$$
\overline{V}_{s(k)} = \overline{V}_{1(k)} + \overline{Z}_1 \overline{I}_{1(k)}
$$
\n(1.4)

$$
\overline{V}_{\text{error}(k)} = \overline{V}_{s} - \overline{V}_{s(k)}
$$
 (1.5)

$$
\overline{V}_{2(k+1)} = \overline{V}_{2(k)} + \overline{V}_{\text{error}(k)}
$$
\n(1.6)

onde:

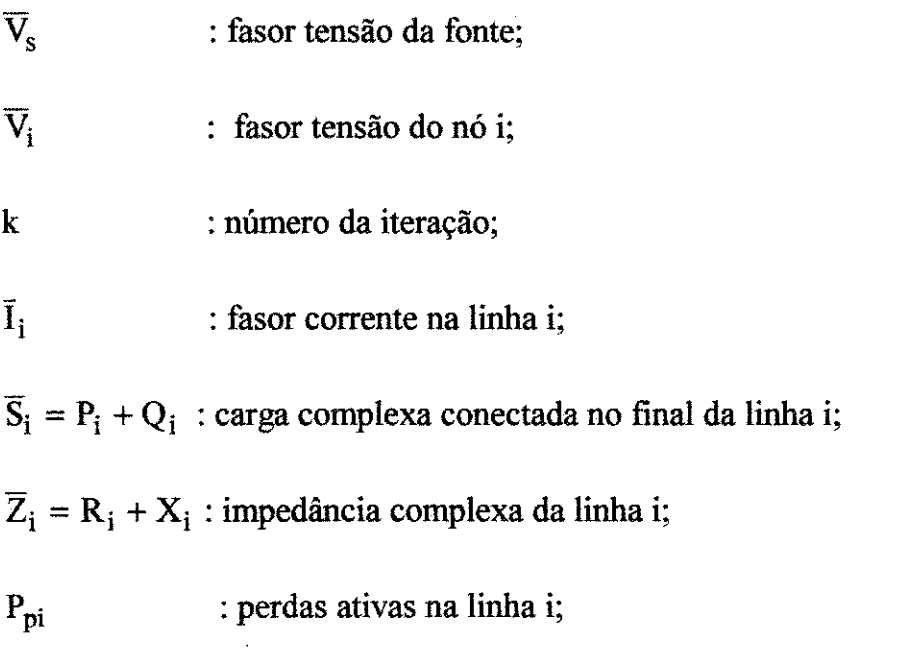

 $\mathbf{P}_{\text{qi}}$  : perdas reativas na linha i.

 $\overline{7}$ 

Após cada iteração k é testada a convergência do processo, calculando-se o erro  $\overline{V}_{error(k)}$ , através da equação (1.5). Se existirem ramais no circuito em estudo, serão realizadas sub-iterações em cada ramal a partir de cada iteração principal.

## **1.3.2 - Metodo de Soma de Correntes**

O metodo de Soma de Correntes [17], utiliza um procedimento que consiste em somar as correntes em cada nó, percorrendo o sistema de forma inversa. Usando a figura 1.1 e comecando com uma estimativa inicial para toda as tensões  $(k = 0)$  as correntes das linhas são calculadas da seguinte forma:

$$
\overline{I}_{2(k)} = \frac{\overline{S}_2^*}{\overline{V}_{2(k)}^*}
$$
\n(1.7)

$$
\bar{I}_{1(k)} = (\bar{S}_1^* / \bar{V}_{1(k)}^*) + \bar{I}_{2(k)}
$$
\n(1.8)

Neste momento, as tensões dos nós são calculadas através do caminho direto, ou seja, partindo-se do nó fonte caminha-se na direção do nó terminal, portanto:

$$
\overline{\mathbf{V}}_{1(k+1)} = \overline{\mathbf{V}}_{s} - \overline{\mathbf{Z}}_{1}\overline{\mathbf{I}}_{1(k)}
$$
(1.9)

$$
\overline{V}_{2(k+1)} = \overline{V}_{1(k+1)} - \overline{Z}_{2} \overline{I}_{2(k)}
$$
\n(1.10)

A convergência é obtida quando para cada barra é satisfeita a condição a seguir:

$$
\left|\overline{\mathbf{V}}_{i(k+1)} - \overline{\mathbf{V}}_{i(k)}\right| \leq \varepsilon \tag{1.11}
$$

onde:

 $\varepsilon$ : tolerância de tensão.

### **1.3.3 - Metodo de Soma de Potencias**

O metodo de Soma de Potencias **[11** utiliza uma sistematica que percorre o sistema de forma direta e inversa. As cargas e as perdas sao somadas no caminho inverso, ou seja, partindo na direção da barra terminal e terminando na barra fonte, enquanto que as tensões nodais são calculadas através de equação biquadrada, usando o caminho direto, ou seja, partindo na direção da barra fonte e terminando na barra terminal, tomadas duas a duas.

Inicialmente, usando o caminho inverso, determina-se a potencia equivalente para cada barra somando as potencias referentes as cargas, incluindo a propria carga e as perdas de potencia da linha que estao depois da barra de interesse, concentrando o resultado nesta barra. Na primeira iteração as perdas não são levadas em consideração.

Em seguida, usando o caminho direto, inicia-se o cálculo das tensões através das equações  $(1.12)$  e  $(1.13)$  tomando as barras duas a duas, conforme sistema da figura 1.1.

$$
V_{1(0)}^{4} + V_{1(0)}^{2} \{2[(P_{1} + P_{2})R_{1} + (Q_{1} + Q_{2})X_{1}] - V_{s}^{2}\} +
$$
  
\n
$$
[(P_{1} + P_{2})^{2} + (Q_{1} + Q_{2})^{2}](Z_{1}^{2}) = 0
$$
\n(1.12)

$$
V_{2(0)}^{4} + V_{2(0)}^{2} [2(P_{2}R_{2} + Q_{2}X_{2}) - V_{1(0)}^{2}] +
$$
  
(P<sub>2</sub><sup>2</sup> + Q<sub>2</sub><sup>2</sup>)(Z<sub>2</sub><sup>2</sup>) = 0 (1.13)

A solução das equações biquadradas em  $V_{1(0)}^2$  e  $V_{2(0)}^2$  é facilmente obtida,

Usando o caminho inverso, as potências são somadas como segue durante a iteração k. Neste caso as perdas são calculadas conforme as equações (1.14) e (1.15).

$$
P_{p2(k)} = R_2 \frac{\left(P_2^2 + Q_2^2\right)}{V_{2(k)}^2}
$$
 (1.14)

$$
P_{q2(k)} = X_2 \frac{(P_2^2 + Q_2^2)}{V_{2(k)}^2}
$$
 (1.15)

$$
A_{(k)} = P_1 + P_2 + P_{p2(k)}
$$
 (1.16)

$$
\mathbf{B}_{(k)} = \mathbf{Q}_1 + \mathbf{Q}_2 + \mathbf{P}_{q2(k)}
$$
 (1.17)

Durante o caminho direto, as novas tensões nodais são calculadas conforme equações  $(1.18)$  e  $(1.19)$ .

$$
V_{1(k)}^{4} + V_{1(k)}^{2} [2(A_{k}R_{1} + A_{k}X_{1}) - V_{s}^{2}] +
$$
  
(A<sup>2</sup><sub>(k)</sub> + B<sup>2</sup><sub>(k)</sub>)Z<sup>2</sup><sub>1</sub> = 0 (1.18)

$$
V_{2(k)}^{4} + V_{2(k)}^{2} [2(P_{2}R_{2} + Q_{2}X_{2}) - V_{1(k)}^{2}] +
$$
  
(P<sub>2</sub><sup>2</sup> + Q<sub>2</sub><sup>2</sup>)(Z<sub>2</sub><sup>2</sup>) = 0 (1.19)

a che a conce

A convergência é obtida quando para cada barra é satisfeita a condição da equação  $(1.11)$ .

## **1.3.4 - Metodo Desacoplado Rapido**

O bem conhecido metodo de Newton-Raphson [25], na sua forma polar e usando a tolerância de aproximação em potência, é tomado como conveniente e significativo ponto de partida para a derivação do algoritmo base.

O método de Newton-Raphson é uma aplicação formal de um algoritmo geral para a solução de equações não lineares e constitui-se de soluções sucessivas do sistema de equações:

$$
\begin{bmatrix} \Delta P \\ \Delta Q \end{bmatrix} = \begin{bmatrix} H & N \\ J & L \end{bmatrix} \begin{bmatrix} \Delta \theta \\ \Delta V / V \end{bmatrix}
$$
 (1.20)

onde:

 $\begin{bmatrix} H & N \\ J & L \end{bmatrix}$ é a matriz Jacobiana do sistema.

Seus elementos são definidos como:

$$
H_{km} = \frac{\partial P_k}{\partial \theta_m} \qquad ; \qquad N_{km} = \frac{\partial P_k}{\partial V_m} \cdot V_m
$$

$$
J_{km} = \frac{\partial Q_k}{\partial \theta_m} \qquad ; \qquad L_{km} = \frac{\partial Q_k}{\partial V_m} \cdot V_m
$$

O primeiro passo da aplicação do princípio do desacoplamento P- $\theta$ /Q-V é desprezar o acoplamento das submatrizes [N] e [J] na equação (1.20), resultando em duas equações separadas.

 $[\Delta P] = [\text{H}][\Delta \theta]$  (1.21)

 $\mathcal{T}^{\mathcal{A}}_{\mathcal{A}}$  , where  $\mathcal{A}^{\mathcal{A}}_{\mathcal{A}}$  is a subset of the set of the set of

$$
[\Delta Q] = [L] [\Delta V / V]
$$
 (1.22)

onde:

$$
H_{kk} = \frac{\partial P_k}{\partial \theta_k} = - B_{kk} V_k^2 - Q_k
$$
  
\n
$$
H_{km} = \frac{\partial P_k}{\partial \theta_m} = V_k V_m (G_{km} \operatorname{sen} \theta_{km} - B_{km} \operatorname{cos} \theta_{km})
$$
  
\n
$$
L_{kk} = \frac{\partial P_k}{\partial \theta_k} V_k = - B_{kk} V_k^2 + Q_k
$$

 $L_{km} = H_{km}$ 

As equações  $(1.21)$  e  $(1.22)$  podem ser resolvidas alternadamente como no metodo de Newton Desacoplado [19], reavaliando e retriangularizando [H] e [L] a cada iteração.

As seguintes simplificações fisicamente justificáveis e quase sempre observáveis na prática para sistemas de potência podem ser feitas:

$$
\cos \theta_{km} \approx 1
$$
  
G<sub>km</sub> sen  $\theta_{km}$  <<  $B_{km}$   
 $Q_k$  <<  $B_{kk}$   $V_k^2$ 

Então:

$$
H'_{km} = L'_{km} = -V_K V_m B_{km}
$$

$$
H'_{kk} = L'_{kk} = -V_k^2 B_{kk}
$$

12

de modo que boas aproximações para as equações  $(1.21)$  e  $(1.22)$  são:

$$
[\Delta P] = [H'] [\Delta \theta] \quad \text{ou} \quad [\Delta P] = [V.B'.V] [\Delta \theta]
$$
 (1.23)

$$
[\Delta Q] = [L'] [\Delta V / V] \quad \text{ou} \quad [\Delta Q] = [V, B". V] [\Delta V / V] \tag{1.24}
$$

Neste estágio de derivação os elementos da matriz  $[B^1]$  e  $[B^1]$  são estritamente elementos da matriz [-B]. O processo de desacoplamento e a forma final do algoritmo sao agora completados por:

- Omissao em [B'] da representacao daqueles elementos da rede que afetam predominantemente o fluxo de reativos, isto e, reatancia em paralelo e transformadores com "tap" variavel em carga.
- Omissao em [B"] da representacao de transformadores defasadores que afetam predominantemente o fluxo de potencia ativa.

Neste ponto as matrizes  $[B' ] e [B'']$  já são diferentes entre si, e também diferentes do negativo da parte imaginária da matriz admitância.

Estudos numéricos mostram que melhores resultados são obtidos reescrevendo os sistemas de equação como:

$$
[\Delta P / V] = [V. B'] [\Delta \theta]
$$
 (1.25)

$$
[\Delta Q / V] = [B"] [\Delta V] \qquad (1.26)
$$

• Remoção da influência do fluxo de reativos no cálculo de  $[\Delta\theta]$ fazendo todas as tensões do lado direito da equação  $(1.25)$  iguais a 1,0 pu. Então os sistemas ficam:

$$
[\Delta P / V] = [B'] [\Delta \theta]
$$
 (1.27)

$$
[\Delta Q / V] = [B"] [\Delta V]
$$
 (1.28)

Experimentalmente observa-se que resultados ligeiramente melhores sao obtidos desprezando-se as resisteneias da rede no calculo de [B'].

As dimensões reduzidas dos sistemas de distribuição em estudo, cujo o número médio de barras é da ordem de 30 barras, permite que a solução do sistema de equações lineares seja obtida através da inversão direta das matrizes [F] e [B"].

As matrizes [B'] e [B''] são reais, esparsas e têm as estruturas de [H] e [L], respectivamente. Desde que essas matrizes [B'] e [B"] só contenham admitancias da rede, elas sao constantes e precisam ser invertidas somente no inicio do processo.

O melhor esquema de iteração é resolver  $[\Delta P/V] = [B'] [\Delta \theta]$  e  $[\Delta Q/V]$  $=$  [B"]  $\lceil \Delta V \rceil$  alternadamente, usando sempre os valores de tensão (módulo e ângulo) mais recentes. Cada iteração compreende uma solução  $[\Delta \theta]$  usada para atualizar [ $\theta$ ] e uma solução [ $\Delta$ V] usada para atualizar [V]. Este procedimento é chamado "esquema  $(10,1V)$ " composto de duas meias-iterações.

Testes separados de convergencia sao realizados com o criterio de parada utilizando tolerância de potência:

$$
[\Delta P] \le C_P \quad e \quad [\Delta Q] \le C_q \tag{1.30}
$$

onde:

$$
\Delta P_{k}^{(h+1)} = P_{k}^{\text{csp}} - P_{k}^{\text{cal (h)}} = P_{k}^{\text{exp}} - R_{e} \left[ V_{k}^{(h)} \sum_{m \in k} Y_{km}^{*} \left. \begin{array}{c} (h) \\ V_{m} \end{array} \right]_{(1.31)} \right. \\ k = 2, ..., n
$$

$$
\Delta Q_{k}^{(h+1)} = Q_{k}^{\text{esp}} - Q_{k}^{\text{cal (h)}} = Q_{k}^{\text{esp}} - I_{m} \left[ V_{k}^{(h)} \sum_{\substack{m \in k \\ k \neq 2, ..., \ell}} Y_{km}^{*} \left[ V_{m}^{(h)} \right]_{(1.32)}
$$

Cp - tolerancia de potencia ativa

Cq - tolerância de potência reativa

## **1.4 - Modelagem de Carga**

Nos estudos de fluxo de potencia, a modelagem da carga assume um papel importante nos resultados obtidos. Em particular, estes resultados dependem fortemente do fator de potencia e da modelagem da carga [9].

Ambos os fatores possuem influência decisiva na qualidade dos resultados, podendo conduzir a valores imprecisos, com prejuizo significativo para o sistema eletrico, a medida que a representacao das cargas nao condiz com a realidade do estado de regime permanente. Este fato, inclusive, pode levar um determinado método de fluxo de potência a não convergir, à medida que o sistema que se quer analisar apresenta um carregamento demasiado elevado. Na realidade este sistema se encontra em pleno funcionamento.

Por outro lado, a dificuldade inerente à determinação do modelo da carga e um fato, considerando a grande variedade da composicao da mesma.

#### **1.5 - Levantamento de Dados**

Ao contrário do que ocorre nos sistemas de transmissão, onde os dados são obtidos de maneira simples, ou seja, através de medições operacionais, nos sistemas de distribuição o levantamento de dados representa um problema complexo e trabalhoso, face a:

- Grande quantidade de consumidores;
- Grande quantidade de informações;
- Diversidade de dados;
- Falta de medições operacionais adequadas etc.

Considerando que este aspecto é de grande importância para as áreas de estudo das concessionárias, este trabalho apresenta uma proposta para atenuar os graves problemas decorrentes da formacao dos arquivos de dados dos programas de fluxo de potencia aplicado aos SDEEs, tornando esta tarefa bastante amigável, rápida e segura para os engenheiros de planejamento e operação.

Esta proposta se concretizou atraves do desenvolvimento de um programa em linguagem "Clipper" e sua descrição se encontra detalhada no capitulo 4.

Diante deste quadro de dificuldades, aliado ao crescente interesse das concessionárias de energia elétrica em aumentar a eficiência das suas áreas afins, torna-se a distribuição uma área de grande necessidade de investimentos em pesquisa, tanto nas concessionarias de energia eletrica como nas universidades. Este fato irá refletir na melhoria da qualidade dos serviços prestados e na redução dos custos das tarifas para a sociedade.

## **1.6 - Objetivos do Trabalho**

Este trabalho apresenta os resultados de um projeto desenvolvido com os seguintes objetivos:

- Analisar o desempenho dos principals metodos de fluxo de potencia usados para simulação de SDEEs;
- Desenvolver procedimentos para facilitar o processo de montagem dos arquivos de dados de forma rápida e confiável;
- Analisar a repercussao da modelagem de carga sobre os resultados do processo de simulação;
- Desenvolver procedimentos para apresentacao dos resultados da simulação, visando facilitar o processo de análise por parte do usuário.

#### **1.7 - Organizacao dos Capitulos**

O capitulo 2 apresenta o metodo Desacoplado Rapido com Rotacao de Eixos, bem como o desempenho deste metodo comparado com o metodo Desacoplado Rápido convencional.

O capitulo 3 apresenta o metodo da Soma de Potencias, bem como o desempenho deste metodo comparado com os dois metodos anteriores.

O capitulo 4 apresenta um procedimento para facilitar o processo de montagem dos arquivos de dados para simulação dos Sistemas de Distribuição de Energia Eletrica - SDEEs.

O capitulo 5 analisa a repercussao da modelagem de carga sobre os resultados do processo de simulação dos SDEEs através de um exemplo real.

O capítulo 6 apresenta, através de um exemplo real, todas as etapas envolvidas no processo de simulação dos SDEEs, utilizando os programas de montagem dos arquivos de dados, fluxo de potencia Desacoplado Rapido com Rotação de Eixos e demais programas auxiliares para análise dos resultados.

O último capítulo apresenta as conclusões deste trabalho, além de apontar sugestões para pesquisas futuras.

## **CAPITULO 2**

# **FLUXO DE POTENCIA DESACOPLADO RAPIDO COM ROTACAO DE EIXOS**

#### **2.1 - Introducao**

Como se sabe, o método Desacoplado Rápido se baseia no desacoplamento P-0, Q-V (potência ativa - ângulo, potência reativa - tensão) e uma das condições para que esse desacoplamento ocorra é que as relações R/X (resistencia/reatancia) dos treehos (linhas de transmissao) sejam baixas.

Quando se trata da aplicação do método Desacoplado Rápido em redes de distribuição, cujas relações R/X apresentam valores elevados, o desempenho deste método fica prejudicado (o processo de convergência se torna bem mais lento ou mesmo não converge). Para se conseguir um bom desempenho do metodo Desacoplado Rapido para redes de distribuicao, apresenta-se a seguir uma técnica denominada Rotação de Eixos [8].

#### **2.2 - Rotacao de Eixos**

Esta técnica consiste, basicamente, em mudar temporariamente o sistema de referência complexo, através de uma rotação dos eixos real e imaginário, de modo que as impedâncias representadas no novo sistema de referência possam ter a relação R/X favorável ao desacoplamento do método Desacoplado Rápido.

Na figura 2.1, tem-se a representação de uma impedância em dois eixos real-imaginário.

No piano (Real, Imag.)

 $Z = R + jX$ 

No piano (Real', Imag.')

 $Z' = R' + jX'$ 

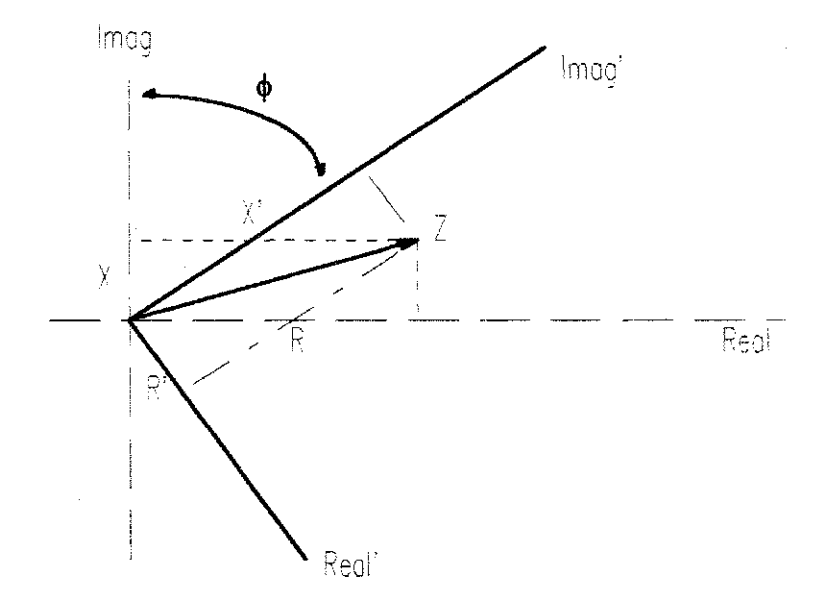

Figura 2.1 - Representação de uma impedância Z em dois eixos.

Como os eixos estão defasados de um ângulo  $\phi$ , tem-se:

 $Z = Ze^{j\phi}$ (2.1)

 $R' = R \cos \phi - X \sin \phi$  (2.2)

$$
X = R \operatorname{sen} \phi + X \cos \phi \tag{2.3}
$$

Desta maneira, a relação R'/X' pode ser expressa por:

$$
\frac{R'}{X} = \frac{R\cos\phi - X\sin\phi}{R\sin\phi + X\cos\phi}
$$
 (2.4)

Variando-se o ângulo  $\phi$  pode-se obter a nova relação R'/X' adequada a aplicação do metodo Desacoplado Rapido.

Se, por exemplo,  $R = 2.0 \Omega$  e  $X = 1.0 \Omega$ , a relação R/X será igual a 2.0. Para um ângulo de  $\phi = 45^\circ$ , ter-se-á R' =  $\sqrt{2}/2 \Omega$  e X' = 3  $\sqrt{2}/2 \Omega$ , resultando numa nova relação  $R'/X' = 0.33$ .

Uma vez definido o ângulo  $\phi$ , comum a toda rede, todas as impedâncias são alteradas, resultando em uma nova rede. Para que o estado (tensões e ângulos) obtido após a aplicação do método Desacoplado Rápido não se altere, as injeções de potências ativa (P) e reativa (Q) também devem ser modificadas, como mostrado a seguir.

As relações entre potência complexa (S), tensão complexa (E), impedancia (Z) e corrente complexa (I), podem ser descritas como:

$$
S = E \cdot I^*, \quad e \tag{2.5}
$$

$$
I = E/Z \tag{2.6}
$$

substituindo-se Z por  $Z'e^{-j\phi}$ , tem-se:

$$
I = \frac{E}{Z' e^{-j\phi}}
$$
 (2.7)

ou seja, pela equacao (2.7) ve-se que se as correntes for aplicada uma rotacao de mesmo valor mas de sentido oposto à aplicada nas impedâncias, as tensões complexas não se alterarão. Logo, para a potência complexa tem-se:

$$
S' = E(\Gamma)^* , \quad \text{ou}
$$
 (2.8)

$$
S' = S e^{J\Phi} \tag{2.9}
$$

ou ainda, para as partes real e imaginária:

 $\mathbf{r}$  .

$$
P' = P \cos \phi - Q \sin \phi \tag{2.10}
$$

$$
Q' = P \operatorname{sen} \phi + Q \cos \phi \tag{2.11}
$$

Desta maneira, aplicando-se a rotação de eixos aos valores especificados de potência ativa e reativa, além das impedâncias, o método Desacoplado Rápido apresenta bom desempenho e fornecera o mesmo estado (tensoes complexas) da rede original. Após a convergência, às grandezas de interesse é aplicado a rotação em sentido inverso antes da impressao dos resultados.

A figura 2.2 a seguir apresenta o algoritmo básico do método Desacoplado Rápido com a aplicação da técnica Rotação de Eixos.

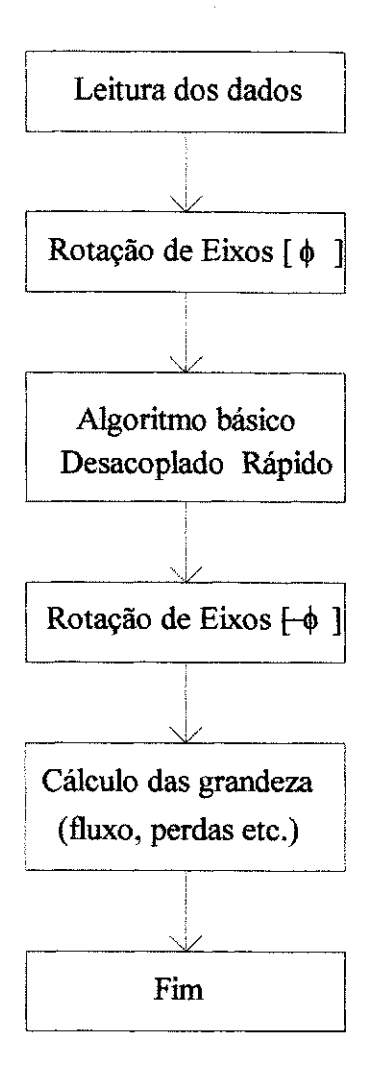

Figura 2.2 - Algoritmo básico do método Desacoplado Rápido com Rotação de Eixos

#### **2.3 - Desempenho do metodo Desacoplado Rapido com Rotacao de Eixos**

Exaustivos testes foram realizados nos sistemas de distribuição da região Norte-Nordeste. Milhares de simulações de fluxo de potência foram executados para verificação do desempenho da técnica de Rotação de Eixos. Entretanto, somente uma pequena quantidade pode ser apresentada neste trabalho. Os sistemas testados sao alimentadores de distribuicao (13.8 **kV),** atualmente em uso nas empresas concessionarias da regiao Norte-Nordeste, que apresentam dificuldades de convergência. Estes alimentadores contêm linhas com capacitores
em paralelo, reguladores de tensão em série e grandes e pequenas impedâncias série e alta relação R/X.

A tabela 2.1 apresenta o desempenho dos métodos Desacoplado Rápido -DR e Desacoplado Rápido com Rotação de Eixos - DRR. Para as simulações realizadas empregando este ultimo metodo foi utilizado o angulo de 40°, enquanto as tolerâncias de potências ativa  $(\Delta P)$  e reativa  $(\Delta Q)$  utilizadas para ambos os métodos foi de  $10^{-6}$ pu.

|                    |              | N° de Iterações |            |
|--------------------|--------------|-----------------|------------|
| <b>Alimentador</b> | N° de Barras | DR              | <b>DRR</b> |
| 01L2 DIN           | 23           | 13.5            | 6.5        |
| 01L6 PLS           | 17           | 15              | 6.0        |
| 01L4 PLS           | 23           | 11.5            | 5.0        |
| 01L3 ITO           | 36           | 9.0             | 5.0        |
| 01L2 BJC           | 19           | 8.5             | 5.0        |
| 01L4 RIC           | 46           | 15.5            | 5.0        |
| 01L4 CTE           | 23           | 11.0            | 6.0        |

Tabela 2.1 - Desempenho dos metodos DR e DRR

A figura 2.3 apresenta um gráfico do Número de Iterações versus Ângulo de Rotação obtido a partir da simulação do alimentador 01L2 da subestação Dona Inês. Foram feitas várias simulações com os dados do mesmo alimentador variando apenas o ângulo de rotação.

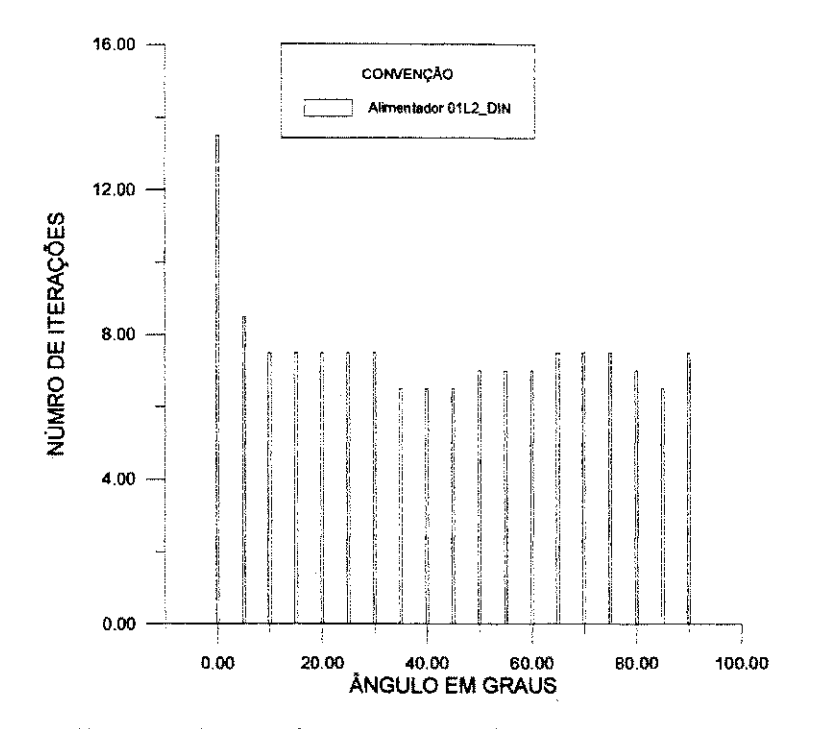

Figura 2.3 - Aplicação da técnica Rotação de Eixos ao método Desacoplado Rapido

Pela experiência adquirida ao longo do trabalho constata-se que o valor do ângulo de rotação é arbitrado de acordo com a rede em estudo, podendo ser obtido um valor "ótimo" para cada rede. Pelas simulações realizadas nos sistemas analisados o melhor valor do angulo oscila em torno de 40°.

Estes resultados mostram que o desempenho do metodo Desacoplado Rápido com Rotação de Eixos é bastante superior ao método Desacoplado Rápido convencional, principalmente para aplicações em sistemas de distribuição de difícil convergência.

E importante assinalar que a confiabilidade, bem como a velocidade de convergência apresentadas pelo método Desacoplado Rápido com Rotação de Eixos foram duas importantes características apresentadas pela referida técnica. Para se ter uma idéia, não foi encontrado nenhum alimentador de distribuição que não convergisse, além disso o tempo de convergência nos casos mais críticos foi da ordem de 5 centésimos de segundos.

# **CAPITULO 3**

# **METODO DE SOMA DE POTENCIAS**

#### **3.1 - Introducao**

O metodo de Soma de Potencias [1] e bastante eficiente para o calculo do fluxo de potência em sistemas de distribuição com configuração radial em termos de velocidade (gasta pouco tempo de CPU em relação aos outros métodos) e de economia na utilização de memória (não gera matrizes esparsas).

#### **3.2 - Metodo de Soma de Potencias**

A solução do problema de fluxo de potência em sistema radial, usando o metodo de Soma de Potencias, consiste em resolver, para cada trecho da rede, uma equação do quarto grau em termos de tensão nodal.

A figura 3.1 apresenta o diagrama de barras de um trecho de um sistema contendo um nó fonte, uma linha de distribuição e uma barra de carga.

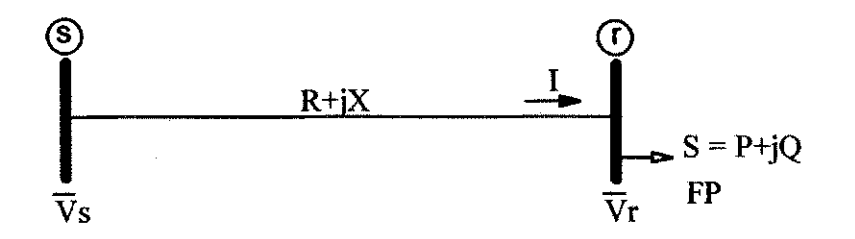

Figura 3.1 - Trecho de um SDEE

onde:

s : nó do lado da fonte;

r : nó do lado da carga;

 $\overline{V}_s$  : tensão do nó da fonte ( $\overline{V}_s = V_s \angle \phi_s$ );

 $\overline{V}_r$  : tensão do nó da carga ( $\overline{V}_r = V_r \angle \phi_r$ );

R, X : resistência e reatância da linha;

P, Q : potência ativa e reativa da carga;

S : potência aparente da carga;

FP : fator de potência da carga.

A figura 3.2 mostra o circuito equivalente monofásico do sistema apresentado na figura 3.1.

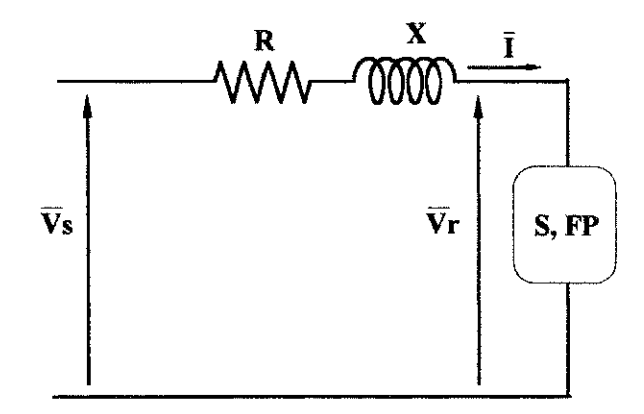

Figura 3.2 - Circuito monofasico equivalente de um trecho de um SDEE

Desse modo,

$$
\overline{V}_s - \overline{V}_r = \overline{I}(R + jX)
$$
\n(3.1)

Mas,

$$
\overline{I} = \frac{P - jQ}{\overline{V}_r^*}
$$
 (3.2)

Logo,

$$
\overline{V}_s - \overline{V}_r = (P - jQ)(R + jX)\frac{1}{\overline{V}_r^*}
$$
\n(3.3)

$$
V_s \angle \phi_s - V_r \angle \phi_r = (P - jQ)(R + jX) \frac{1}{V_r \angle - \phi_r}
$$
 (3.4)

Multiplicando por  $V_r \angle -\phi_r$ , tem-se:

$$
V_{s}V_{r}\angle(\phi_{s}-\phi_{r})-V_{r}^{2}=(P-jQ)(R+jX)
$$
\n(3.5)

Transformando para a forma retangular:

$$
V_{s}V_{r}[cos(\phi_{s} - \phi_{r}) + jsen(\phi_{s} - \phi_{r})] - V_{r}^{2} = (P - jQ)(R + jX)
$$
 (3.6)

Separando as partes real e imaginária e fazendo  $(\phi_s - \phi_r) = \theta$ , tem-se:

$$
V_s V_r \cos \theta - V_r^2 = PR + QX \tag{3.7}
$$

$$
V_s V_r \text{ sen } \theta = PX - QR \tag{3.8}
$$

Evidenciando cos $\theta$  e sen $\theta$  nas equações (3.7) e (3.8), respectivamente, e elevando-os ao quadrado, tem-se:

$$
\cos^2 \theta = \frac{V_r^4 + 2(PR + QX) + (PR + QX)V_r^2}{(V_s V_r)^2}
$$
(3.9)

28

$$
\sin^2 \theta = \frac{(PX + QR)^2}{(V_s V_r)^2}
$$
 (3.10)

Somando as equações (3.9) e (3.10), multiplicando por  $(V_sV_r)$  e simplificando, obtém-se:

$$
V_r^4 + [2(PR + QX) - V_s^2]V_r^2 + (P^2 + Q^2)(R^2 + X^2) = 0
$$
 (3.11)

A equação fornece o módulo da tensão na barra carga conhecendo-se a tensão na barra fonte, a impedância da linha e a potência da carga. Essa equação e a parte fundamental no processo do calculo do fluxo de potencia para sistemas radiais.

A fase da tensao na barra carga pode ser calculada pela expressao:

$$
\phi_{r} = \phi_{s} - \text{sen}^{-1} \left( \frac{\text{PX} - \text{QR}}{V_{s} V_{r}} \right)
$$
 (3.12)

As equações  $(3.11)$  e  $(3.12)$  dão a solução direta para o módulo e a fase da tensão para um SDEE radial que contêm apenas duas barras, sendo uma fonte e outra de carga.

Para um sistema com mais de duas barras a potencia equivalente de cada barra de carga deve ser calculada de modo a permitir o uso das equações  $(3.11)$  e (3.12), tomando-se duas a duas.

O processo de calculo da potencia equivalente para uma determinada barra consiste em somar as potencias referentes as cargas e as perdas de potencia dos ramos que estão depois da barra de interesse. Na soma das cargas é incluída a carga própria da barra. Esse processo é realizado do nó carga ao nó fonte, ou seja, e um processo de baixo para cima.

Uma vez calculada a potencia equivalente para cada barra do sistema, inicia-se o cálculo das tensões através das equações  $(3.11)$  e  $(3.12)$ . Esse processo começa na barra fonte e vai em direção ao nó carga, tomando-se as barras duas a duas. Uma barra que se comporta como sendo de carga numa primeira fase do processo, torna-se barra fonte na fase seguinte apos o calculo da tensão. Repete-se esta sistemática até o nó terminal. Nesse processo, a rede de distribuição é percorrida de cima para baixo.

Dessa forma, o algoritmo do metodo de Soma de Potencias para a solução do fluxo de potência radial consiste em:

- 1. Ler os dados de rede, incluindo parametros de linha, topologia, tensao do nó fonte (módulo e fase) e cargas para a tensão nominal;
- 2. Assumir um perfil de tensão inicial para cada nó e calcular as cargas que dependem da tensao;
- 3. Calcular a potencia equivalente de cada barra (processo de baixo para cima);
- 4. Calcular o novo perfil de tensão para cada nó usando as equações  $(3.11)$  e  $(3.12)$  (processo de cima para baixo);
- 5. Com o novo perfil de tensao, calcular as perdas e as cargas que variam com a tensão;
- 7. Controlar a convergência pela tensão (módulo e fase). Não convergindo, voltar para o passo 3;
- 8. Calcular os fluxos de potencia, perdas etc.

As perdas ativas e reativas do trecho podem ser calculadas pelas equações:

30

$$
P_p = R \frac{(P^2 + Q^2)}{V_r^2}
$$
 (3.13)

$$
P_{q} = X \frac{\left(P^{2} + Q^{2}\right)}{V_{r}^{2}}
$$
 (3.14)

onde:

 $P_p$  e  $P_q$ : perdas ativa e reativa do trecho;  $R$  e  $X$  : resistência e reatância do trecho; P e Q : potências ativa e reativa da carga;

V<sub>**r**</sub> : módulo da tensão nó carga.

A figura 3.3 mostra o fluxograma do metodo de Soma de Potencias.

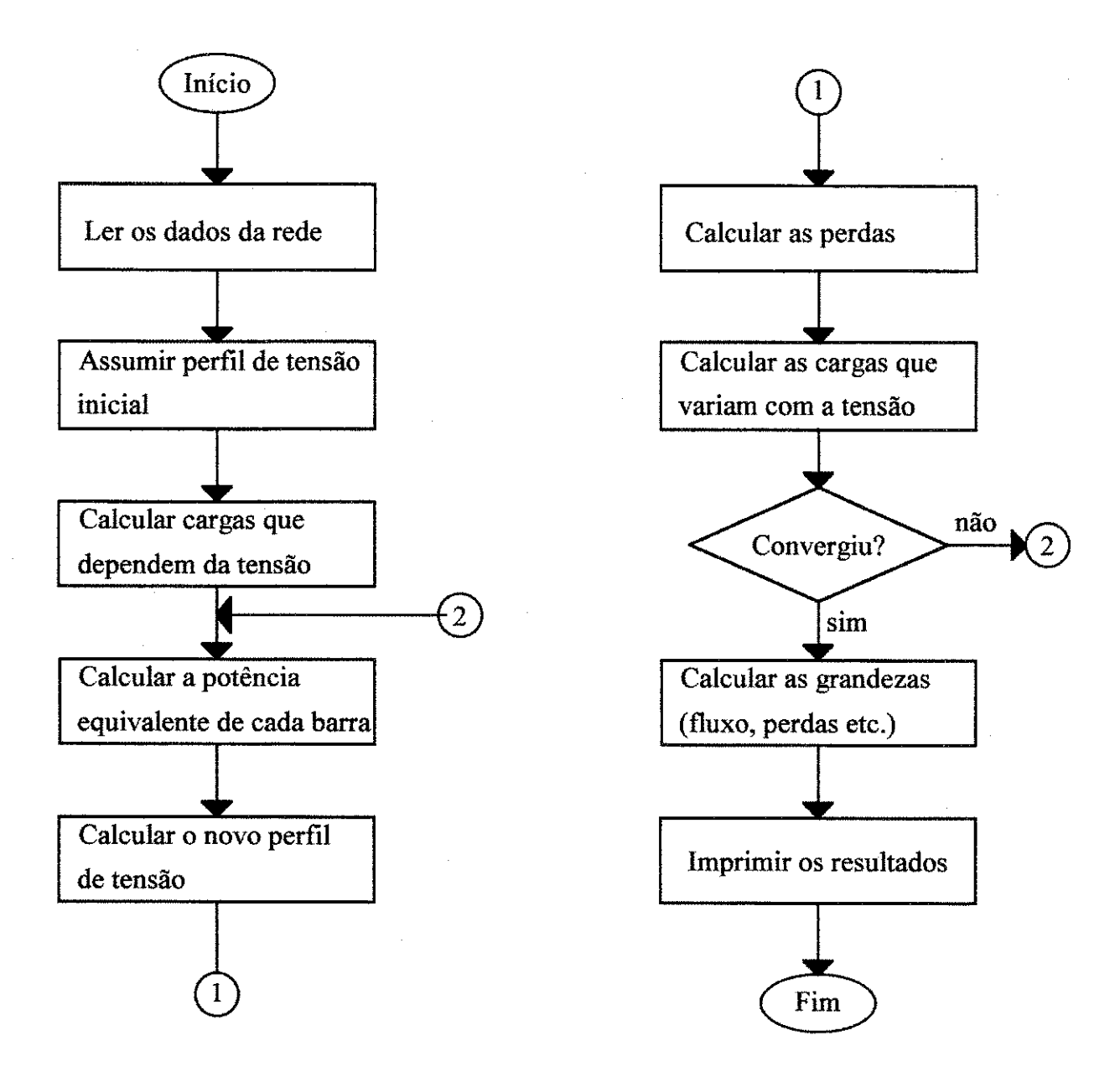

Figura 3.3 - Fluxograma do metodo Soma de Potencias

#### **3.3 - Desempenho do Metodo de Soma de Potencias**

Exaustivos testes foram realizados nos sistemas de distribuição da região Norte-Nordeste. Milhares de simulações de fluxo de potência foram executados para verificação do desempenho do método Soma de Potências. Entretanto, apenas uma pequena quantidade pode ser apresentada neste trabalho. Os sistemas testados sao os mesmos apresentados no capitulo anterior.

A tabela 3.1 apresenta o desempenho dos metodos Desacoplado Rapido - DR e Desacoplado Rápido com Rotação de Eixos - DRR e Soma de Potências -SP. Para as simulações realizadas foram utilizadas as tolerâncias de potência ativa ( $\Delta P$ ) e reativa ( $\Delta Q$ ) de 10<sup>-6</sup> pu.

|                    |              | N° de Iterações |            |                |
|--------------------|--------------|-----------------|------------|----------------|
| <b>Alimentador</b> | N° de Barras | <b>DR</b>       | <b>DRR</b> | <b>SP</b>      |
| 01L2 DIN           | 23           | 13.5            | 6.5        | 6              |
| 01L6 PLS           | 17           | 15.0            | 6.0        | 6              |
| 01L4 PLS           | 23           | 11.5            | 5.0        | 5              |
| 01L3 ITO           | 36           | 9,0             | 5.0        | 5              |
| $01L2$ BJC         | 19           | 8.5             | 5.0        | $\overline{2}$ |
| 01L4 RIC           | 46           | 15.5            | 5.0        | 4              |
| 01L4 CTE           | 23           | 11.0            | 6.0        | 5              |

Tabela 3.1 - Desempenho dos metodos DR, DRR e SP

Pelos resultados apresentados anteriormente demonstra-se claramente que ambos os metodos Desacoplado Rapido com Rotacao de Eixos e Soma de Potências obtiveram bastante sucesso nas simulações dos sistemas de distribuição da regiao Norte-Nordeste.

E importante assinalar que a confiabilidade, bem como a velocidade de convergencia foram duas caracteristicas apresentadas tambem pelo metodo Soma de Potências. Para se ter uma idéia, não foi encontrado nenhum circuito prático que não convergisse, além disso a velocidade de convergência nos casos mais criticos foi da mesma ordem de grandeza do metodo Desacoplado Rapido com Rotação de Eixos.

# **CAPITULO 4**

#### **LEVANTAMENTO DE DADOS**

#### **4.1 - Introducao**

Um dos grandes problemas para simulação dos sistemas de distribuição usando o computador digital é o processo de levantamento e montagem dos arquivos de dados. Nas concessionárias que não dispõem de um sistema informatizado de gerência de redes, este processo é bastante trabalhoso devido a uma série de fatores, tais como: a falta ou pouca medição operacional, grande quantidade de informações etc. Este fato se reflete na qualidade dos resultados obtidos quando da realização dos estudos de planejamento e operação desses sistemas.

Neste capitulo serao apresentados os procedimentos **atual** e **utilizado**  para o levantamento e montagem dos arquivos de dados praticados pelas empresas que não dispõem de gerência de rede.

O procedimento utilizado é uma das grande contribuições deste trabalho, na medida que se otimiza os tempos gastos nos procedimentos de levantamento e montagem dos arquivos de dados. Isto contribui sobremaneira para ampliar ainda mais a utilização de fluxo de potência nos sistemas de distribuição.

### **4.2 - Procedimento Atual**

Atualmente, o procedimento para a composição do arquivo de dados dos sistemas de distribuição da maioria das empresas concessionárias de energia elétrica é praticamente o mesmo. As poucas empresas que dispõem de um sistema de gerência de redes, onde o procedimento é automatizado, apresentam grandes vantagens em relação às demais, principalmente, no que diz respeito à qualidade dos dados disponiveis, o que possibilita estudos mais elaborados.

A seguir sera descrito o procedimento atualmente utilizado pela maioria das empresas de distribuição de energia elétrica para simulação de sistemas de distribuição.

#### **4.2.1 - Dados de Entrada**

Os dados de entrada do fluxo de potência são basicamente divididos em três grupos: dados gerais do sistema, dados de linha e dados de barra.

#### **4.2.1.1 - Dados Gerais do Sistema**

Estes dados compreendem as seguintes informações:

a) Nome da subestação;

b) Nome do alimentador;

c) Tensão da subestação;

d) Potência base;

e) Tolerancias;

f) Data;

g) Número máximo de iterações.

#### **4.2.1.2 - Dados de Linha**

Nos dados de linha são fornecidas as seguintes informações:

- a) Topologia da rede (barra-origem e barra-fim de cada trecho);
- b) Distancia correspondente a cada trecho, em km;
- c) Secao transversal e tipo do condutor correspondente a cada trecho (distancia entre duas barras) do alimentador;
- d) Capacidade de condução dos condutores, em Amperes;
- e) Reatancia dos transformadores e reguladores;
- f) Valor do "TAP" de transformadores, reguladores e "auto-boosters".

#### **4.2.1.3 - Dados de Barra**

Nos dados de barra são fornecidas as seguintes informações:

- a) Número da barra;
- b) Nome da barra;
- c) Tensão inicial;
- d) Potência aparente da carga;
- e) Fator de potência da carga;

f) Demanda máxima dos consumidores com este tipo de medição;

g) Percentual da carga que é impedância constante (ativa e reativa);

h) Potência(s) nominal(is) do(s) banco(s) de capacitor(es) para compensação de reativos.

#### **4.2.2 - Formacao dos Dados de Barra**

Para a formação dos dados de barra do sistema que se deseja analisar, deve-se proceder da seguinte maneira:

Em primeiro lugar, escolhe-se os pontos do alimentador onde se vai fazer a concentração de carga, levando-se em consideração os seguintes critérios:

- a) Pontos onde existem derivação de ramal;
- b) Pontos de bifurcação da linha tronco da rede;
- c) Pontos de mudanca da secao transversal do condutor ou do tipo de cabo;
- d) Pontos onde existem consumidores primarios com capacidade instalada igual ou superior a 225kVA (para o caso SAELPA);
- e) Pontos onde existem nucleos residenciais isolados;
- f) Pontos extremos dos alimentadores;
- g) Pontos onde existem bancos de reguladores, "auto-boosters" ou banco de capacitores.

Alem dos pontos determinados pelos criterios anteriores, pode-se colocar barra em qualquer ponto do alimentador, sendo que a quantidade destas, é função da densidade de carga e/ou da distancia.

Em segundo lugar, determina-se a potencia ativa e reativa de cada barra considerando-se as caracteristicas dos consumidores que a ela estao ligados.

Deste modo, os sistemas de distribuição das empresas apresentam 04 (quatro) tipos de barras:

#### **a) Barra composta exclusivamente por consumidores primarios (um ou mais)**

Neste caso, a potência desta barra é o somatório da demanda ativa em carga máxima coincidente dos consumidores a ela ligados. Necessita-se, portanto, da demanda maxima em kW e fator de potencia dos consumidores atendidos em tensão primária que possuem este tipo de medição.

$$
Pb = \frac{\sum_{i=1}^{n} Dcpi}{F_D}
$$
 (4.1)

onde:

Pb : demanda da barra, em kW;

- n : número de consumidores primários;
- Dcpi: demanda máxima de cada consumidor primário, em kW, na barra i;

 $F<sub>D</sub>$ : fator de diversidade dos consumidores envolvidos.

# **b) Barra composta exclusivamente por consumidores urbanos ligados em baixa tensao**

A determinação da potência ativa da barra composta exclusivamente por consumidores urbanos ligados em baixa tensao e realizada da seguinte maneira:

$$
Pb = FU_{ur} . S_{ur} . FP_{ur} \tag{4.2}
$$

onde:

- $FU<sub>ur</sub>$ : fator de utilização dos transformadores de distribuição urbana medido a partir de uma amostra;
- $FP_{\text{ur}}$ : fator de potência dos transformadores de distribuição urbana medido a partir de uma amostra;
- $S_{\text{ur}}$  : somatório da potência aparente dos transformadores de distribuição urbana ligados à barra.

#### **e) Barra composta exclusivamente por consumidores rurais**

A determinação da potência ativa da barra composta exclusivamente por consumidores rurais e realizada da seguinte maneira:

$$
Pb = FU_{ru}.S_{ru}.FP_{ru}
$$
 (4.3)

onde:

- $FU<sub>m</sub>$ : fator de utilização dos transformadores de distribuição rural medido a partir de uma amostra;
- $FP<sub>ru</sub>$ : fator de potência dos transformadores de distribuição rural medido a partir de uma amostra;
- $S_{rn}$  : somatório da potência aparente dos transformadores de distribuição rural ligados à barra;

#### **d) Barra mista**

E aquela barra composta por consumidores primarios agrupados juntamente com consumidores urbanos de baixa tensao e/ou rurais.

Neste caso, a potência ativa da barra é determinada pela composição do somatório da demanda máxima coincidente dos consumidores primários e a respectiva potencia ativa da barra dos consumidores urbanos e/ou rurais, conforme a expressao a seguir:

$$
Pb = \frac{\sum_{i=1}^{n} Dcpi}{F_D} + FU_{ur}.S_{ur}.FP_{ur} + FU_{ru}.S_{ru}.FP_{ru}
$$
 (4.4)

Finalmente, é feito uma compatibilização da potência calculada em cada barra com a demanda maxima do alimentador, normalmente disponiveis nas concessionárias (corrente do alimentador), reproduzindo o mais fielmente possível o estado do sistema nas condições de carga máxima e mínima. Este procedimento é efetuado de forma manual, isto porque necessita-se processar o fluxo de potência várias vezes e fazer as devidas alterações na potência das barras, com auxílio da interferência humana.

Para o cálculo da potência reativa dos vários tipos de barras apresentados anteriormente, multiplica-se a potencia ativa da barra pela tangente do arco co-seno do fator de potência, caso este ângulo seja conhecido. Caso contrário, utiliza-se o fator de potência da subestação.

#### **4.3 - Procedimento Utilizado**

Neste trabalho foi desenvolvido um sistema computacional com os seguintes objetivos: montar os arquivos de dados para serem utilizados nos programas fluxo de potencia e gerador do diagrama unifilar de barras da rede. Com este sistema, a formação destes arquivos se realiza de forma simples e rápida, além de permitir a eliminação de erros normalmente apresentados neste tipo de atividade.

Este sistema foi desenvolvido em linguagem "CLIPPER" 5.01, e apresenta uma interface homem-máquina bastante amigável. Desta forma, qualquer usuario, sem o minimo de conhecimento da estrutura do arquivo de dados, é capaz de montá-lo sem maiores dificuldades.

Este programa utiliza o mesmo procedimento de calculo para determinar as potencias ativa e reativa das barras apresentado anteriormente, porem de forma informatizada.

Após a formação do arquivo de dados, é feita uma compatibilização das potências calculadas em cada barra, com a demanda máxima medida do alimentador, com o auxilio do programa de fluxo de potencia. Este procedimento é realizado de forma automática, de maneira que a diferença entre a geração obtida no processamento e a medição seja a menor possível  $(2\%)$ .

A seguir sao apresentadas as telas do programa montador de arquivos de dados, baseadas em perguntas e respostas, necessárias a sua composição:

A tela principal a seguir apresenta as opcoes de montagem do arquivo de dados do sistema de interesse, relação dos arquivos já existentes, relação dos condutores do sistema previamente cadastrados, bem como a alternativa de montagem de um outro arquivo deste mesmo sistema, visando a formação do diagrama unifilar, e finalmente a opção de saída, conforme figura 4.1.

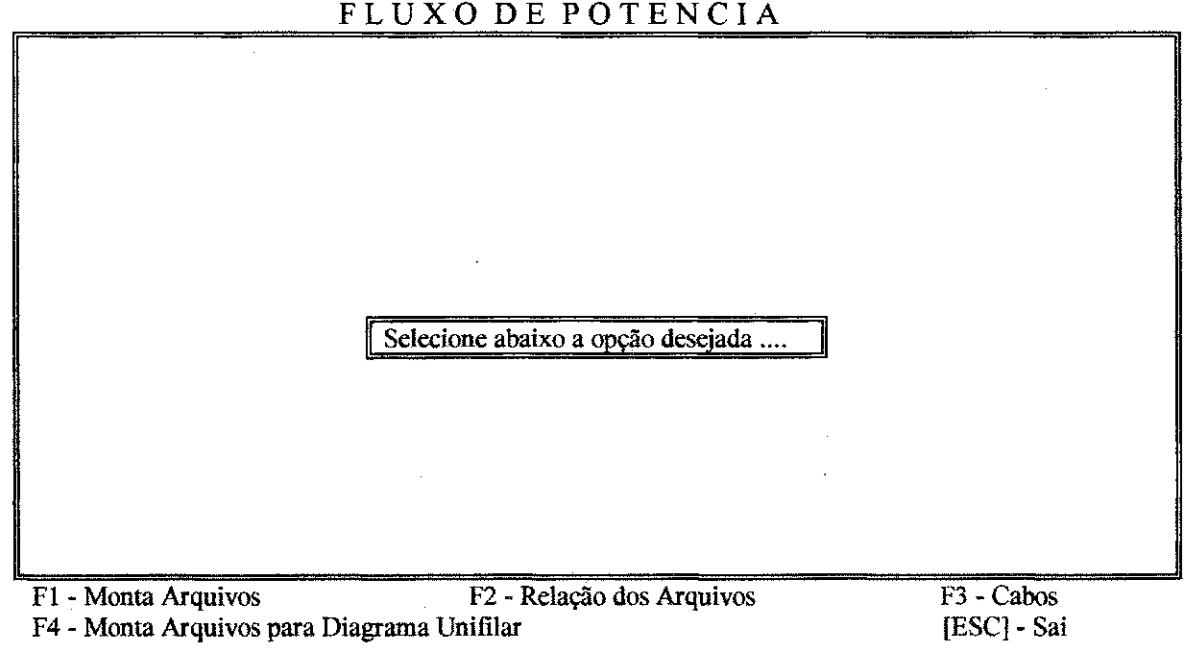

Figura 4.1 - Tela principal do programa montador

A figura 4.2 a seguir, solicita as informações sobre o nome do arquivo de dados a ser formado do alimentador e da subestação que o mesmo faz parte, a distancia entre as barras do sistema, o tipo do circuito, os percentuais de impedancia constante na modelagem de carga (potencias ativa e reativa) e finalmente a opcao de saida.

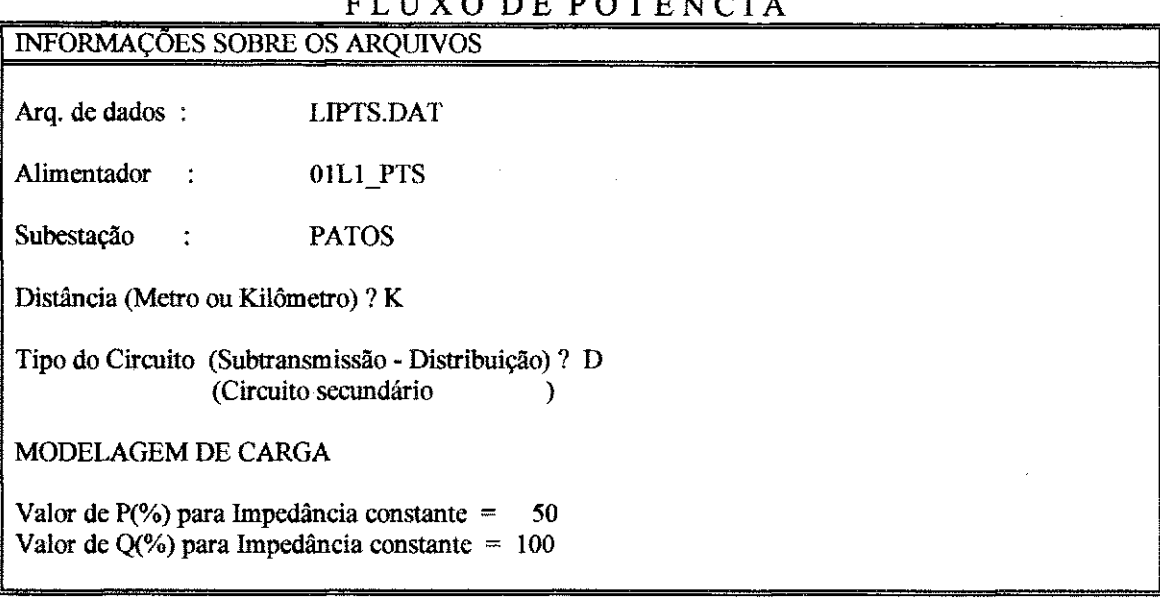

**Preencha os dados corretamente. [ESC] - Retorna** 

Figura 4.2 - Informações sobre os arquivos

A figura 4.3 a seguir, apresenta as informações gerais como valores preliminares, compreendendo as tolerancias das potencias ativa e reativa, os valores base do sistema, bem como o fator de diversidade dos consumidores do Grupo A, fator de utilização dos transformadores localizados nas zonas urbana e rural e respectivos fatores de potencia.

 $\hat{A}$  and  $\hat{A}$  and  $\hat{A}$ 

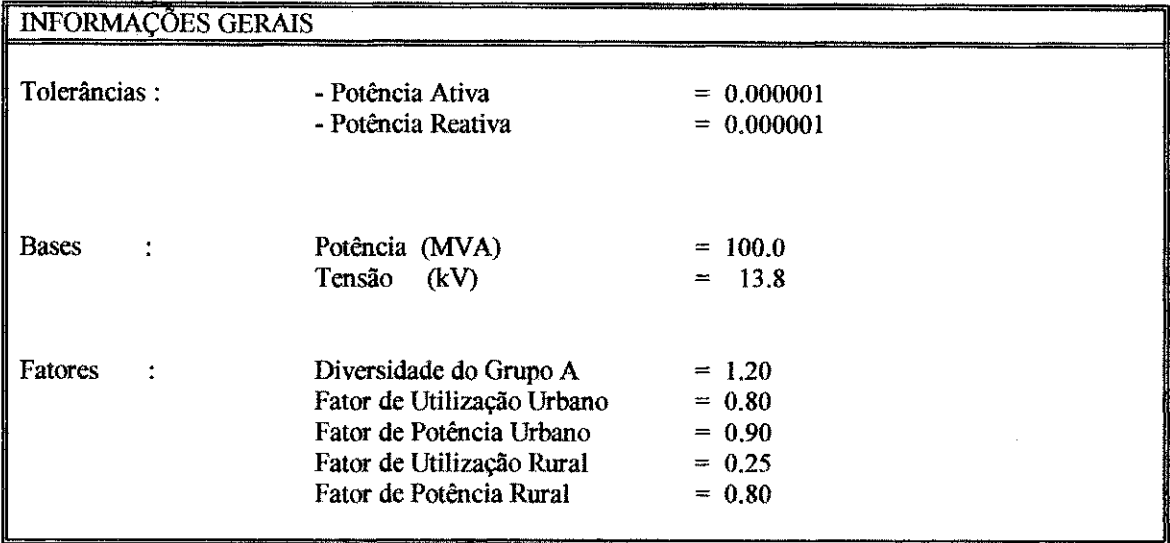

### FLUX O DE POTENCI <sup>A</sup>**INFORMACOES GERAIS**

**Preencba os dados corretamente. [ESC] - Retorna** 

Figura 4.3 - Informações gerais.

A figura 4.4 a seguir, solicita os dados obtidos a partir da medicao operacional do sistema a ser analisado, para se fazer a compatibilizacao com o resultado gerado, via processamento, pelo fluxo de potencia. Estes dados compreendem os valores de demanda e tensao da barra "slack".

Solicita ainda os dados necessarios, caso se deseje calcular as perdas de energia do sistema em analise. Estes dados compreendem a quantidade de patamares que a curva de carga do sistema foi modulada e sua duração, bem como os respectivos valores de demanda e tensao na barra "slack". Das analises efetuadas, a maioria das curvas de carga dos alimentadores e subestações levantadas foi modulada em 04 (quatro) patamares. Isto não significa que este valor seja o padrão.

A figura 4.5 mostra a curva de carga média mensal para um dia útil, típica de um alimentador de distribuição, localizado no interior do Estado da Paraíba, onde atende a varios municipios

# FLUXO DE POTÊNCIA

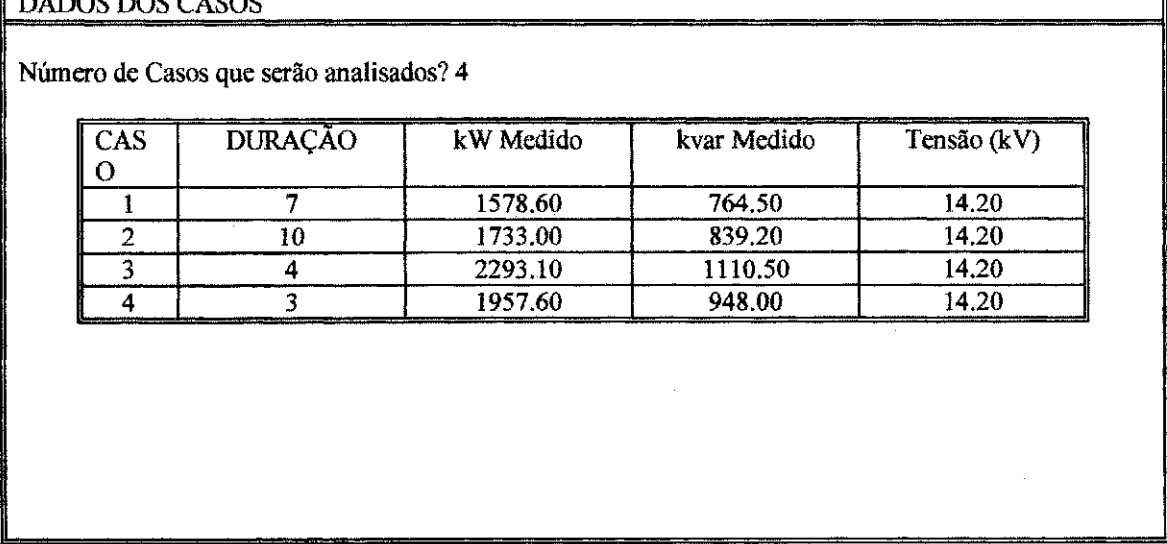

**Preencha os dados corretamente. [ESC] - Retorna** 

Figura 4.4 - Dados dos casos

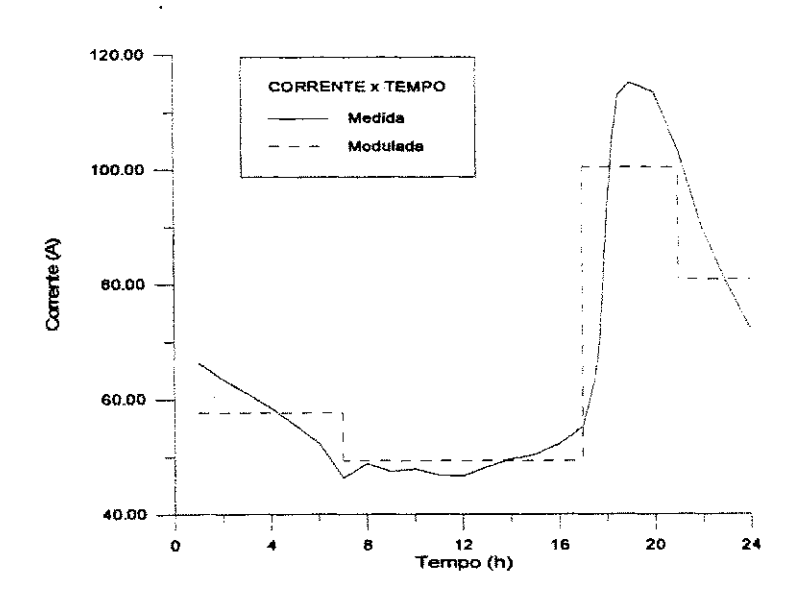

Figura 4.5 - Curva de carga média mensal (dia útil) típica de um alimentador de distribuição do interior do Estado da Paraíba.

A figura 4.6 a seguir, apresenta as opcoes de incluir, alterar ou eliminar as informações referentes aos dados de linha do sistema em análise. Estes dados

compreendem o numero das barras de partida e ehegada, a distancia entre elas e o respectivo codigo do tipo de cabo, conforme detalhe apresentado na figura 4.7.

# MONTADOR DO ARQUIVO DE DADOS

FLUXO DE POTÊNCIA

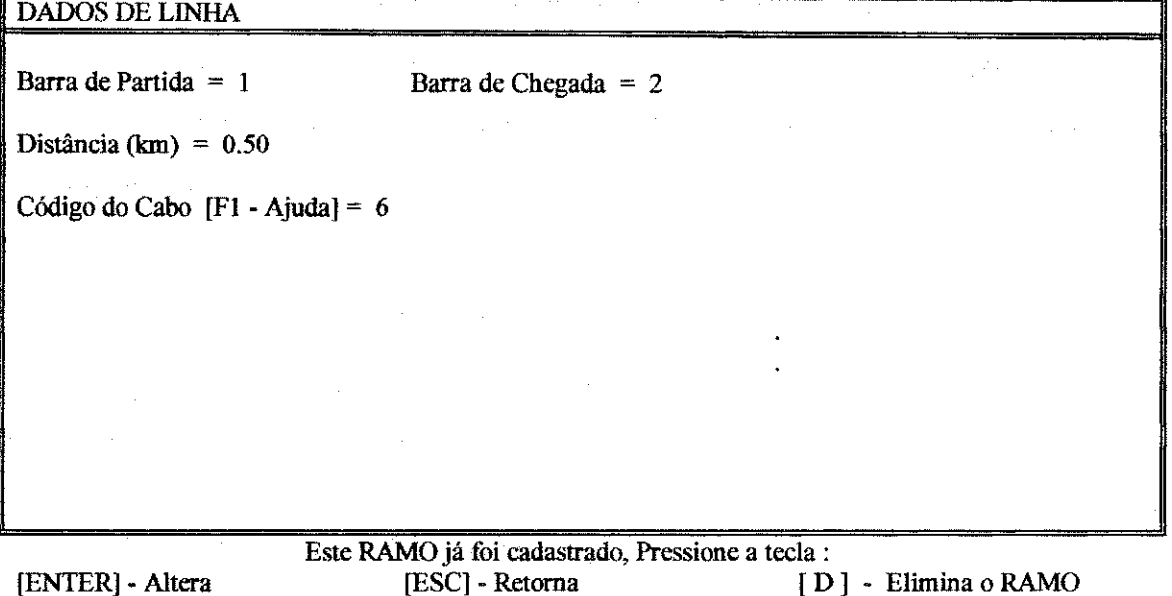

**EDATOR DE L'IMILIA** 

Figura 4.6 - Dados de linha e transformador

## MONTADOR DO ARQUIVO DE DADOS

FLUXO DE POTÊNCIA

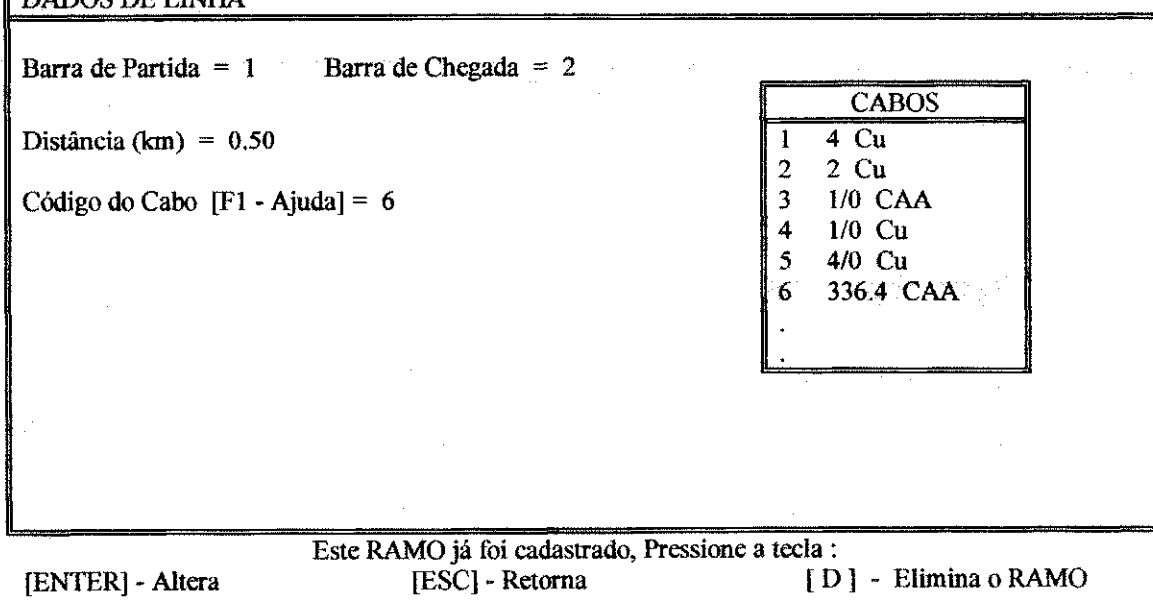

Figura 4.7 - Dados de linha (detalhe do codigo do tipo de cabo)

A figura 4.8 apresenta as opções de incluir, alterar ou eliminar as informações referentes aos dados de barra do sistema em análise. Estes dados compreendem o número, nome e tipo da barra, e se esta barra deve ou não fazer parte do grafico do perfil de tensao, apos os resultados obtidos com o fiuxo de potencia. Nesta figura solicita-se tambem os dados de potencia, em kVA, urbano e rural, as informações sobre kVA, demanda e fator de potência dos consumidores que os possuem (Grupo A), além da possibilidade de inclusão de banco de capacitores.

# MONTADOR DO **ARQUIVO** DE DADOS

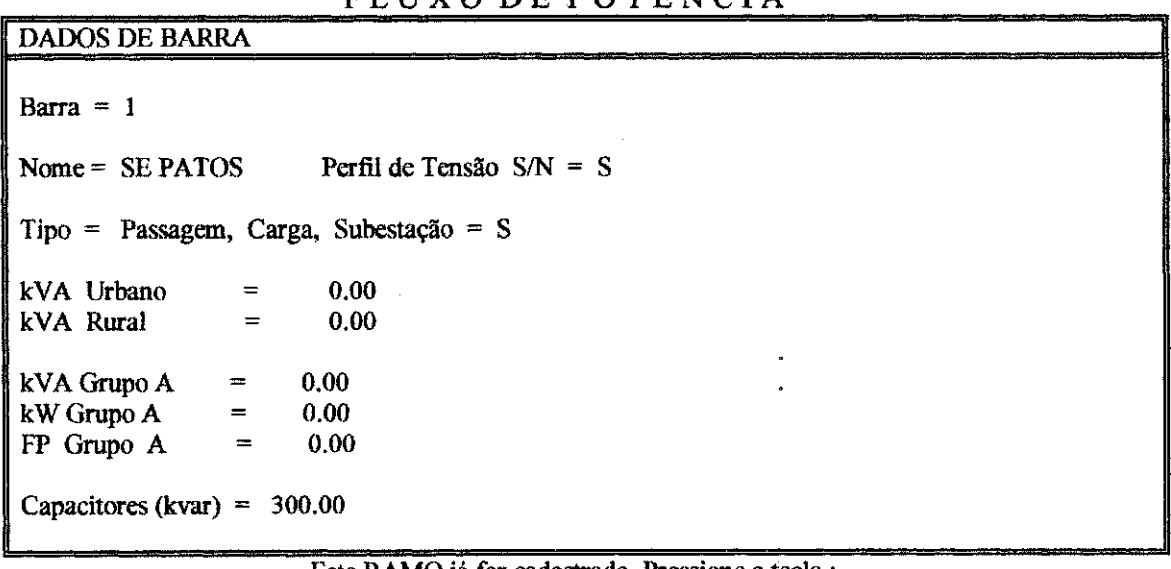

**[ENTER] - Altera** 

Este RAMO já for cadastrado, Pressione a tecla :<br>**ESC** + Retorna **a i ESC** + Retorna **i p** + **Elimina** o RAMO

#### Figura 4.8 - Dadas de barra

A figura 4.9 apresenta os ramos ja cadastrados nos dados de linha e ao mesmo tempo solicita informação sobre a direção do ramo. Este dado orienta o programa que desenha o diagrama unifilar (Unif) na formação da árvore. As informações sobre os equipamentos de rede também são solicitadas.

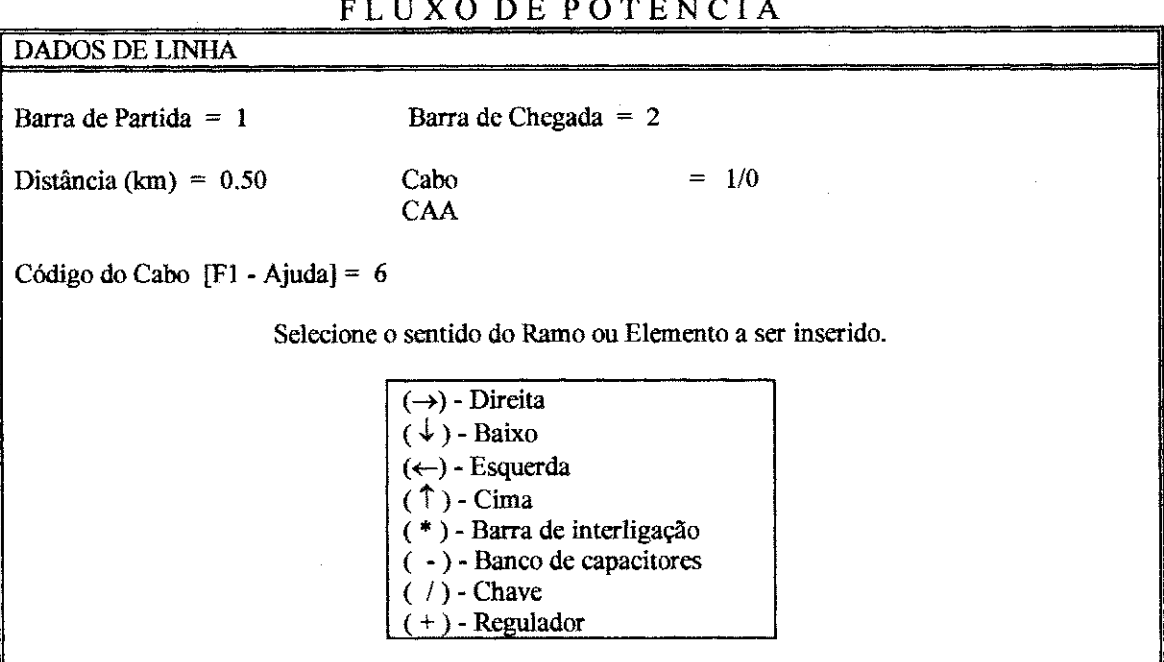

**[ENTER] - Retorna PgDn - Proximo PgUp - Anterior** 

Figura 4.9 - Tela para apoiar a formação do arquivo de dados para traçar o diagrama unifilar da rede.

## CAPITULO **5**

#### MODELAGEM DE CARGA

#### **5.1- Introducao**

Os modelos utilizados para a representação das cargas dependem basicamente do tipo de estudo a ser realizado, podendo ser desde uma analise de fluxo de potência e curto-circuito, que retratam uma dada condição de regime permanente, a uma analise dinamica de estabilidade e/ou transitorios eletromagnéticos.

Em cada uma dessas áreas de análise existem condições particulares que afetam a maneira de se representar as cargas. No caso dos estudos de fluxo de potencia, os resultados dependem de forma bastante significativa da modelagem da carga utilizada nos estudos em regime permanente.

A composição exata das cargas por barra é normalmente difícil de ser estabelecida, uma vez que ela muda continuamente, refletindo o modo de utilização dos vários equipamentos, e varia dependendo do estilo de vida/regime de trabalho do usuário, do clima/estação do ano, passando pelas condições econômicas e macroeconômicas da região. Em decorrência destas limitações, torna-se desejavel que se conheca os modelos de cargas, pelo menos, para situações críticas de interesse, como carga leve e pesada, em determinados periodos.

#### **5.2 - Consideraeoes Basicas**

Nos sistemas reais, as cargas sao formadas por um conjunto de diversos dispositivos que absorvem energia, cada um com caracteristicas diferentes. De uma maneira geral não podem ser determinadas expressões analíticas para a representação da carga e são utilizados procedimentos empíricos. De uma forma geral, as relações entre as potências ativa e reativa com a tensão e a frequência, podem ser expressas pelas equações:

$$
P = f_1(f, |V|) \tag{5.1}
$$

$$
Q = f_2(f, |V|) \tag{5.2}
$$

Na maioria dos casos práticos, procura-se determinar as variações  $\Delta P$ e  $\Delta Q$  nas cargas ativas e reativas causadas por variações pequenas,  $\Delta f$  e  $\Delta |V|$ , na frequência e na tensão. Das equações  $(5.1)$  e  $(5.2)$ , tem-se:

$$
\Delta P \approx \frac{\partial P}{\partial f} \cdot \Delta f + \frac{\partial P}{\partial |V|} \cdot \Delta |V|
$$
 (5.3)

$$
\Delta Q \approx \frac{\partial Q}{\partial f} . \Delta f + \frac{\partial Q}{\partial |V|} . \Delta |V|
$$
 (5.4)

Estas derivadas parciais não podem ser determinadas analiticamente e portanto devem ser determinadas empiricamente. Um grande número de estudos tem sido realizado com a finalidade de determinar o comportamento da demanda frente a variações da tensão. Por exemplo, uma carga composta formada por:

- Motores de Indução 60 %
- Motores Sincronos 20 %

• Outros  $-20\%$ 

apresenta, aproximadamente, as seguintes taxas de variação da potência em relação à tensão e à frequência:

$$
\frac{\partial P}{\partial V} \approx 1,0
$$

$$
\frac{\partial Q}{\partial V} \approx 1,3
$$

$$
\frac{\partial P}{\partial f} \approx 1,0
$$

(Não se dispõe de  $\frac{\partial Q}{\partial f}$ , o que é de pouca importância.)

No caso de sistemas de distribuição de energia elétrica que em geral são conectados aos sistemas de potência de grande porte onde a variação da frequência é bastante pequena, considera-se:

$$
\frac{\partial P}{\partial f} \cdot \Delta f \approx 0
$$

$$
\frac{\partial Q}{\partial f} \cdot \Delta f \approx 0
$$

Desta forma, são consideradas apenas as variações de potências ativa e reativa em relação à tensão.

### **5.3 - Modelos Simpliflcados de Cargas Elementares**

As cargas elementares de um sistema de potência são usualmente classificadas em três tipos:

51

#### **5.3.1 - Impedancia Constante**

Neste tipo de carga a impedância oferecida à passagem de corrente é considera fixa. As potencia ativas e reativas variam com o quadrado da tensao. Assim:

$$
P(V) = P_0 \left(\frac{V}{V_0}\right)^2
$$

$$
Q(V) = Q_0 \left(\frac{V}{V_0}\right)^2
$$

onde:

 $P(V)$  - potência ativa da carga na tensão V;

Q(V) - potência reativa da carga na tensão V;

 $P_0$  - potência ativa da carga na tensão  $V_0$ ;

 $Q_0$  - potência reativa da carga na tensão  $V_0$ ;

 $V_0$  - tensão de referência;

V - tensão na barra.

Quando da aplicação do processo iterativo de solução da rede, a representação por impedância constante favorece a convergência do fluxo de potência, face à linearidade entre a tensão e a corrente, o que atenua as oscilações de tensão.

#### **5.3.2 - Potencia Constante**

Neste tipo de carga, tanto a potência ativa como a reativa têm valores fixos, portanto, independentes da tensão. Assim:

 $P(V) = P_0$ 

$$
Q(V) = Q_0
$$

Historicamente, era comum considerar nos estudos de fluxo de potencia esse tipo de representação, devido à facilidade de cálculo e implementação computacional. Sua maior desvantagem reside no fato da corrente variar inversamente proporcional com a tensão. Assim, quando a tensão é levada a assumir valores baixos a corrente se eleva substancialmente provocando grandes quedas de tensão e dificultando a convergência.

#### **5.3.3 - Corrente Constante**

Neste caso, o módulo da corrente que flue pela carga é considerado constante.

As potências ativa e reativa variam linearmente com a tensão. Assim:

$$
P(V) = P_0 \frac{V}{V_0}
$$

$$
Q(V) = Q_0 \frac{V}{V_0}
$$

Esta é uma representação intermediária e pouco usual, e se enquadra entre as dos itens 5.3.1 e 5.3.2 e só é usada em casos específicos onde a corrente da carga é controlada para se manter em um valor constante.

Neste capítulo serão analisados dois modelos usualmente utilizados, a saber: Modelo Exponencial e o Modelo Polinomial.

#### **5.4 - Modelo Exponencial**

O modelo exponencial utiliza uma caracteristica geral de carga que e função da tensão:

$$
P(V) = P_0 \left(\frac{V}{V_0}\right)^{kp}
$$
 (5.5)

$$
Q(V) = Q_0 \left(\frac{V}{V_0}\right)^{kq}
$$
\n(5.6)

onde:

kp - coeficiente associado à variação de potência ativa;

kq - coeficiente associado à variação de potência reativa.

Os parametros caracteristicos **kp** e **kq** para as varias cargas elementares (homogeneas) estao representados na tabela 5.1.

Deve-se observar que embora essas cargas individuais possam ser de carater inteiramente aleatorio quanto ao ciclo de funcionamento, uma configuração média é vista pelos transformadores de distribuição, alcançando a nivel de subtransmissao e principalmente a nivel de transmissao uma configuração praticamente previsível [7].

A figura 5.1 apresenta o comportamento da carga para variações na tensão de acordo com a modelagem em questão.

| Carga Elementar                 | kp  | kq     |
|---------------------------------|-----|--------|
| Lâmpada incandescente           | 1,6 |        |
| Aquecedor e aparelho resistivo  | 2,0 |        |
| Lâmpada fluorescente            | 1,2 | 3,3    |
| Lâmpada vapor de mercúrio       | 2,5 | 2,2    |
| Ar condicionado $3\phi$ central | 0,1 | 2,5    |
| Ar condicionado $1\phi$ central | 0,2 | 2,3    |
| Ar condicionado de janela       | 0,5 | $-2,5$ |
| Eletrodoméstico com motor       | 0,3 | 1,8    |
| Aparelho de televisão           | 2,0 | 3,3    |
| Motor síncrono                  | 0,0 | 0,0    |
| Motor assíncrono                | 0,0 | 1,0    |

Tabela 5.1 - Cargas Elementares

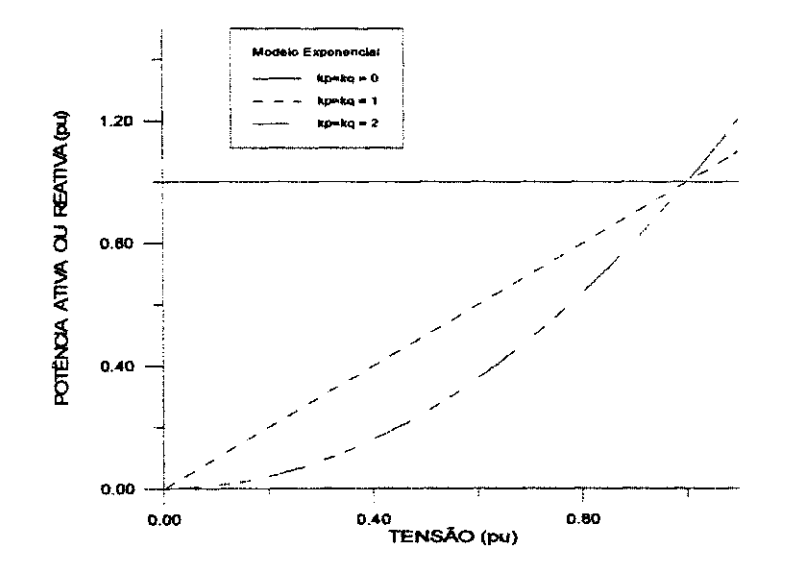

Figura 5.1 - Grafico representative de Modelos Exponenciais de Carga variando com a tensao.

#### **5.5 - Modelo Polinomial**

O modelo polinomial utiliza uma combinacao de cargas elementares tipo potencia constante, corrente constante e impedancia constante.

Neste modelo, a carga tem sua variação com a tensão expressa por um polinomio de segundo grau, com coeficientes positivos ou nulos:

$$
P(V) = P_0[a_0 + a_1 \frac{V}{V_0} + a_2 \left(\frac{V}{V_0}\right)^2]
$$
 (5.7)

$$
Q(V) = Q_0[b_0 + b_1 \frac{V}{V_0} + b_2 \left(\frac{V}{V_0}\right)^2]
$$
 (5.8)

onde:

 $a_0$  - fração da componente ativa tipo potência constante;

 $b_0$  - fração da componente reativa tipo potência constante;

 $a_1$  - fração da componente ativa tipo corrente constante;

 $b_1$  - fração da componente reativa tipo corrente constante;

 $a_2$  - fração da componente ativa tipo impedância constante;

 $b_2$  - fração da componente reativa tipo impedância constante.

Referindo as expressões  $(5.7)$  e  $(5.8)$  na base de tensão de referência, tem-se as expressões em por unidade:

$$
P(V) = P_0[a_0 + a_1 \frac{V}{V_0} + a_2 \left(\frac{V}{V_0}\right)^2]
$$
 (5.9)

$$
Q(V) = Q_0[b_0 + b_1 \frac{V}{V_0} + b_2 \left(\frac{V}{V_0}\right)^2]
$$
 (5.10)

Para efeito de simplificação de equacionamento, considere uma carga composta de 50% impedancia constante e 50% potencia constante. Representando num gráfico P x V, esta composição juntamente com os modelos de carga tipo potencia constante, corrente constante e impedancia constante (figura 5.2), verifica-se que os erros cometidos ao se utilizar esta composicao, em substituição ao de corrente constante para a faixa de tensão 0,9 a 1,05 pu são inferiores a 0,2% [9].

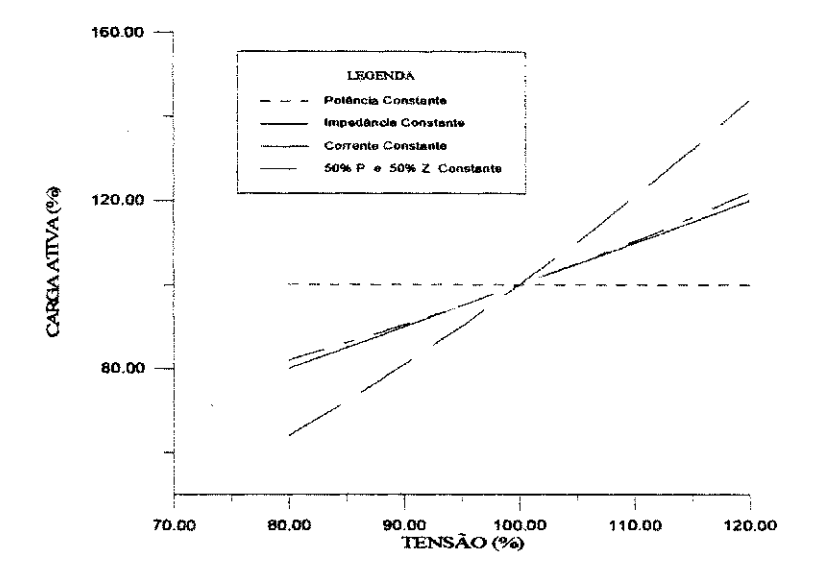

Figura 5.2 - Gráfico representativo de Modelos de Cargas Elementares variando com a tensao.

Este tipo de representação permite substituir a parcela de corrente constante da expressão (5.9), ou seja,  $a_1 \frac{V}{V_0}$  por  $\frac{1}{2}a_1 + \frac{1}{2}a_1 \left(\frac{V}{V_0}\right)^2$ , obtendo-se:  $\mathbf{v}_0$  2 2

$$
P(V) = P_0 [A_0 + A_2 \left(\frac{V}{V_0}\right)^2],
$$
 (5.11)

e de modo analogo,

$$
Q(V) = Q_0 [B_0 + B_2 \left(\frac{V}{V_0}\right)^2]
$$
 (5.12)

onde:

$$
A_0 = a_0 + \frac{1}{2}a_1
$$
  
\n
$$
A_2 = a_2 + \frac{1}{2}a_1
$$
  
\n
$$
B_0 = b_0 + \frac{1}{2}b_1
$$
  
\n
$$
B_2 = b_2 + \frac{1}{2}b_1
$$

De uma forma genérica, estas expressões (5.11) e (5.12) podem ser representadas através da seguinte equação:

$$
X + Y.V2 = (\alpha + 100)
$$
 (5.13)

onde:

- X : valor percentual da parcela que dever ser representado por potencia constante;
- Y : valor percentual da parcela que dever ser representado por impedancia constante;

a : taxa de variacao de potencia em relacao a tensao *(dP/dV* ou *dQ/8V);* 

V : tensão no novo nível, em pu.

Para ilustrar a equação (5.13), considere o caso de uma carga de 100% cuja taxa de variação da demanda com a tensão seja 1,5, isto é:

$$
\frac{\partial P}{\partial V} \approx 1.5
$$

Neste caso, se ocorrer uma variação de 1% na tensão, a variação correspondente na demanda será de 1,5%. A nova demanda será 101,5% e a equação (5.13) poderá ser escrita como:

$$
X + Y \cdot 1,01^2 = 101,5 \tag{5.14}
$$

Considerando que:

$$
X + Y = 100 \tag{5.15}
$$

Substituindo a equação  $(5.15)$  na equação  $(5.14)$  chega-se a:

$$
Y = \frac{1,5}{0,0201} = 74,63
$$
 (5.16)

Isto significa que a percentagem da carga que deve ser representada como impedância constante é 74,63%.

Nota-se que a equação (5.16) pode ser generalizada da seguinte forma:

$$
Y = \frac{\alpha}{V^2 - 1} \tag{5.17}
$$
# **5.6 - Relacao entre Demanda e Tensao em Cargas Compostas - Experiencia do Electric Power Research Institute - EPRI**

Após a crise do petróleo em 1973, as empresas de energia elétrica intensificaram a realização de pesquisas visando o desenvolvimento de novos métodos de administração das cargas com o objetivo de conservação de energia. Algumas empresas ja utilizavam a reducao de tensao para diminuir a demanda durante o periodo de contingencia. A partir de 1973, diversas empresas passaram a utilizar a redução de tensão para diminuir o consumo de energia. Diversos estudos foram realizados com o objetivo de verificar a eficacia desta reducao para conservação de energia. De uma maneira geral os resultados destes estudos eram conflitantes [14].

Esta experiência quantifica as alterações de potência ativa e reativa nas cargas dos circuitos de distribuicao como uma funcao da tensao de suprimento [13]. Um total de oito circuitos de distribuição representando as cargas residencial, comercial e industrial foi monitorado e controlado em um periodo de 20 meses. Os dados coletados foram usados para avaliar um modelo computacional desenvolvido pelo Universidade do Texas, em Arlington, pelo Electric Power Research Institute - EPRI. O projeto foi desenvolvido em duas fases:

Na primeira fase, os testes tinham o objetivo de analisar o consumo e a eficiência de cada equipamento em relação a tensão aplicada. Os resultados desta fase seriam utilizados em um modelo computacional desenvolvido com o objetivo de predizer a variação de potência ativa e reativa em função da variação de tensão.

Na segimda fase, foram realizados testes de campo em alimentadores residenciais, comerciais e industriais. Duas empresas foram selecionadas para realização dos testes:

- Texas Electric Service Company
- The Detroit Edison Company

Foram instalados reguladores, medidores e registradores em diversos alimentadores previamente selecionados, destas empresas. O estudo teve duração aproximadamente de vinte meses. Durante o periodo foram aplicados dois niveis de tensão:

- 2,5% acima da tensao nominal
- 2,5% abaixo da tensao nominal

Correspondendo desta forma a uma variação de 5%. Os dados foram coletados para cada nível de tensão e em função deles foram determinadas as relações entre potencia ativa e reativa absorvida pelo alimentador e a tensao aplicada.

# **5.6.1 - Apresentacao do Sistema**

No estudo foram utilizados diversos alimentadores, embora neste trabalho seja apresentada somente a analise de sete destes alimentadores, pertencentes a **Detroit Edison,** que suprem clientes residenciais e industrials. As caracteristicas básicas do trabalho são apresentadas na tabela 5.2.

|                       |       | Número de | Demanda      |        |                        |
|-----------------------|-------|-----------|--------------|--------|------------------------|
| <b>Nome</b>           | Cons. | Trafo     | Verão        | Inver. | <b>Tipo</b>            |
| <b>RESIDENCIAL</b>    |       |           |              |        |                        |
| Crawford              | 1018  | 124       | 3762         | 1978   | Residencial            |
| Bergen                | 391   | 157       | 908          | 1204   | Residencial            |
| Hickory               | 140   | 15        | 890          | 341    | Residencial            |
| <b>COMERCIAL</b>      |       |           |              |        |                        |
| Crawford              | 8     | 4         | 1191         | 820    | <b>Shopping Center</b> |
| <b>Disco</b>          | 4     | 4         | 1039         | 842    | <b>Shopping Center</b> |
| <b>INDUSTRIAL</b>     |       |           |              |        |                        |
| Lombard -1            | 77    | 122       | 3664         | 3095   | Pequenas Indústrias    |
| Lombard <sub>-2</sub> | 24    | 28        | 2237<br>2614 |        | Pequenas Indústrias    |

Tabela 5.2 - Caracteristicas basicas dos alimentadores utilizados no estudo

# **5.6.2 - Resultados**

A eficacia da reducao de tensao com objetivo de reduzir a demanda pode ser observado através da análise das curvas mostradas nas figuras 5.3 e 5.4. Estas figuras apresentam as curvas relativas as demandas medias anuais das potencias ativa e reativa, para o caso do alimentador residencial Bergen.

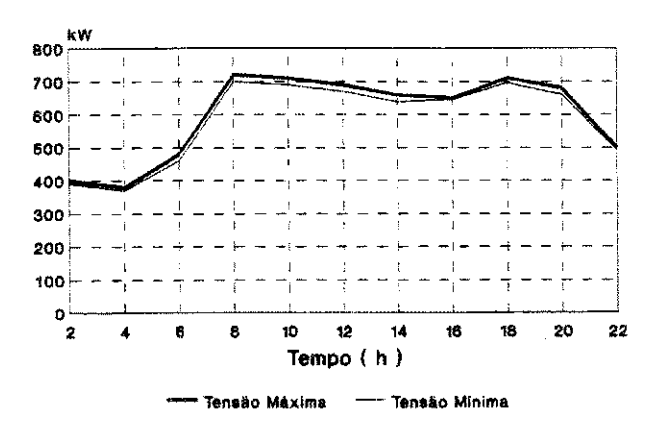

Figura 5.3 - Demanda (kW) media diaria do alimentador residencial Bergen, considerando a media anual.

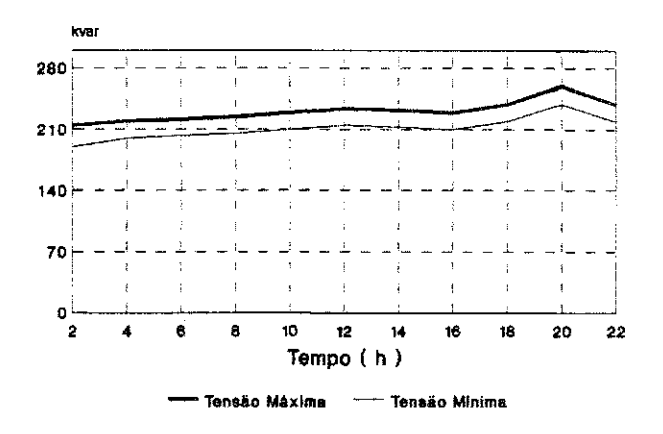

Figura 5.4 - Demanda (kvar) media diaria do alimentador residencial Bergen, considerando a media anual.

A tabela 5.3 apresentam-se os valores estimados da variação das potências ativa e reativa em relação à variação de tensão e os valores correspondentes relativos à representação da carga em duas parcelas, uma correspondente a impedancia constante e outra a potencia constante, com a aplicação da equação (5.17).

Tabela 5.3 - Variação média anual das potências ativa e reativa com relação à variação de tensão e percentuais relativos a representação da carga.

|                    |       |       | Representação da Carga |              |                  |   |  |  |
|--------------------|-------|-------|------------------------|--------------|------------------|---|--|--|
| <b>Nome</b>        | DP/DV | DQ/DV | ATIVA %                |              | <b>REATIVA %</b> |   |  |  |
|                    |       |       | Z                      | $\mathbf{P}$ | $\mathbf{z}$     | P |  |  |
| <b>RESIDENCIAL</b> |       |       |                        |              |                  |   |  |  |
| Crawford           | 0,96  | 2,30  | 47,8                   | 52,2         | 114.9            |   |  |  |
| <b>Bergen</b>      | 0,97  | 3,84  | 48,3                   | 51,7         | 191.5            |   |  |  |
| Hickory            | 1,11  | 3,26  | 54,7                   | 45,3         | 162,2            |   |  |  |
| <b>COMERCIAL</b>   |       |       |                        |              |                  |   |  |  |
| Crawford           | 0,80  | 3,98  | 39,8                   | 60,2         | >100             |   |  |  |
| Disco              | 0,75  | 5,09  | 37,3                   | 62,7         | >100             |   |  |  |

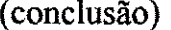

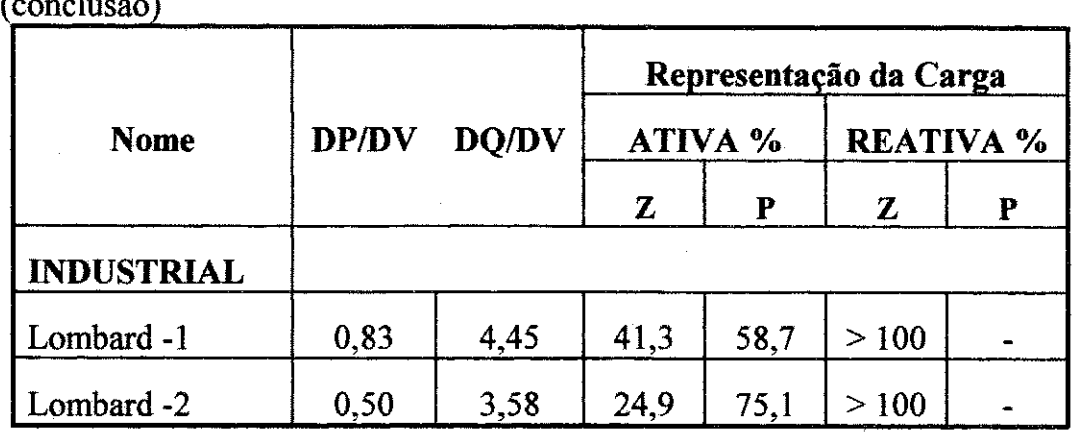

As variações máximas e mínimas das potências ativa e reativa com relação às variações nas tensões são apresentadas na tabela 5.4.

Tabela 5.4 - Valores máximos e mínimos da variação das potências ativa e reativa com relação à variação da tensão aplicada.

| <b>ALIMENTADOR</b> | DP / DV         | DO / DV         |  |  |
|--------------------|-----------------|-----------------|--|--|
| Residencial        | $(0,96-1,11)$   | $(2,30 - 3,84)$ |  |  |
| Comercial          | $(0.75 - 0.80)$ | $(3,98 - 5,09)$ |  |  |
| Industrial         | $(0.50 - 0.83)$ | $(3,58 - 4,45)$ |  |  |

Na tabela 5.5 apresentam-se os valores médios da variação anual das potências ativa e reativa com a tensão e de percentuais da representação da carga contidos na tabela 5.4.

b.<br>Fri

Tabela 5.5 - Valores médios da variação anual das potências ativa e reativa em relação à variação de tensão e percentuais relativos à representação da carga.

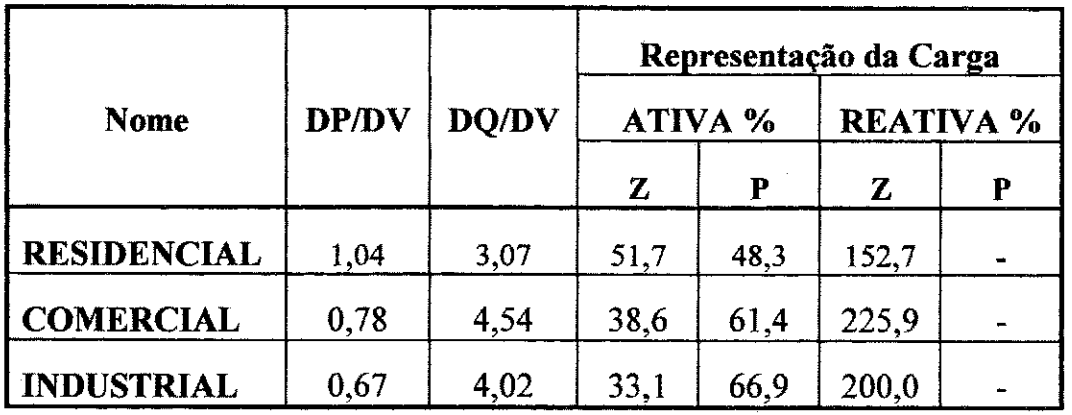

#### **5**.7 **- Modelos Utilizados**

Considerando a ausência de informações sobre a modelagem de carga dos alimentadores de sistemas de distribuição da região Norte-Nordeste, objeto do estudo, a modelagem utilizada ao longo deste trabalho esta de conformidade com a experiencia apresentada no item anterior, onde procura-se, com a sensibilidade dos engenheiros de Planejamento e Operação, caracterizar a carga do alimentador que se deseja estudar. Isto não causa nenhum problema, uma vez que nos estudos de planejamento, sempre que possivel, aglutinam-se as cargas de mesma natureza para serem supridas pelo mesmo alimentador. Portanto, as equações (5.11) e (5.12) podem ser escritas conforme tabela 5.6.

Tabela 5.6 - Modelagem de carga usada no trabalho

| <b>Nome</b>        | Potência Ativa                 | Potência Reativa |  |  |  |
|--------------------|--------------------------------|------------------|--|--|--|
| <b>RESIDENCIAL</b> | $P(V) = P_0(0, 51 + 0, 49V^2)$ | $Q(V) = Q_0 V^2$ |  |  |  |
| <b>COMERCIAL</b>   | $P(V) = P_0(0, 39 + 0, 61V^2)$ | $Q(V) = Q_0 V^2$ |  |  |  |
| <b>INDUSTRIAL</b>  | $P(V) = P_0(0, 33 + 0, 67V^2)$ | $Q(V) = Q_0 V^2$ |  |  |  |

# **CAPITULO 6**

# **APLICACOES**

#### **6.1 - Introducao**

Neste capítulo serão apresentadas todas as etapas necessárias para se realizar o processo de simulação de um alimentador de distribuição, utilizando os programas de Fluxo de Potência Desacoplado Rápido com Rotação de Eixos, Montador de arquivos de dados e demais programas auxiliares.

#### **6.2 - Etapas do Processo**

## **6.2.1 - Aplicacao do Programa Montador**

O processo de formação do arquivo de dados para aplicação em programas de fluxo de potência se divide em três etapas: composição dos dados gerais do sistema, dados de linha e dados de barra. Nesta seção será detalhada a formação das duas últimas etapas, já que a primeira não apresenta qualquer dificuldade.

**A** seguir sera apresentado um exemplo completo do processo de simulação utilizando o alimentador de distribuição 01L1 da subestação Jatobá -13.8 kV (01L1 JTB). A figura 6.1 mostra o diagrama unifilar deste alimentador.

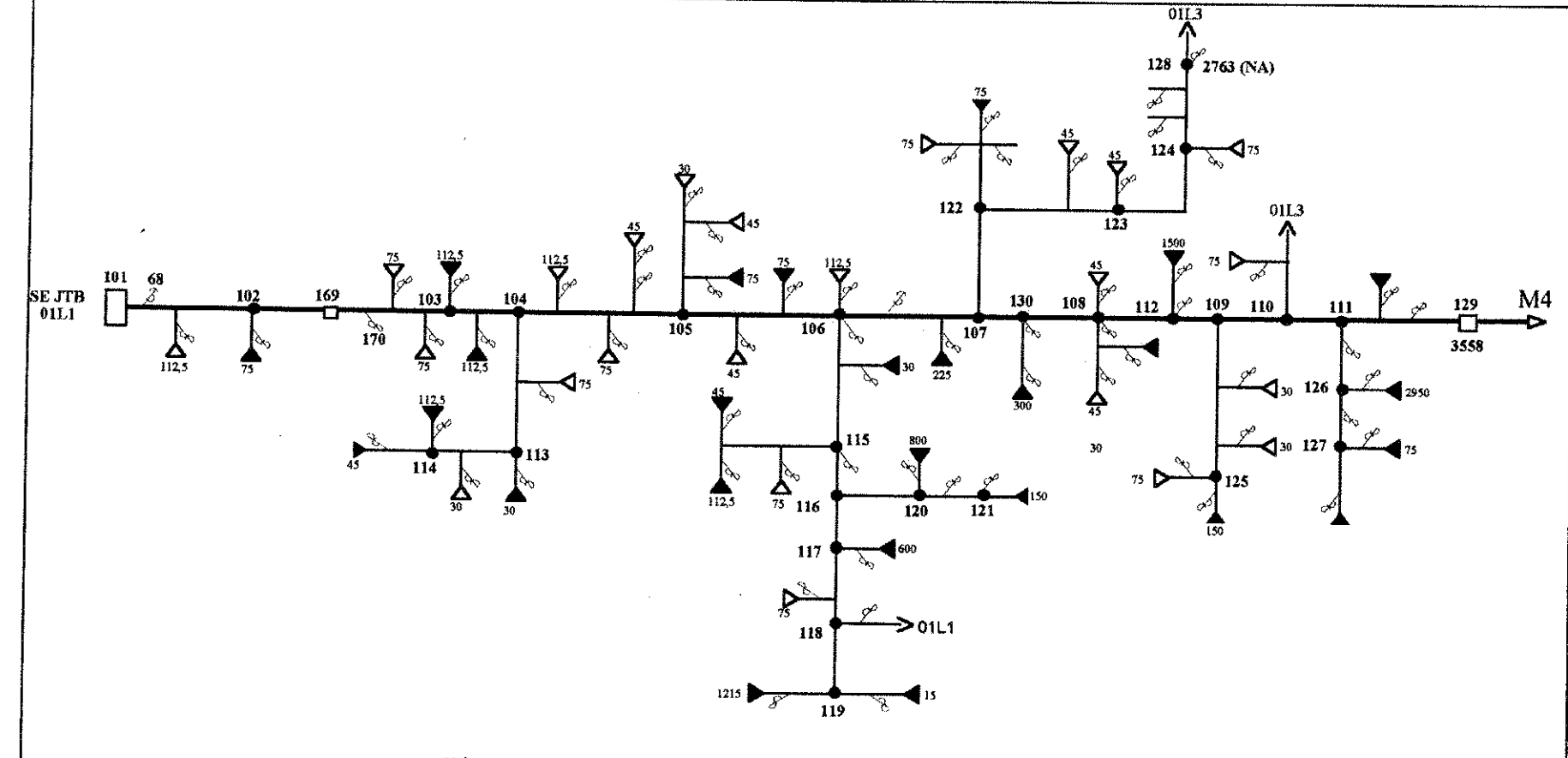

Figura 6.1 - Diagrama unifilar do alimentador 01L1 da SE Jatoba

67

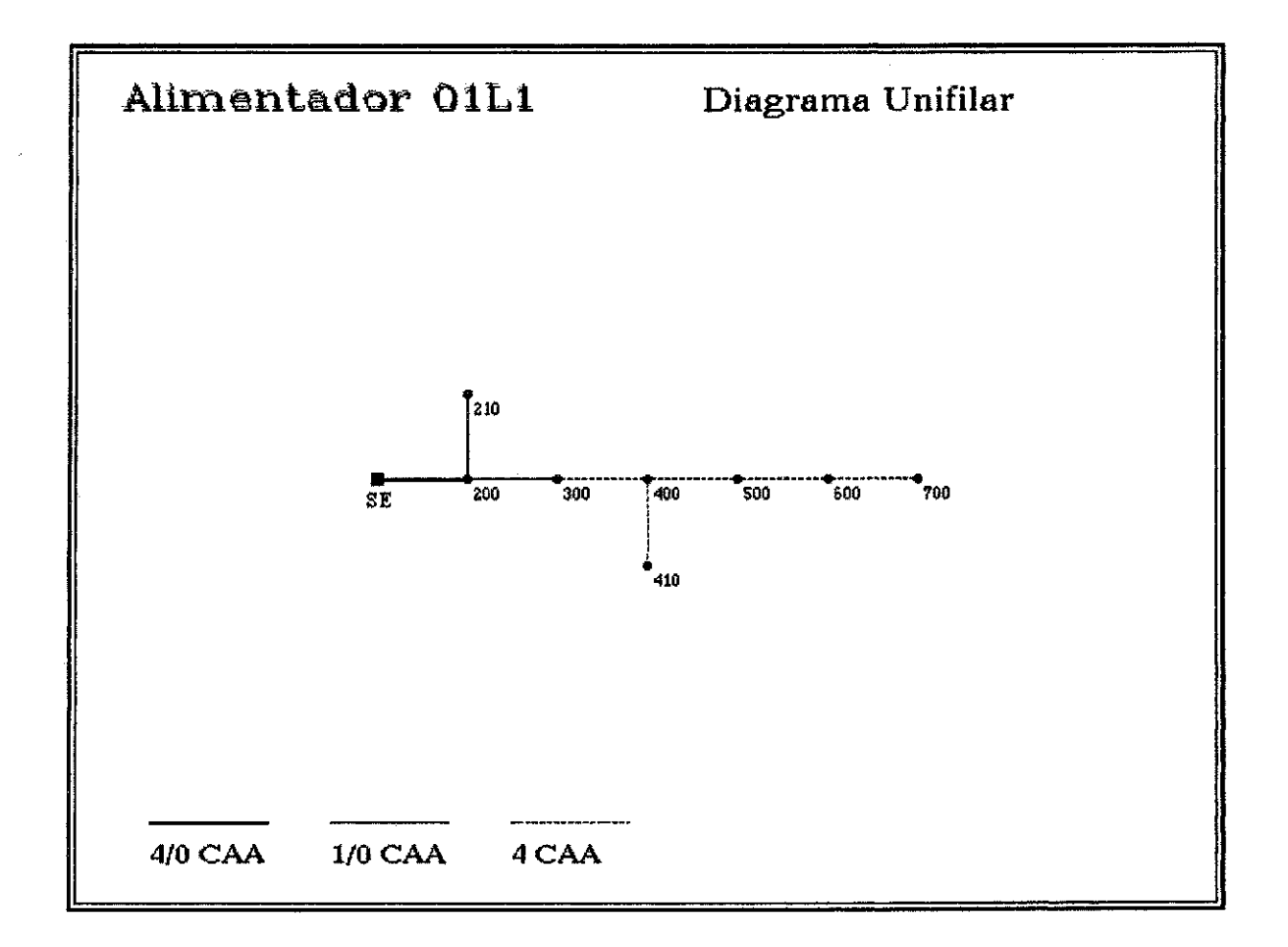

Figura 6.2 - Diagrama de barras do alimentador 01L1 da SE Jatoba

Em primeiro lugar, com o auxilio do diagrama unifilar do sistema que se deseja analisar, determina-se o local das barras obedecendo os criterios apresentados no capitulo 4. Em seguida forma-se o diagrama de barras (ver figura 6.2 na pagina anterior), conforme procedimento descrito a seguir:

A tabela 6.1 mostra a composicao dos dados de barra do alimentador 01L1 da subestação Jatobá. Para cada barra são especificadas as potências em kVA dos transformadores de distribuição urbana e rural. Para os consumidores do Grupo A (tensao de fornecimento superior a 2,3kV) que dispoem de medicao de demanda são especificados este valor e o respectivo fator de potência.

| $N^{\circ}$ da<br>barra | Nome<br>da<br>barra | <b>kVA</b><br>urbano             | kVA<br>rural          | kVA<br>grupo A   | kW<br>grupo A | FP<br>grupo A | Banco<br>capaci-<br>tores |
|-------------------------|---------------------|----------------------------------|-----------------------|------------------|---------------|---------------|---------------------------|
| 100                     | <b>SE</b>           |                                  |                       |                  |               |               |                           |
| 200                     | 200                 |                                  |                       |                  |               |               |                           |
| 210                     | 210                 |                                  |                       | 2x500<br>1x75    | 560           | 0,9           |                           |
| 300                     | 300                 | 12x30<br>9x45<br>5x75<br>1x112,5 |                       | 2x112,5          | 180           | 0,9           |                           |
| 400                     | 400                 | 1x15<br>1x45<br>2x75<br>1x112,5  | 5x15<br>7x30          | 1x150            | 115           | 0,9           |                           |
| 410                     | 410                 |                                  | 10x15<br>3x30<br>2x45 |                  |               |               |                           |
| 500                     | 500                 | 2x30<br>2x45<br>3x75             | 6x15                  | 2x112,5<br>1x225 | 250           |               |                           |

Tabela 6.1 - Composição dos dados de barra

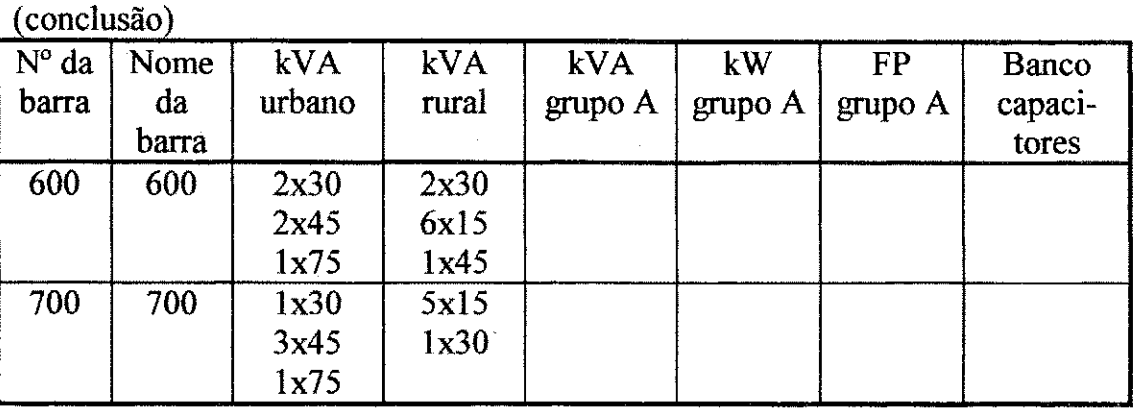

A partir da tabela 6.1 e conhecendo-se os fatores de diversidade do conjunto de consumidores do Grupo A e de utilização dos transformadores das zonas urbana e rural determina-se os dados de barra (potencias ativa e reativa). Este procedimento é realizado através da aplicação do programa montador (Monta), já apresentado no capítulo 4. Os fatores de diversidade e de utilização empregados neste exemplo estão apresentados na tabela 6.2.

Tabela 6.2 - Fatores de Diversidade e de Utilização

| Descrição               | <b>Valores</b> |      |
|-------------------------|----------------|------|
| Fator de<br>diversidade |                | 1,2  |
| Fator de                | Urbano         | 0,8  |
| utilização              | Rural          | 0,25 |

Após a utilização do programa Monta são gerados três arquivos com as seguintes terminações: .DBF, .DAT e .UNI.

O .DBF e um arquivo criado pelo programa Monta onde se processam as alterações dos dados. O arquivo .DAT será usado pelo programa de fluxo de

70

potencia para efetuar os calculos e o arquivo .UNI sera usado pelo programa Unif para desenhar os diagramas unifilares.

A figura 6.3 apresenta o arquivo de dados L1JTB.DAT, apenas para a situação de carga máxima, gerado a partir do programa Monta.

|       |                 | 7 100 200 300 400 500 600 700                                        |                        |         |     |                  |     |                    |        |               |  |
|-------|-----------------|----------------------------------------------------------------------|------------------------|---------|-----|------------------|-----|--------------------|--------|---------------|--|
| CASO1 | 3               |                                                                      |                        | 3011.69 |     |                  |     | 1458.63            |        |               |  |
|       | 01L1 - SE JATOB |                                                                      |                        |         |     |                  |     |                    |        |               |  |
|       |                 | 99 0.0000010 0.0000010 0.0050000 >>> TOLERANCIAS DP, DQ, DV          |                        |         |     |                  |     |                    |        |               |  |
|       |                 | 1.90440 13.80000 100.00000 >>> BASES : IMPEDANCIA, TENSAO E POTENCIA |                        |         |     |                  |     |                    |        |               |  |
|       |                 | 8 ----> NUMERO DE LINHAS                                             |                        |         |     |                  |     |                    |        |               |  |
| 100.  | 200             |                                                                      | 193.18 237.98 0.00     |         | 0.0 |                  |     | $0.00.000$ 4/0 CAA | 10.00  |               |  |
| 200.  | 210             | 164.35 117.80                                                        |                        | 0.00    | 0.0 | 0.00.000 1/0 CAA |     |                    | 4.50   |               |  |
| 200   | 300             | 255.87 183.27                                                        |                        | 0.00    | 0.0 | 0.00.000 1/0 CAA |     |                    | 7.00   |               |  |
| 300   | 400             | 332.61                                                               | 104.49                 | 0.00    | 0.0 | $0.00.000$ 4 CAA |     |                    | 4.00   |               |  |
| 400   | 410             |                                                                      | 249.46 78.37           | 0.00    | 0.0 | 0.00.000 4 CAA   |     |                    | 3.00   |               |  |
| 400   | 500             | 166.30 52.25                                                         |                        | 0.00    | 0.0 | 0.00.000 4 CAA   |     |                    | 2,00   |               |  |
| 500   | 600             | 249.46 78.37                                                         |                        | 0.00    | 0.0 | $0.00.000$ 4 CAA |     |                    | 3.00   |               |  |
| 600   | 700-            |                                                                      | 332.61 104.49 0.00     |         | 0.0 | $0.00.000$ 4 CAA |     |                    | 4.00   |               |  |
|       |                 | FIM DOS DADOS DE LINHA                                               |                        |         |     |                  |     |                    |        |               |  |
| - 9   |                 | ----> NUMERO DE BARRAS                                               |                        |         |     |                  |     |                    |        |               |  |
| 100.  |                 | 2 SE EXEMPLO 1.00                                                    |                        |         |     |                  | 0.0 | 0.00               | 0.00   | 50 100        |  |
|       |                 |                                                                      |                        | 0.0     |     |                  |     |                    |        |               |  |
| 200   | 0200            |                                                                      | 1.00                   |         |     |                  | 0.0 | 0.00               | 0.00   | 50 100        |  |
|       |                 |                                                                      |                        | 0.0     |     |                  |     |                    |        |               |  |
| 300   | 0.300           |                                                                      | 1.00                   |         |     | 1477.5           |     | 1051.80            | 509.41 | 50 100        |  |
|       |                 |                                                                      |                        | 0.0     |     |                  |     |                    |        |               |  |
| 400   | 0.400           |                                                                      | 1.00                   |         |     | 757.5            |     | 392.16             |        | 189.93 50 100 |  |
|       |                 |                                                                      |                        | 0.0     |     |                  |     |                    |        |               |  |
| 210   | 0210            |                                                                      | 1.00                   |         |     | 1075.0           |     | 466.67             | 226.02 | 50 100        |  |
|       |                 |                                                                      |                        | 0.0     |     | $\sim 10^7$      |     |                    |        |               |  |
| 410   | 0410            |                                                                      | 1.00                   |         |     | 330.0            |     | 74.25              |        | 35.96 50 100  |  |
|       |                 |                                                                      |                        | 0.0     |     |                  |     |                    |        |               |  |
| 500   | 0,500           |                                                                      | 1.00                   |         |     | 915.0            |     | 498.58             | 241.47 | 50 100        |  |
|       |                 |                                                                      |                        | 0.0     |     |                  |     |                    |        |               |  |
| 600   | 0,600           |                                                                      | 1.00                   |         |     | 420.0            |     | 205.88             | 99.71  | 50 100        |  |
|       |                 |                                                                      |                        | 0.0     |     |                  |     |                    |        |               |  |
| 700   | 0700            |                                                                      | 1.00                   |         |     | .345.0           |     | 196.43             |        | 95.13 50 100  |  |
|       |                 |                                                                      |                        | 0.0     |     |                  |     |                    |        |               |  |
|       | >>>>>>>>>>>>>   |                                                                      | FIM DOS DADOS DE BARRA |         |     |                  |     |                    |        |               |  |
|       | 0.200           | 2,000                                                                |                        |         |     |                  |     |                    |        |               |  |

Figura 6.3 - Dados gerados a partir do programa Monta.

71

# **6.2.2** - Aplicacao do Fluxo de Potencia Desacoplado Rapido com Rotacao de Eixos

Nesta seção será apresentada a aplicação do programa de fluxo de potencia baseada no metodo Desacoplado Rapido com Rotacao de Eixos (Fluxo) para simulação do alimentador 01L1 da subestação Jatobá - 01L1 JTB.

Foram processados quatro casos do alimentador exemplo, na situação de carga maxima. A modelagem de carga utilizada foi 50% impedancia constante para a potencia ativa e 100% impedancia constante para a potencia reativa, conforme descrição a seguir:

- Caso 1: Situação atual do alimentador;
- Caso 2: Instalaeao de um banco de capacitores na barra 300 de 900 kvar;
- Caso 3: Instalaeao de um banco de reguladores monofasicos em delta aberto (10 %, 200A) a aproximadamente 10km da subestação Jatobá;

. Caso **4:** Juncao dos casos 2 e 3.

A figura **6.4** apresenta os dados do alimentador exemplo com os dados das barras ajustados e o nome do arquivo L1JTB.NEW criado pelo programa Fluxo.

7 100 200 300 400 500 600 700 CASO1 3 3011.69 1458.63 01L1 - SE JATOB 99 0.0000010 0.0000010 0.0050000 >>> TOLERANCIAS DP, DQ, DV <sup>1</sup> . 90440 13 .80000 100.00000 **»>** BASES **:** IMPEDANCIA, TENSAO E POTENCIA ----> NUMERO DE LINHAS 100 200 193.18 237 .98 .00 . 0 0 .000 4/0 CAA 10 .000 200 210 164.35 117 .80 .00 .0 .0 .000 1/0 CAA 4 .500 200 300 255.87 183 .27 .00 .0 0 .000 1/0 CAA 7 .000 300 400 332.61 104 .49 .00 .0 0 .000 4 CAA 4 .000 400 410 249.46 78 .37 .00 .0 .0 .000 4 CAA 3 .000 400 500 166.30 52 .25 .00 .0 0 .000 4 CAA 2 .000 500 600 249.46 78 .37 .00 .0 .0 .000 4 CAA 3 .000 600 700 332.61 104 .49 .00 .0 .0 .000 4 CAA 4 .000 FIM DOS DADOS DE LINHA 9 ----> NUMERO DE BARRAS 100 2 SE EXEMPLO 1.00 000 0.000 0.000 0.000 0.000 50 100 0.0 200 0 200 1.00 0.0 0 0 000 .000 50 100 300 0 300 1.00 1477 5 1098. 318 570.044 50 100 0.0 400 0 400 1.00 757 5 409. 504 212.537 50 100 0.0 210 0 210 1.00 1075 0 487. 309 252.923 50 100 0.0 410 0 410 1.00 0.0 330 0 77 534 40.240 50 100 500 0 500 1.00 915 0 520. 6 31 270.212 50 100 0.0 600 0 600 1.00 420 0 214 985 111.578 50 100 0.0 700 0 700 1.00 345 0 205 117 106.453 50 100 0.0 **»»»»»»** F IM DOS DADOS DE BARRA 0.200 2.000

Figura 6.4 - Arquivo de dados ajustados - L1JTB.NEW.

No anexo I, apresentam-se os relatorios de saida do programa Fluxo, simulado para os dados mostrados na figura 6.4 (caso 1), bem como o procedimento de utilização do programa.

As figura 6.5 e 6.6 apresentam os graficos do perfil de tensao e das perdas ativas do alimentador 01L1JTB, respectivamente, resultado do processo de simulação para os quatro casos descritos anteriormente.

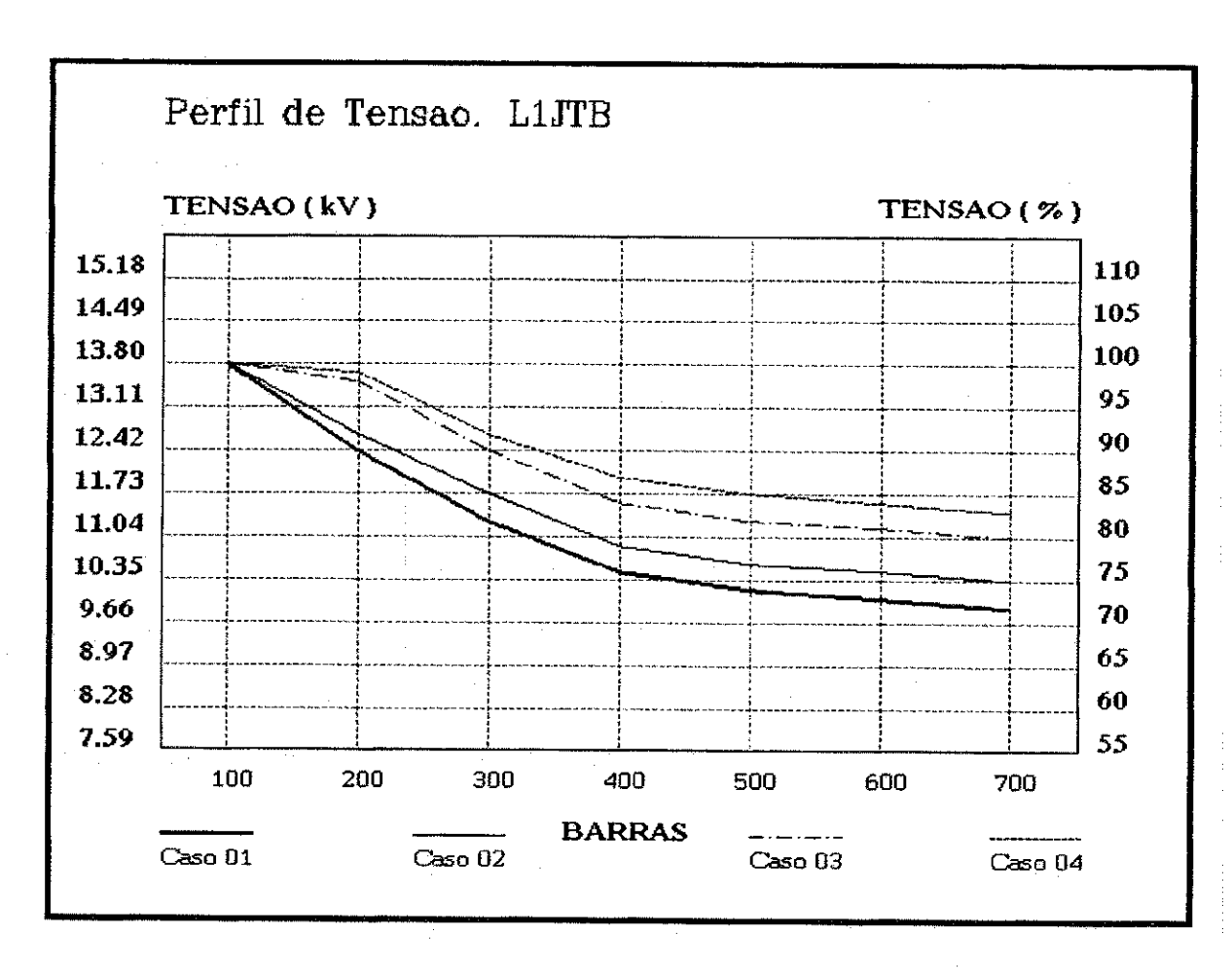

Figura 6.5 - Resultado do perfil de tensao do alimentador 01L1 da SE Jatoba

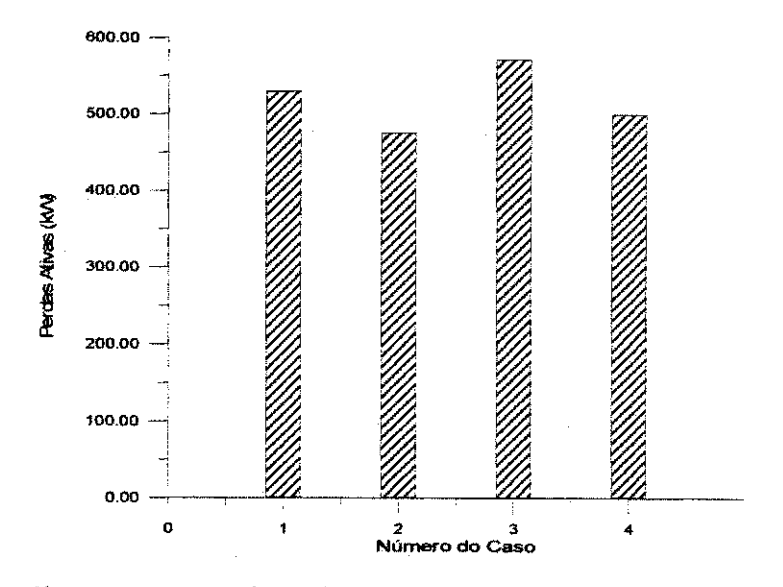

Figura 6.6 - Perdas ativas do alimentador 01L1 JTB.

74

Observa-se que, quando da instalacao do banco de capacitores (caso 2) o perfil de tensão melhora em relação ao caso base (caso 1), com reflexo na redução das perdas em 10,3%.

Quando da instalação do banco de reguladores (caso 3), o perfil de tensão apresenta uma melhoria acentuada, porem as perdas aumentam em 8,0% em relação ao caso base.

Finalmente, quando da instalação dos bancos de capacitores e reguladores ao mesmo tempo (caso 4), percebe-se uma melhoria acentuada do perfil de tensao e a diminuição das perdas em 5,5% em relação ao caso base. Já em relação ao caso 3 a reducao das perdas foi da ordem de 12,5%.

Os valores das perdas apresentados na análise anterior são verdadeiros para a modelagem de carga considerada. Os refiexos da melhoria de tensao repercutem de forma diferenciada nos sistemas de distribuição de acordo com a modelagem de carga. Isto sera melhor tratado com exemplos na secao seguinte.

## **6**.2**.3 - Aplicacao da Modelagem de Carga**

O objetivo desta seção é ilustrar a influência da modelagem da carga nos resultados da simulação do fluxo de potência para os alimentadores de distribuição 01L2 da subestação Dona Inês 01L2 DIN e O1L1 da subestação Jatobá 01L1 JTB.

A figura 6.7 apresenta os resultados da simulação do alimentador 01L2 da subestação Dona Inês para várias modelos de cargas, conforme tabela 6.3. Foi escolhida a barra 22 (Jacaraú) para se comparar os valores de tensão medido e simulado através do fluxo de potência, utilizando a modelagem tipo 3, considerada a mais adequada para este alimentador.

No anexo II, apresenta o valor da tensao na barra 22 (Jacarau) na **curva 3**  de 9,85 kV, ou 167 V fase-neutro, no lado da baixa tensao do transformador de distribuição, com "tap" de 12.600/220 V e considerando uma queda de tensão de 3% no transformador de distribuição. Os valores medidos na rede de distribuição de Jacaraú, utilizando-se um medidor eletrônico com memória, adequado para medições do tipo operacional variou de 163V a 173V (ver exemplo do perfil de tensão na figura 6.8), nas mesmas condições da simulação, ou seja, carga máxima.

Portanto, o erro cometido entre os valores simulado e medido variou na faixa de -3,47 a 2,45%, valores estes por demais aceitaveis.

|                         | P(V)                          |                                            | Q(V)                          |                           |                          | $N^{\circ}$ de<br>iteração |  |
|-------------------------|-------------------------------|--------------------------------------------|-------------------------------|---------------------------|--------------------------|----------------------------|--|
| <b>Tipo</b>             | Impedân-<br>cia cte<br>$(\%)$ | Potência<br>cte<br>$\mathcal{C}_{\bullet}$ | Impedân-<br>cia cte<br>$(\%)$ | Potência<br>cte<br>$(\%)$ | Perda<br>ativa<br>$(\%)$ |                            |  |
|                         | $\bf{0}$                      | 100                                        | 100                           | $\bf{0}$                  | 32,9                     | 14                         |  |
| $\overline{2}$          | 50                            | 50                                         | 50                            | 50                        | 22,9                     | 7,5                        |  |
| 3                       | 50                            | 50                                         | 100                           | $\bf{0}$                  | 22,8                     | 6.5                        |  |
| $\overline{\mathbf{4}}$ | 100                           | $\bf{0}$                                   | 100                           | $\bf{0}$                  | 21,5                     | 6.5                        |  |
| 5                       | $\bf{0}$                      | 100                                        | $\bf{0}$                      | 100                       |                          | <b>NC</b>                  |  |

Tabela 6.3 - Resultado da aplicação da modelagem de carga - 01L1 DIN

NC - não converge.

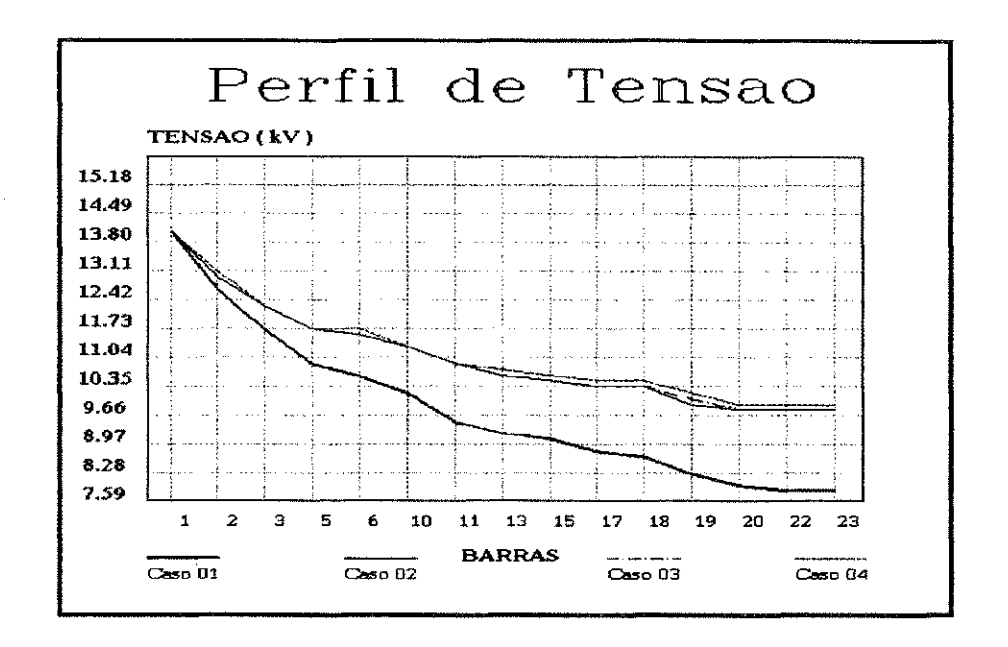

Figura 6.7 - Perfil de tensao para os casos apresentados na tabela 6.3

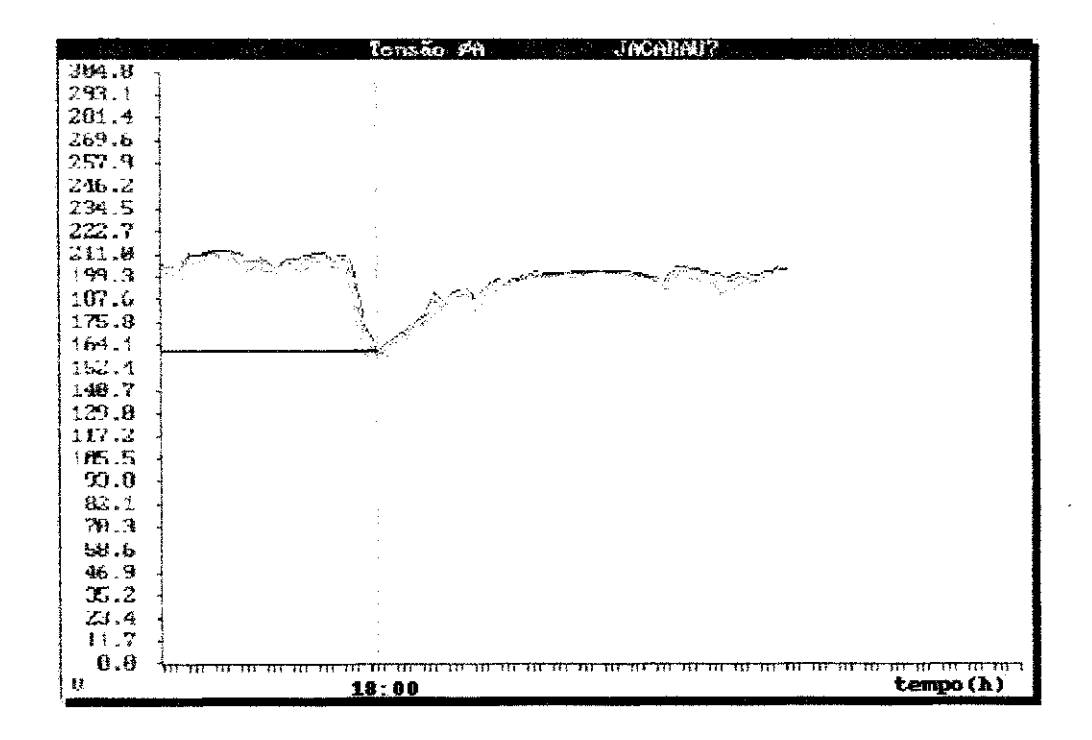

Figura 6.8 - Exemplo de valores de tensao encontrado na rede de distribuição de Jacaraú.

Na figura 6.9 apresentam os resultados das perdas ativas do alimentador 01L1 JTB para o caso base (caos 1) considerando os mesmos modelos de carga mostrados na tabela 6.3. Estas perdas foram determinadas antes e depois da instalação de um banco de capacitores de 900 kvar na barra 300.

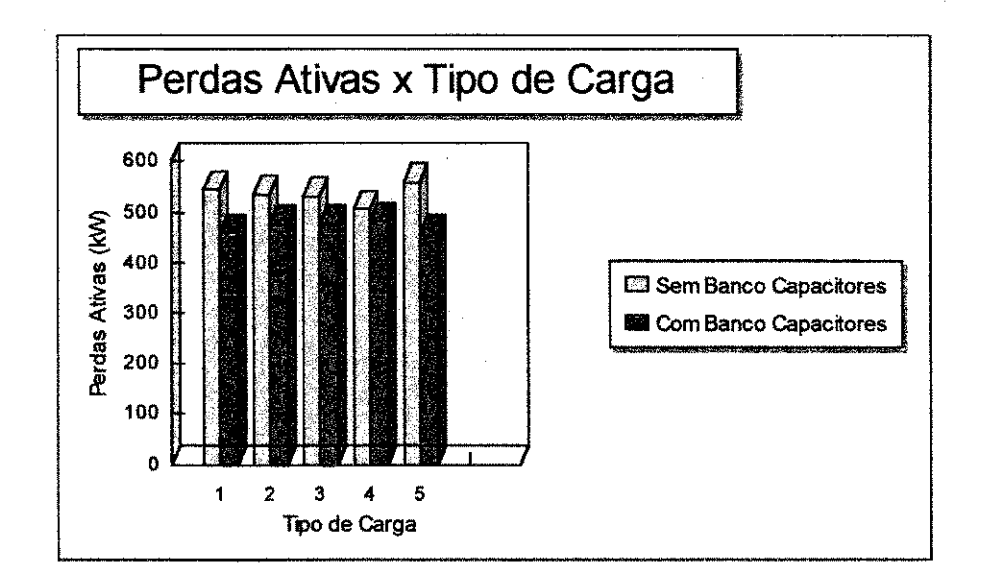

Figura 6.9 - Perdas ativas versus tipo de carga - 01L1 JTB

Observa-se portanto, que o reflexo da melhoria da tensao nas perdas do alimentador com instalação do banco de capacitores se processa de forma diferenciada.

Os resultados apresentados anteriormente, demostram claramente a importância da modelagem da carga na simulação dos sistemas de potência, onde o desconhecimento da natureza da carga pode levar a resultados imprecisos ou mesmo a acreditar na inexistência de solução das equações de fluxo de potência, quando da não convergência do processo iterativo.

# **CAPITULO** *6*

# **CONCLUSOES**

Os métodos convencionais apresentam um baixo desempenho em relação a velocidade de convergencia e a confiabilidade para sistemas de distribuicao que apresentam alta relação R/X.

Os metodos Desacoplado Rapido com Rotacao de Eixos e o da Soma de Potencias apresentam uma boa performance em todos os casos analisados.

O desenvolvimento de um procedimento para facilitar o processo de montagem dos arquivos de dados de forma rápida e segura, trouxe o aumento da produtividade para as areas envolvidas.

Quanto à modelagem da carga, verificou-se que dependendo da sua representação, os resultados das simulações podem ser imprecisos ou mesmo sem convergencia, comprometendo a analise do sistema eletrico.

A utilização do Fluxo de Potência conversacional demonstrou ser uma ferramenta poderosa para o planejamento e operação de Sistemas de Distribuição de Energia Eletrica, onde verificou-se um alto poder de analise (saidas graflcas e modificações de dados de entrada durante o processamento).

Finalmente, este trabalho apresenta excelentes contribuições para as concessionárias de distribuição de energia, especialmente para a região Norte-Nordeste, na medida que apresenta alternativas para o aumento da produtividade e melhoria da eficiência, contribuindo para a diminuição dos custos dos serviços para a sociedade.

## **Sugestoes para trabalhos futuros:**

Como forma de otimizar a entrada de dados do programa de fluxo de potencia dos consumidores que dispoem de medicao de demanda e fator de potência, sugere-se que estas informações sejam obtidas diretamente de um banco de dados disponível nas concessionárias, sem a interferência humana.

Sugere-se também a realização da experiência vivenciada pelas empresas norte-americanas em uma das concessionárias de energia elétrica da regiao Norte-Nordeste e comparar os resultados.

# **REFERENCIAS BIBLIOGRAFICA**

- [ 1] BROADWATER, P.R. et alii. "Power Flow Analysis of Unbalaced Multiphase Radial Distribution Systems", Electric Power Systems Research Journal, Vol. 14, 1988.
- [ 2] BROADWATER, P.R. et alii. "A Comparative Study of Three Radial Power Flow Methods", Proceedings of the LASTED International Symposium on High Technology in the Power Industry, Arizona, 1988.
- [ 3] CARPENTER, J. "Ordered Eliminations", Proc. Power System Computations Conference, London 1963.
- [ 4] DECMANN, S. et alii. "Numerical Testing of Power System Load Flow Equivalents", IEEE Transaction on Power Apparatus and Systems, Vol. PAS-99, pp. 2292-2300, Nov./Dec. 1980.
- [ 5] DESPOTOVIC, S.T.; BABIC, B.B. & MASTILOVIC, V.P. "A rapid and Realiable Method for Solving Load Flow Problems", IEEE Transaction on Power Apparatus and Systems, Vol. PAS-90, pp. 123- 130, Jan./Feb. 1971.
- [ 6] DYLIACO, T.E. & RAMARAO, K.A. "Discussion on Reference 31"
- [ 7] ELLGERD, O.L. "Electric Energy Systems Theory", McGraw-Hill, 1970.
- [ 8] GARCIA, A.V. et alii. "Automação da Distribuição de Energia Elétrica: Simulação utilizando o fluxo de Carga Desacoplado Rápido". 5° Congresso Brasileiro de Automática, Campina Grande-PB, pp. 256-261, Jul. 1984.
- [9] GTE/SCEE/CCON. "Metodologia para Representação de Carga para Estudos em Regime Permanente", N° 741, Recife-PE, 1989.
- [10] HANSON, J.R. "A New Procedure for Topologically Controlled Eliminations", Proc. Fourth Power System Computation Conference paper 1.3/6, Grenchle, Sep. 11-15, 1972.
- [11] JOLISSAINT, C.H.; ARVANITIDIS, N.V. & LUENBERGER, D.G. "Decomposition of Real and Reactive Power Flows: A Method Suited for On-Line Applications", IEEE Transaction on Power Apparatus and Systems, Vol. PAS-91, pp. 661-670, Mar./Apr. 1972.
- [12] KERSTING, W.H. & MENDIVE, D.L. "An application of Ladder Network Theory to the Solution of Three-phase Radial Load Flow Problems", IEEE Winter Power Meeting, New York, 1976.
- [13] KRUPA, T.J. et alii. "The Effects of Reduced Voltage on Distribution Circuit Loads", IEEE Transaction on Power Apparatus and Systems, Vol. PWRS-2, N° 4, Nov/1987.
- [14] PREISS, R.F. & WARNOCK, V.J. "Impact of Voltage Reduction on Energy and Demand", IEEE Transaction on Power Apparatus and Systems, Vol. PASS-97, pp. 1665-1671, Sep/Oct. 1978.
- [15] RAJICIC, D. & BOSE, A. "A Modification to the Fast Decoupled Power Flow for Networs with High R/X Rations", IEEE Transaction on Power Apparatus and Systems, Vol. 3, N° 2, pp. 743-746, May 1988.
- [16] SATO, N. & TINNEY, W.F. "Techniques for Exploiting the Sparsity of the Network Admittance Matrix", IEEE Transaction on Power Apparatus and Systems, Vol. PAS-82, pp. 944-950, Dec. 1963.
- [17] SHIRMOHAMMADI, D. et alii. "A Compensation Based Power Flow Method for Weakly Meshed Distribution and Tansmition Network", PICA Conference, 1987.
- [18] STOTT, B. "Effective Starting Process for Newton-Raphson Load Flow", Proc. IEE, Vol. 118, pp. 983-987, Aug. 1971.
- [19] STOTT, B. "Decoupled Newton Load Flwos", IEEE Transaction on Power Apparatus and Systems, Vol. PAS-91, pp. 1955-1957, Set./Oct. 1972.
- [20] STOTT, B. & ALSAC, O. "Fast Decoupled Load Flow", IEEE Transaction on Power Apparatus and Systems, Vol. PAS-93, pp. 859-867, May/Jun. 1974.
- [21] STOTT, B. "Review of Load-Flow Calculation Methods", Proc. IEEE Vol. 62, pp. 916-929, Jul. 1974.
- [22] STOTT, B. & HOBSON, E. "Solution of Large Power-System Networks by Ordere Elimination: A comparation of Orderering Schemes", Proc. IEE, Vol. 118, pp. 125-136, Jan. 1971.
- [23] TINNEY, W.F. & WALKER, J.W. "Direct Solution of Sparse Network Equation by Optimally Ordered Triangular Factorization", Proc. IEEE, Vol. 55, pp. 1801-1809, Nov. 1967.
- [24] TINNEY, W.F.; POWELL, W.L. & PETERSON, N.M. "Sparsity-Oriented Networ Reduction", IEEE PICA Conference Proceedings, Minneapolis, pp. 320-384, Jul. 1973.
- [25] TINNEY, W.F. & HART, C.E. "Power Flow Solution by Newton's Method", IEEE Transaction on Power Apparatus and Systems, Vol. PAS. 86, pp. 1449-1460, Nov. 1967.

83

- [26] TINNEY, W.F.; POWELL, W.L. & WALKER, J.W. "Programming of Sparsity-Direct Ordering Schemes", Proc. Fifth Power System Computer Conference, paper 3.1/1 Cambridge, 1975.
- [27] VAN NESS, J.E. & GRIFFIN, J.H. "Elimination Methods for Load Flow Studies", A1EE Transaction on Power Apparatus and Systems, Vol. 80, pp. 299-304, Jun. 1961.
- [28] WU, F.F. "Theoretical Study of the Convergence of the convergence of the Fast Decoupled Load Flow", IEEE Transaction on Power Apparatus and Systems, Vol. PAS-96, pp. 268-275, Jan./Feb. 1977.

#### **BIBLIOGRAFIA CONSULTADA**

- [1] BARBOSA, A.S. et alii. "Aspectos Práticos sobre a Utilização de Programas de Fluxo de Carga em Sistemas de Distribuição com Configuração Radial", XI SENDI, Blumenau-SC, Set. 1992.
- [ 2] BARBOSA, A.S. et alii. "Estudo Comparativo sobre Avaliação das Perdas Eletricas em Sistemas de Distribuicao de Energia Eletrica", II CPDE, Recife-PE, Out. 1993.
- [ 3] BRITTON, J.P. "Improved Area Interchange Control for Newton's Method Load Flow", IEEE Transaction on Power Apparatus and Systems, Vol. PAS-88,pp. 1577-1581, Oct. 1969.
- [ 4] BRITTON, J.P. "Improved Load Flow Performance Through a More General Equation Form", IEEE Transaction on Power Apparatus and Systems, Vol. PAS -90, pp. 109-114, Jan. 1971.
- [ 5] CESPEDES. R. "New Method for the Analisys of Distribution Networks", IEEE Transaction on Power Apparatus and Systems, Vol. 5, N° 1, pp. 391-396, Jan. 1990
- [ 6] CORDEIRO, A.A. "Modelo Alternative para Analise do Sistema Primario de Distribuição", SAELPA, Publicação Interna, João Pessoa-PB, Dez. 1988.
- [ 7] DOMMEL, H.W.; TINNEY, W.F. & POWELL, W.L. "Further Developments in Mewton's Method for Power System Applications", paper 70CP-161-PWR presented at the 1970 IEEE Winter Power Meeting, New York, N.Y., Jan. 25-30, 1970.
- [ 8] ELABIAD, A.H. & STAGG, G.W. "Computer Methods in Power System Analysis, McGraw-Hill, 1968.
- [ 9] GONEN, T. "Electric Power Distribution System Engineering", Singapore, McGraw-Hill, 1987.
- [10] HORISBERGER, H.P.; RICARD, J.C. & ROSSIER, C. "Fast Decoupled Static State-Estimator for Electric Systems", IEEE Transaction on Power Apparatus and Systems, Vol. PAS-95, pp. 208-215, Jan./Feb. 1976.
- [11]- KASTURI, R. & POTTI, M.S.N. "Piecewise Newton-Raphson Load Flow - An Exact Method Using Ordered Elimination", IEEE Transaction on Power Apparatus and Systems, Vol. PAS-95, pp. 1244-1253, Jul./Aug. 1976.
- [12] MACEDO, W.E. et alii. "Fluxo de Potência em Sistemas de Distribuição: Utilização nos Sistemas Primários e Secundários", XII SENDI, Recife-PE, Out. 1994.
- [13] PETERSON, N.M. & MEYER, W.S. "Automatic Adjustment of Transformer and Phase Shifter Taps in the Newton Power Flow", IEEE Transaction on Power Apparatus and Systems, Vol. PAS-103- 106, Jan. 1971.
- [14] PETERSON, N.M.; TINNEY. W.F. & BREE, D.W. "Iterative Linear AC Power Flow Solution for Fast Appoximate Outage Studies", IEEE Transaction on Power Apparatus and Systems, Vol. PAS-91, pp. 2048- 2053, Sep./Oct. 1972.
- [15] SACHDEV, M.S. & MEDICHERLA, T.K.P. "A Second Order Load Flow Technique", IEEE Transaction on Power Apparatus and Systems, Vol. PAS-96, pp. 189-197, Jan./Feb. 1977.
- [16] TINNEY, W.F. & POWELL, W.L. "Comparation of Matrix Inverson and Sparse Triangular Factorization for Solution of Power Network Problems", Proc. Joint Romania - U. S. Research Seminar pp. 90-100, Bucharest, Jun. 1974
- [17] TINNEY, W.F. & MEYER, W.S. "Solution of Large Sparse Systems by Ordered Triangular Factorization", IEEE Transaction (Automatic Control), Vol. AC-18, pp. 233-246, Aug. 1973.
- [18] TINNEY, W.F. & PETERSON, N.M. "Steady State Security Monitoring", Proc. Symposium on real time control of elec. power sytems, Brown, Boveri & Comp. Ltd. Baden, Switzerland, 1971.
- [19] UEMURA, K. "Power Flow Solutions by a Z-matrix Type Method and its Application to Contingency Evalution", PICA Conference Record, p. 386, May 1971.
- [20] UEMURA, K. "Approximated Jacobians in Newton's Power Flow Method", Proc. Power System Computation Conference, paper 1.3/2, Set. 1972.

#### **ANEXOI**

#### SISTEMA COMPUTACIONAL

#### **1.1 - Introducao**

Apresenta-se neste anexo um sistema computacional desenvolvido para facilitar o processo de simulação e análise dos SDEEs. Fazem parte deste sistema os programas Monta (monta arquivo de dados - ver detalhes no capitulo 4), Fluxo (fluxo de potencia), Perfil (desenha o perfil de tensao), Junta (auxilia na juncao de diversos arquivos com valores de tensao) e Unif (desenha o diagrama unifilar).

#### **1.2 - Programa Fluxo**

O programa conversacional de fluxo de potencia e baseado no metodo Desacoplado Rápido e pode utilizar opcionalmente a técnica de Rotação de Eixos. O programa foi desenvolvido em "Fortran" e permite a simulação de até duzentas barras e duzentos ramos.

#### **1.2.1 - Entrada de Dados**

Nesta seção serão apresentadas as telas relativas a entrada dos dados necessários para o processo de simulação dos sistemas de distribuição.

As figura I.1 a I.5 apresentam as telas que facilitam a utilização do programa e em seguida serao apresentados comentarios sobre cada uma delas.

## **• 1. Arquivo de dados:**

Deve ser digitado o nome do arquivo de dados.

#### **• 2. Alteracao nos dados do sistema:**

No caso de desejar-se alterar os dados constantes do arquivo de dados digita-se o número 2.

### **• 3. Aeelerar o processamento:**

Na simulação de alimentadores primários e rede secundária deve-se acelerar o processamento utilizando a técnica de rotação de eixos. Caso não se conheça o valor ótimo do ângulo deve-se digitar o valor 40. Isto significa que será realizada uma rotação de 40 graus no sistema de coordenadas.

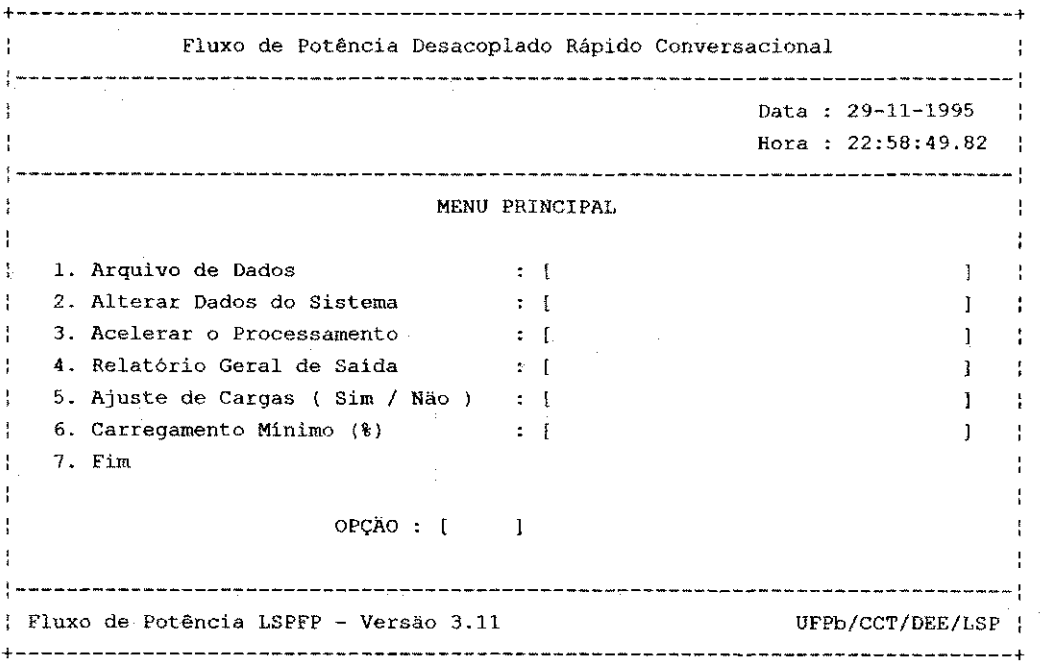

Figura LI - Tela inicial

# • 4. **Relatorio geral de saida :**

Esta opção é para indicar o nome do arquivo que conterá o relatório geral de saída. Caso não seja indicado nenhum nome, o programa cria automaticamente um relatório com o nome SAIDA.SAI com o relatório.

## **• 5. Ajuste de carga (S/N) :**

Esta opção tem a função de ajustar as demandas nas barras de modo a compatibilizar estes valores com os valores medidos na entrada do rede. O programa modifica os valores das demandas em cada barra ate que os resultados do fluxo de potencia sejam compativeis com os valores medidos na entrada do rede. O programa cria um arquivo com os dados ajustados, cujo nome e L1JTB.NEW, conforme exemplo apresentado no capitulo 6.

#### **• 6. Carregamento minimo:**

Esta opção informa ao programa o valor mínimo do percentual de carregamento de cada trecho que deve ser armazenado no arquivo chamado L1JTB.CAR. Por exemplo: Se for digitado o número 30, o arquivo formado pelo programa conterá apenas informações sobre os trechos da rede cujo carregamento for igual ou superior a 30 %.

# • 7. **Fim**

No caso de ter sido feita a *opcdo 2* (Alterar dados do sistema), a segunda tela exibira as quatro alternativas mostradas na figura 1.2 que serao comentadas a seguir:

**Fluxo de Pot§ncia Desacoplado Rapido Conversacional**  Data : 29-11-1995 **Hora : 23:43:02.28 \**  ALTERAÇÃO DE DADOS **! 1. Capacitores/Indutores Shunt. 2. Regulador da Tensao. ! 3. Fim.**  1 opgAo : [ ] 1 **Fluxo de Potencia LSPFP - Versao 3.11 DFPb/CCT/DEE/LSP** 

Figura 1.2 - Alterar dados do sistema

# **• 1. Capacitores/indutores**

Esta opção permite a adição de banco de capacitores ou indutores em determinada barra da rede. Indicada esta opção será solicitado pelo programa os dados mostrados na figura 1.3:

**4 + ) Fluxo de Potencia Desacoplado Rapido Conversacional !**  Data : 02-12-1995 **! Hora : 10:08:56.82 | CAPACITORES / REATORES Digite o Numero da Barra : 200 Valor Atual do Elemento Shunt na Barra 0200 RADIO Potencia Reativa = .0000 Digite o Novo Valor do Elemento Shunt : Potencia Reativa em KVAr : 600 i Fluxo de Potencia LSPFP - Versao 3.11 DFPb/CCT/DEE/LSP | + +** 

Figura 1.3 - Dados para simular banco de capacitores/indutores.

## • 2. **Regulador de tensao**

Esta opção permite a introdução de um banco de reguladores de tensão em qualquer trecho do rede. Neste caso serao solicitados os dados apresentados na figura 1.4 e 1.5:

**Flux o de Potenci a Desacoplado Rapido Conversaciona l Data : 02-12-1995 Hora : 10:20:23.94 INTRODUZIR REGULADOR Número do Trecho Para Introduzir Regulador : 1 Regulador Localizad o Entr e a s Barra s 100 SE JTB e 900 REGULAD Digit e : Numero da Barr a do Regulador : 900 Flux o de Potenci a LSPFP - Versa o 3.11 OFPb/CCT/DEE/LSP -I<sup>+</sup>**

Figura - I.4 - Dados da rede para instalação do banco de reguladores.

**Flux o de Potenci a Desacoplado Rapido Conversaciona l DADOS DO REGULADOR PARA PROCESSAMENTO**  Valor do Tap do Regulador em % : 100 **Tensao Controlada em (pu) : 1** Tap Minimo Admissivel (%) : 90 **Valo r da Impedancia do Regulador (%) : Resistenci a = Reatanci a = 3.0 Fluxo de Potência LSPFP - Versão 3.11 UFPb/CCT/DEE/LSP CONTER** 

Figura 1.5 - Dados sobre o banco de reguladores

 $\Rightarrow$  Valor do "tap" do regulador:

Por exemplo: Valor inicial do "tap" 100%.

 $\Rightarrow$  Impedância (%)

Indicar o valor da resistência (%), em geral considera-se zero. O valor da reatância pode ser considerado igual a 3%, caso não se disponha do valor exato.

Indicadas estas informações aparecerá a tela apresentada na figura I.2. Deste modo deve-se digitar a número 3 para iniciar o processamento.

A seguir serao apresentados eomentarios explicativos sobre o arquivo de dados do sistema exemplo mostrado na figura 6.4:

**a) Informacoes para tracar o perfil de tensao ao longo da rede:** 

 $\Rightarrow$  Número de barras (7) que serão usadas para traçar o perfil de tensão.

 $\Rightarrow$  Números das barras indicadas para que seja traçado o perfil de tensão.

**7 100 102 300 400 500 600 700** 

# **b**) Informações sobre:

**o** Numero do caso que sera simulado.

 $\Rightarrow$  Duração (horas) do nível de demanda considerado na simulação.

 $\Rightarrow$  Número de casos que serão analisados de cada vez.

 $\Rightarrow$  Valor da potência ativa (kW) medida na entrada da rede.

 $\Rightarrow$  Valor da potência reativa (kvar) medida entrada da rede.

**CASOl 3 1 3011.69 1458,63** 

**c) Informacao sobre o nome do rede e subestacao:** 

01L1 - SE JATOB

# d) Informações sobre:

 $\Rightarrow$  Número máximo de iteracões.

 $\Rightarrow$  Tolerância de potência ativa, reativa e tensão. 99 0.0000010 0.0000010 0.0050000 » > TOLERANCIAS DP,DQ,DV

#### e) Informações sobre:

 $\Rightarrow$  Impedância base (OHMS)

 $\Rightarrow$  Tensão base ( k V )

 $\Rightarrow$  Potência base (M V A )

1.90440 13.80000 100.0000 » > BASES : IMPEDANCIA, TENSAO E POTENCIA

A seguir serao apresentados comentarios sobre os blocos de dados relativos aos dados de linhas e transformadores, bem como aos dados de barras:

f) Informações sobre as linhas e transformadores:

 $\Rightarrow$  Número de linhas.

 $\Rightarrow$  Nós: inicial e final.

 $\Rightarrow$  Resistência (%) e reatância (%).

 $\Rightarrow$  Seção transversal do condutor e comprimento (km) do trecho.

**g**) Informações sobres as barras:

 $\Rightarrow$  Número de barras;

 $\Rightarrow$  Número de cada barra;

 $\Rightarrow$  Código da barra;

 $\Rightarrow$  Barra de balanço  $\Rightarrow$  2;

 $\Rightarrow$  Barra de carga  $\Rightarrow$  0;

 $\Rightarrow$  Tensão na barra em P U;

 $\Rightarrow$  Potência Instalada na barra (kVA);

 $\Rightarrow$  Potência ativa (kW) e reativa(kvar) na barra;

 $\Rightarrow$  Valores relativos a representação da carga:

Percentual de potência ativa representado por impedância constante. O número 50 significa que 50% da demanda de potência ativa na barra serão representados como impedância constante. A parcela restante é considerada potência constante. A representação da demanda de potência reativa é feita de modo semelhante. No exemplo em questão, a potência reativa está sendo representada totalmente por impedancia constante.

#### **h) Informacoes relativas ao processo de convergencia:**

Se durante o processo de convergência o valor do módulo da tensão assumir valor inferior a 0.2 ou superior a 2.0 o processo de convergencia e interrompido, pois em ambos os casos a experiência mostra que o processo não convergira mais e deste modo evita-se calculos desnecessarios e economiza-se tempo.

0.200 2.000

### **1.2.2 - Arquivos gerados pelo programa Fluxo**

O programa Fluxo produz cinco arquivos para facilitar a analise dos resultados. Os nomes destes arquivos comecam com o mesmo nome do arquivo
de dados e a extensão é que difere, de acordo com seu conteúdo. Tomando o nome do arquivo de dados L1JTB.NEW apresentado no capítulo 6, tem-se:

### **a) Arquivo L1JTB.SAI**

Arquivo contendo todos os dados e resultados mostrados a seguir:

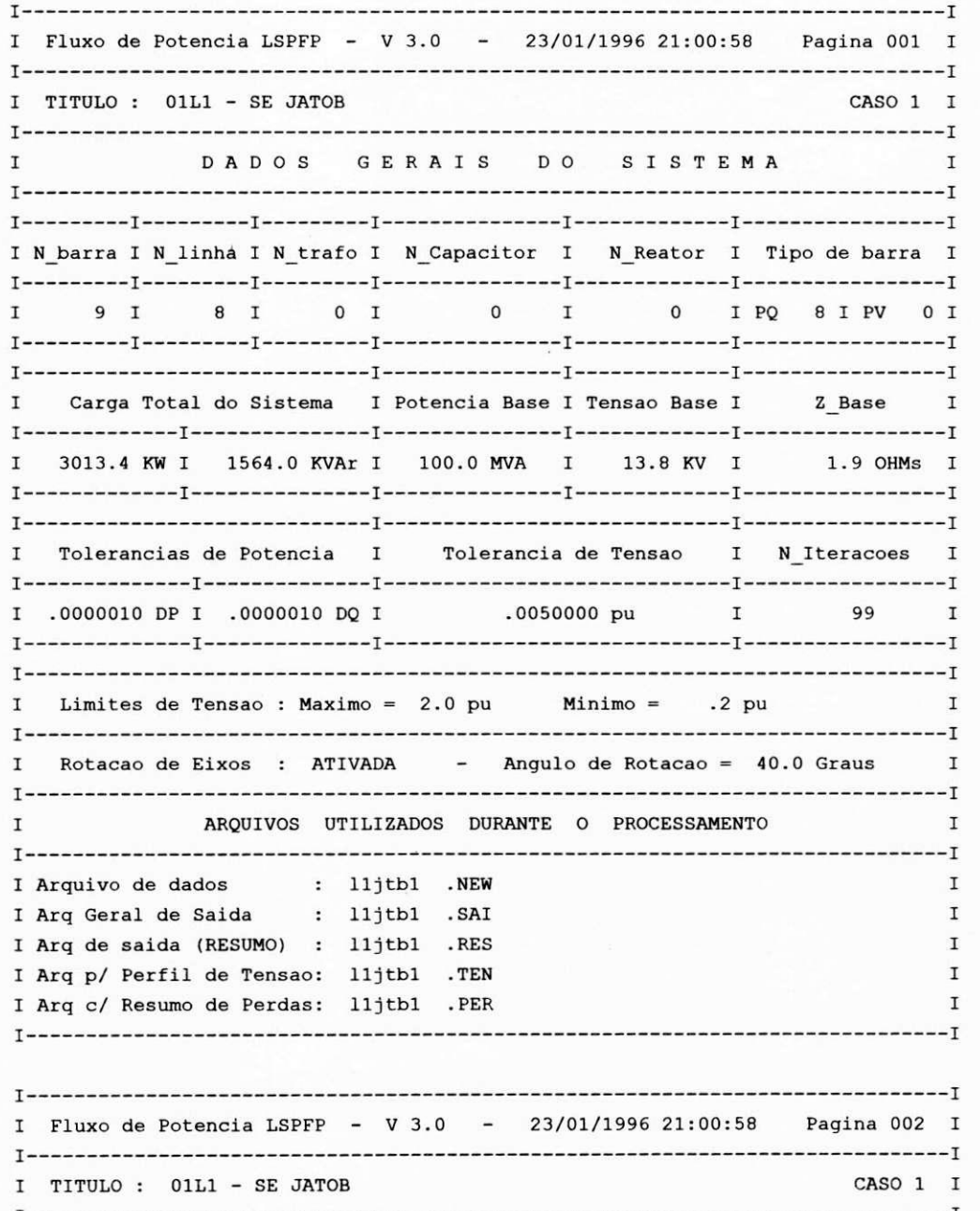

(continuação)

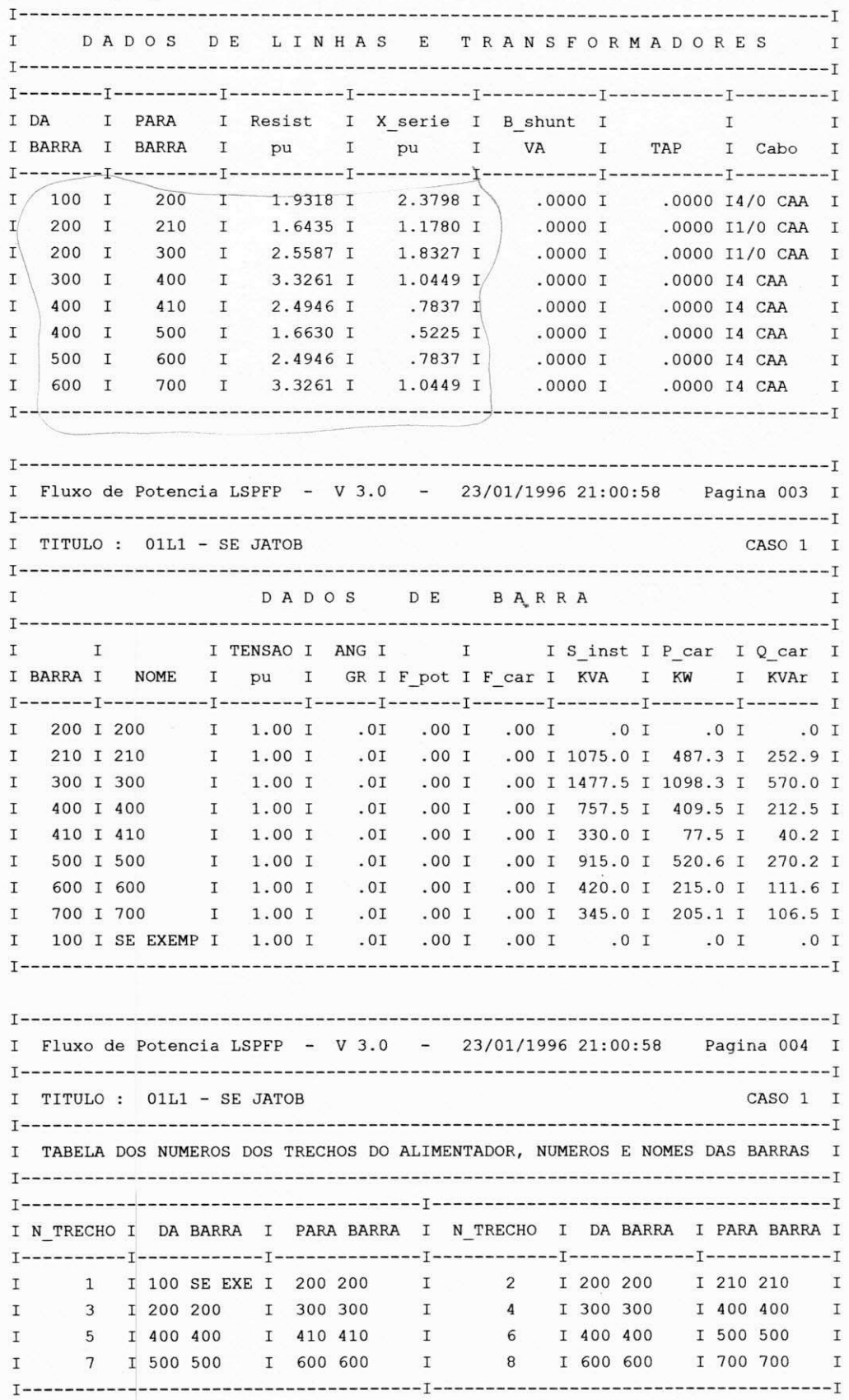

# (continuação)

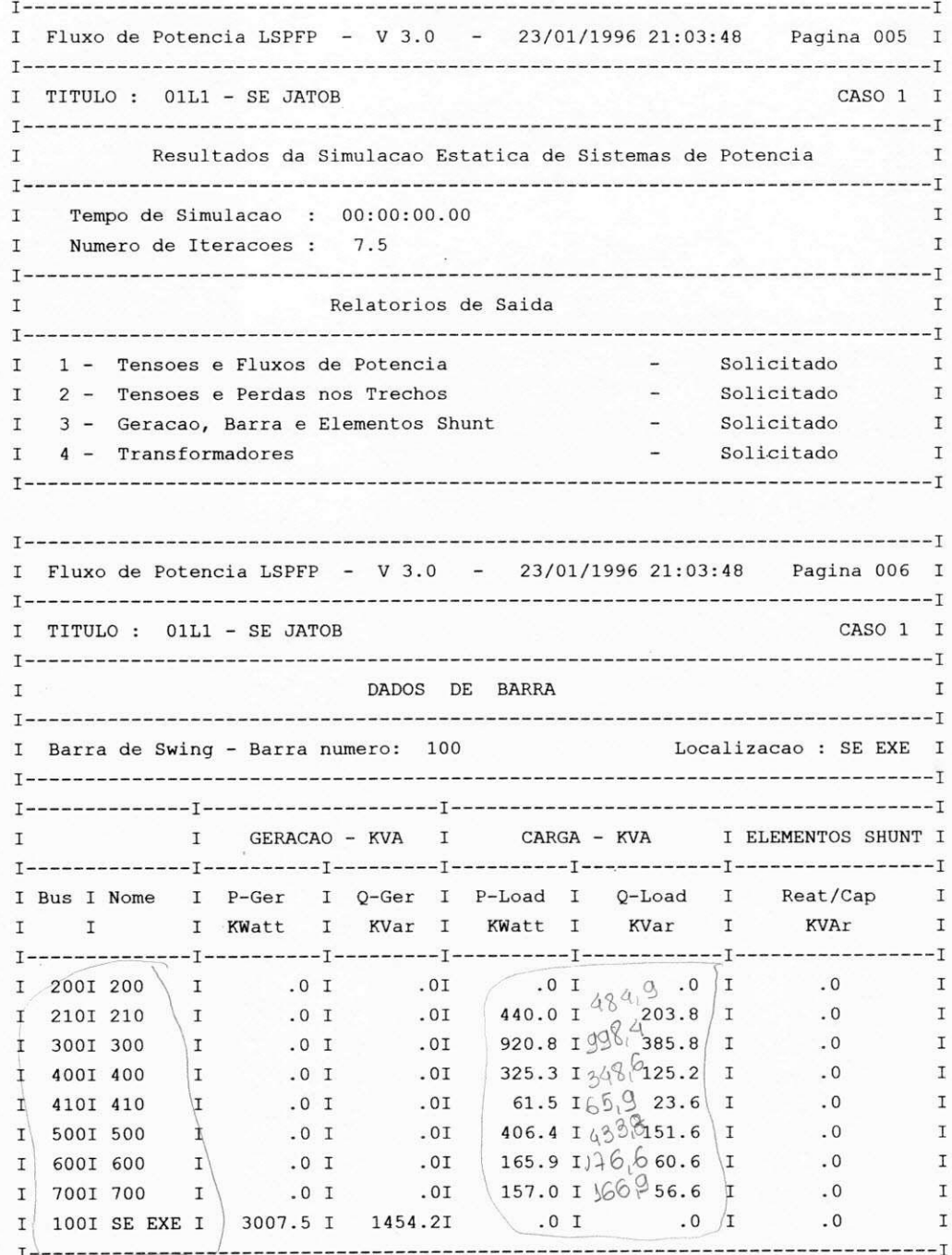

# (conclusão)

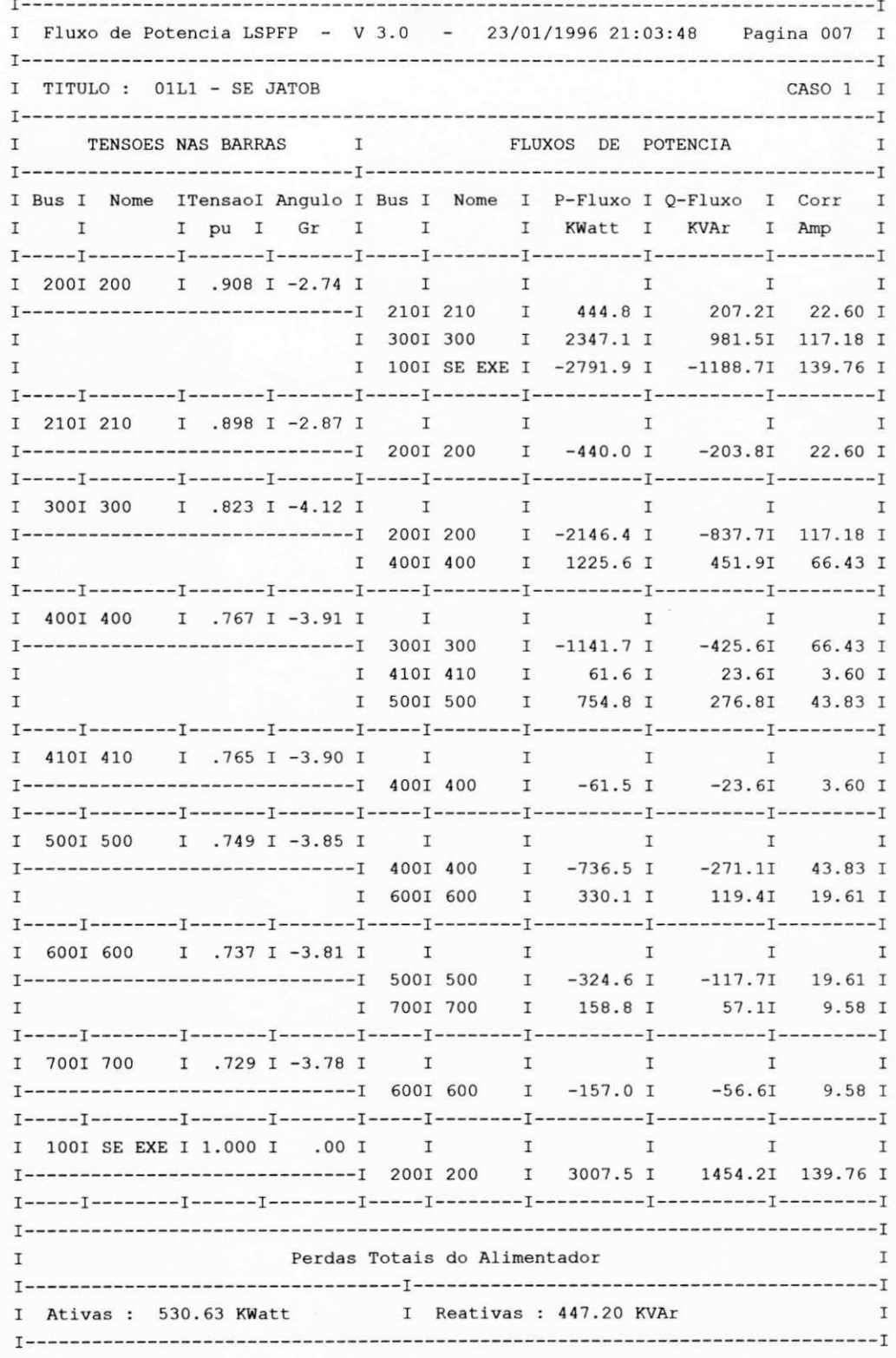

## b) Arquivo L1JTB.RES

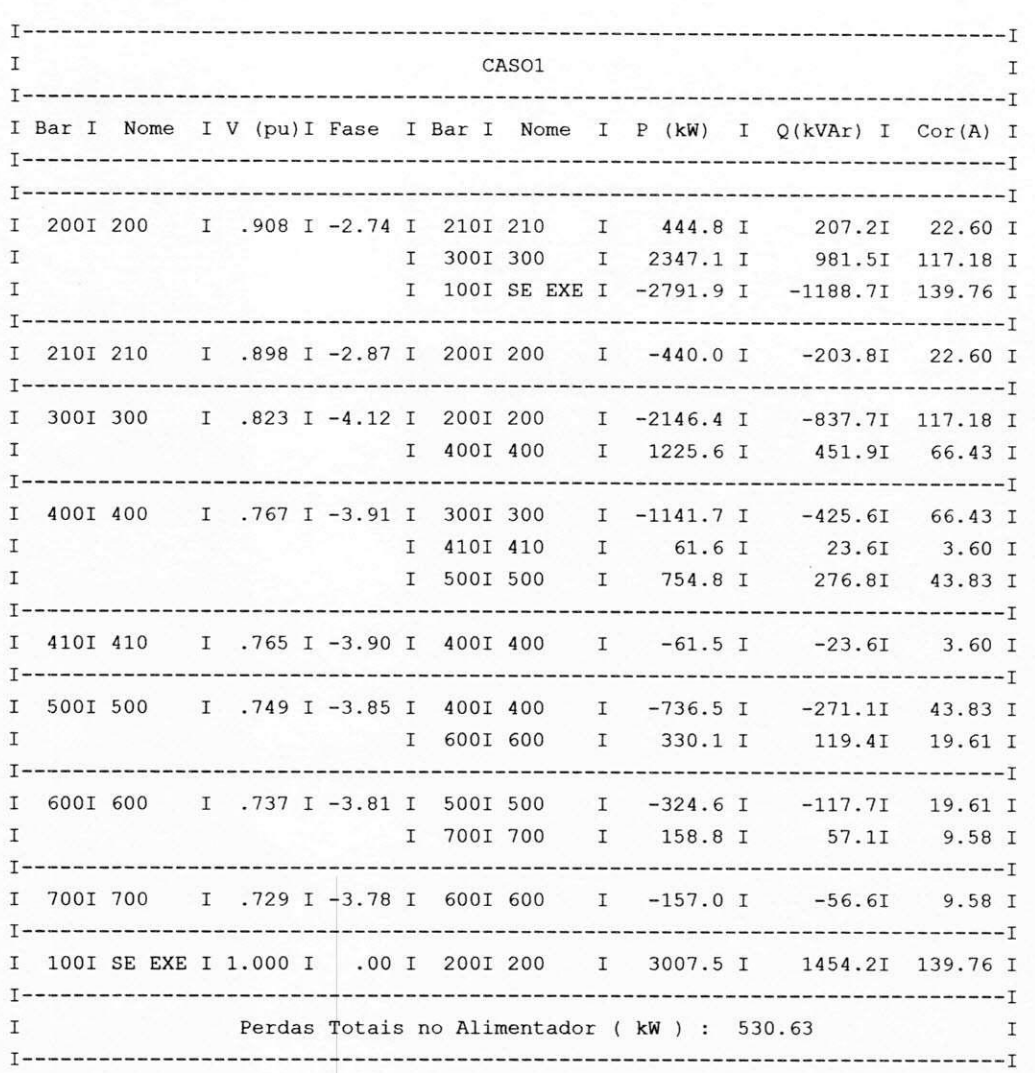

Arquivo contendo apenas os principais resultados, mostrado a seguir:

### c) Arquivo L1JTB.CAR

Arquivo contendo as correntes e os percentuais de carregamento de cada trecho.

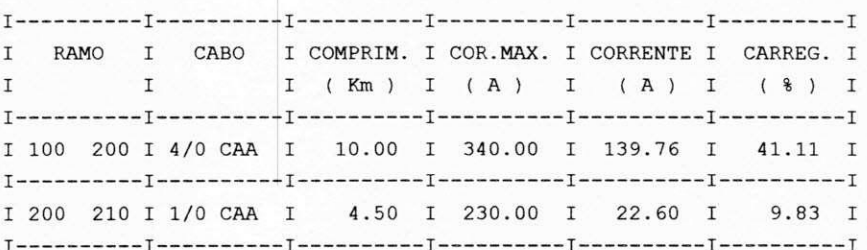

100

## (conclusão)

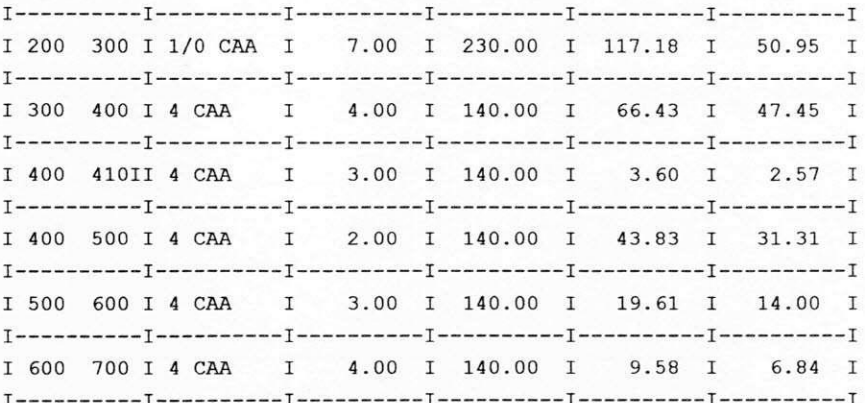

### d) Arquivo L1JTB.TEN

Arquivo contendo os valores das tensões nas barras para o caso base.

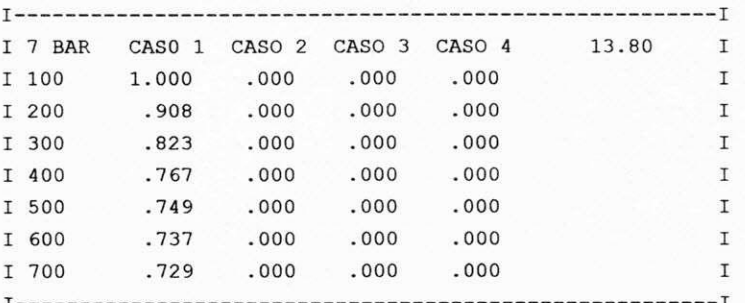

### e) Arquivo L1JTB.PER

Este arquivo é criado pelo programa para armazenar informações sobre perdas de potência e energia.

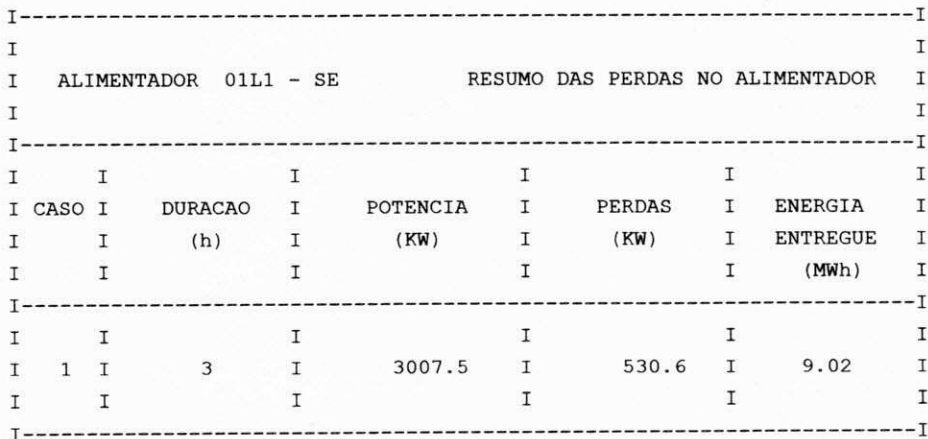

#### (conclusao)  $\mathbf{T}$  $\mathbf{T}$ ENERGIA ENTREGUE PERDAS DE ENERGIA  $\mathbf{T}$  $\mathbf{I}$  $\mathbf{T}$  $\mathbf{I}$  $\mathbf{I}$  $\mathbf{I}$ 9.0 MWh / Dia **1.59 MWh** / Dia  $\mathbf{I}$  $\mathbf{T}$ 270.7 MWh / Mes 47.76 MWh / Mes  $\mathbf{I}$  $\mathbf{r}$ Perdas de Energia ( % ) : 17.64 %  $\mathbf{T}$  $\mathbf{T}$ T.  $\mathbf{I}$

Os arquivos L1JTB.FLX e L1JTB.UNI são criados pelo programa fluxo para auxiliar na apresentação do diagrama unifilar contendo informações sobre o sistema. O primeiro contém dados sobre os valores dos fluxos de potências ativas e reativas, corrente e tensão nas barras. O segundo contém dados sobre as distâncias entre as barras, tipo de cabo e a direção a ser tomada pelas mesmas.

#### **1.3 - Programa Perfil**

Este programa tem a função de desenhar o perfil de tensão ao longo do alimentador. Sua utilização é bastante simples. Basta digitar o nome do programa:

o Nome do programa: **Perfil** 

 $\Rightarrow$  Nome do arquivo .TEN: L1JTB

 $\Rightarrow$  Nome de cada arquivo .FLX: L1JTB

Obs.'.Nao necessita de escrever a extensao de ambos os arquivos.

E importante observar que o grafico sera tracado com os dados existentes no arquivo L1JTB.TEN, gerado pelo programa **Fluxo,** para o exemplo apresentado no capitulo 6.

### **1.4 - Programa Junta**

Este é um programa auxiliar que tem a função de agrupar diversos arquivos com valores das tensões em um determinado sistema para traçar várias curvas sobrepostas. Sua utilização é bastante simples, basta digitar :

•=> Nome do programa: **Junta** 

 $\Rightarrow$  Número de arquivos que serão agrupados

 $\Rightarrow$  Nome de cada arquivo

Assim o programa criará um arquivo com o nome TENSAO.SAI contendo os dados de todos os arquivos.

#### **1.5 - Programa Unif**

Este é um programa tem a função de desenhar o diagrama unifilar do sistema que se deseja analisar. No capitulo 6 apresenta o diagrama unifilar do alimentador exemplo L1JTB.NEW.

<=> Nome do programa: **Unif** 

 $\Rightarrow$  Número do arquivo de dados .DBF: L1JTB

Obs ... Não precisa escrever do arquivo.

### **ANEXO II**

# **SISTEMA SAELPA (Alimentador 01L2\_SE Dona Ines -13.8 kV)**

### **II. 1 - Dados de Entrada:**

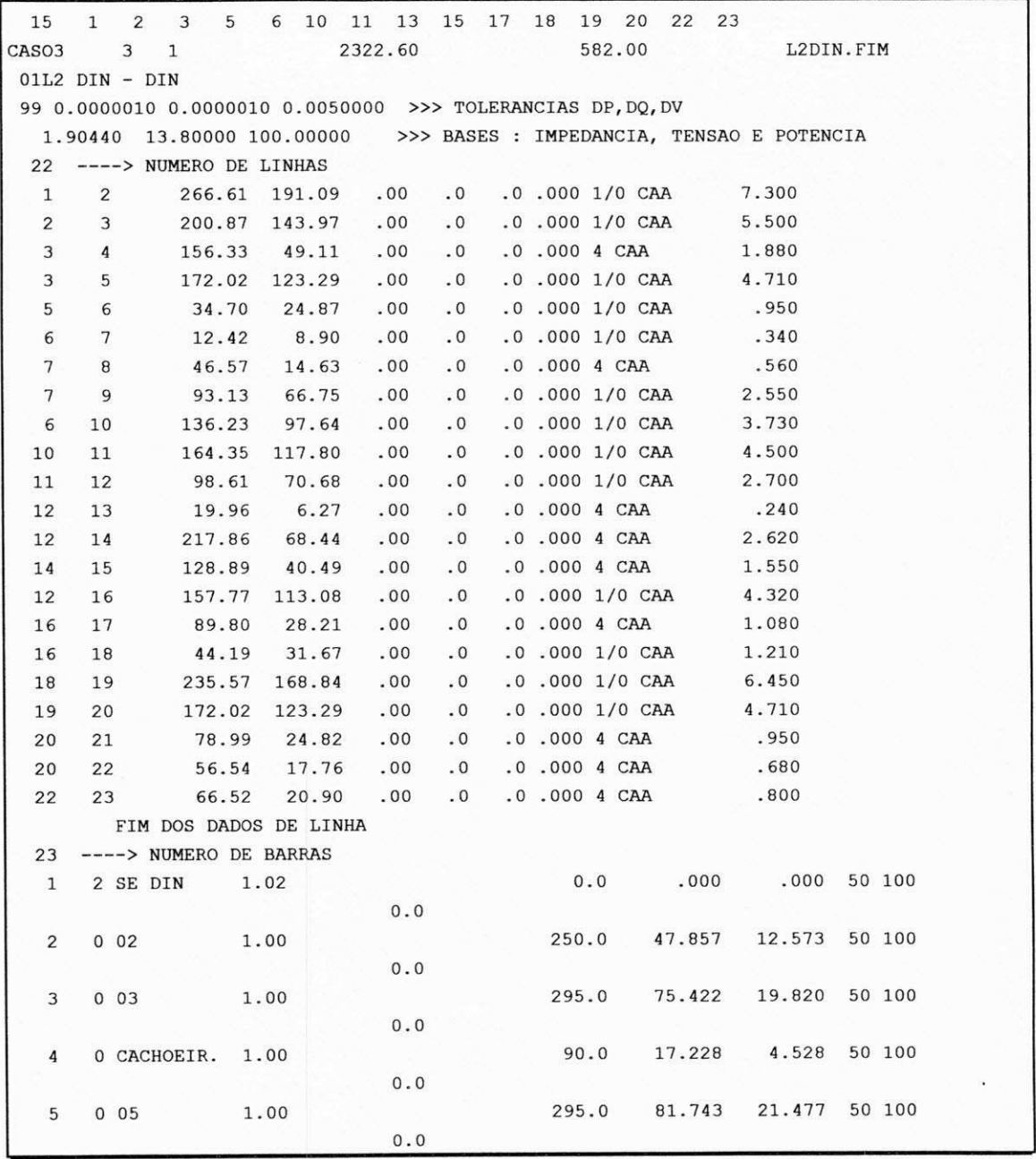

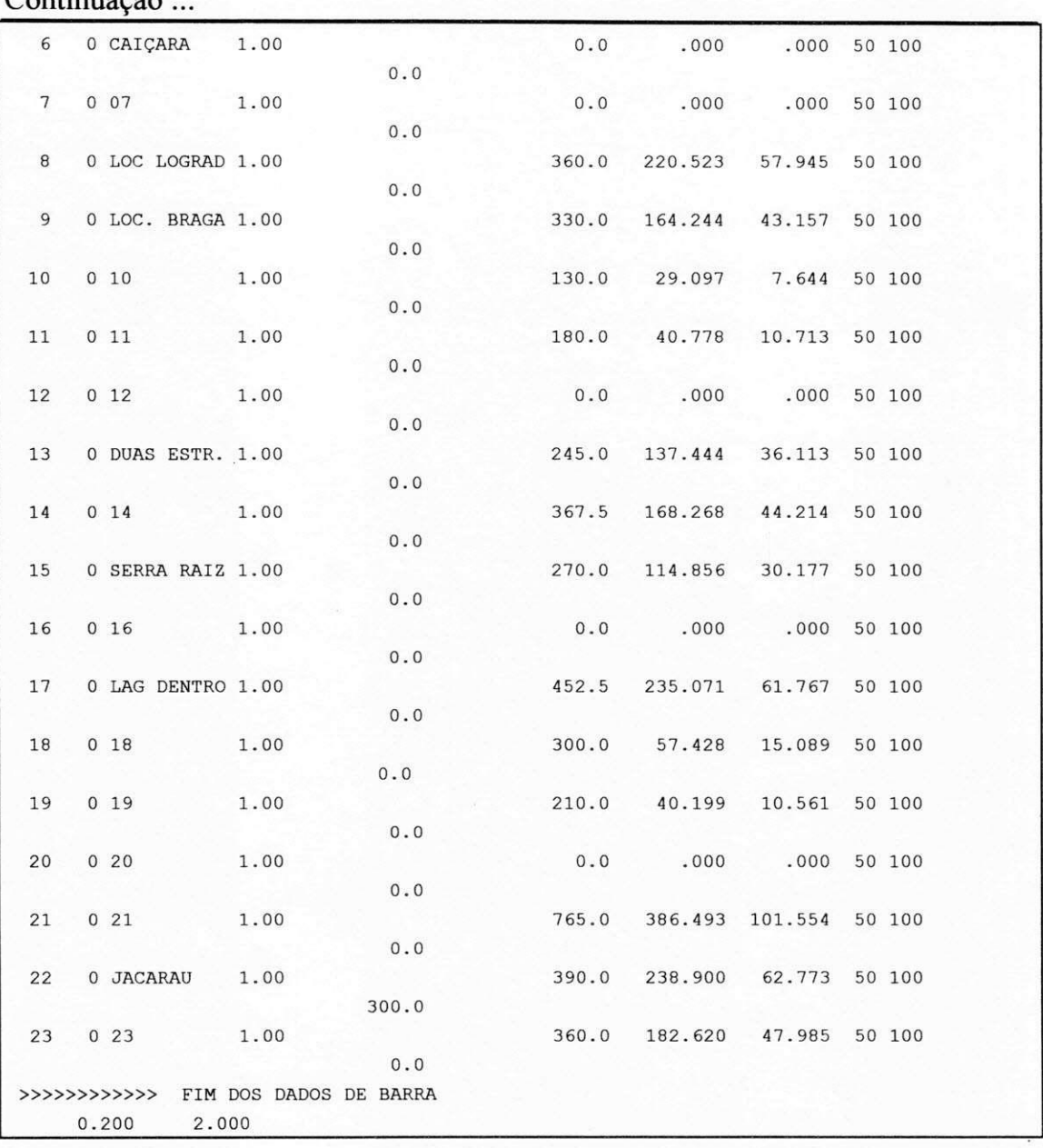

Continuacao...

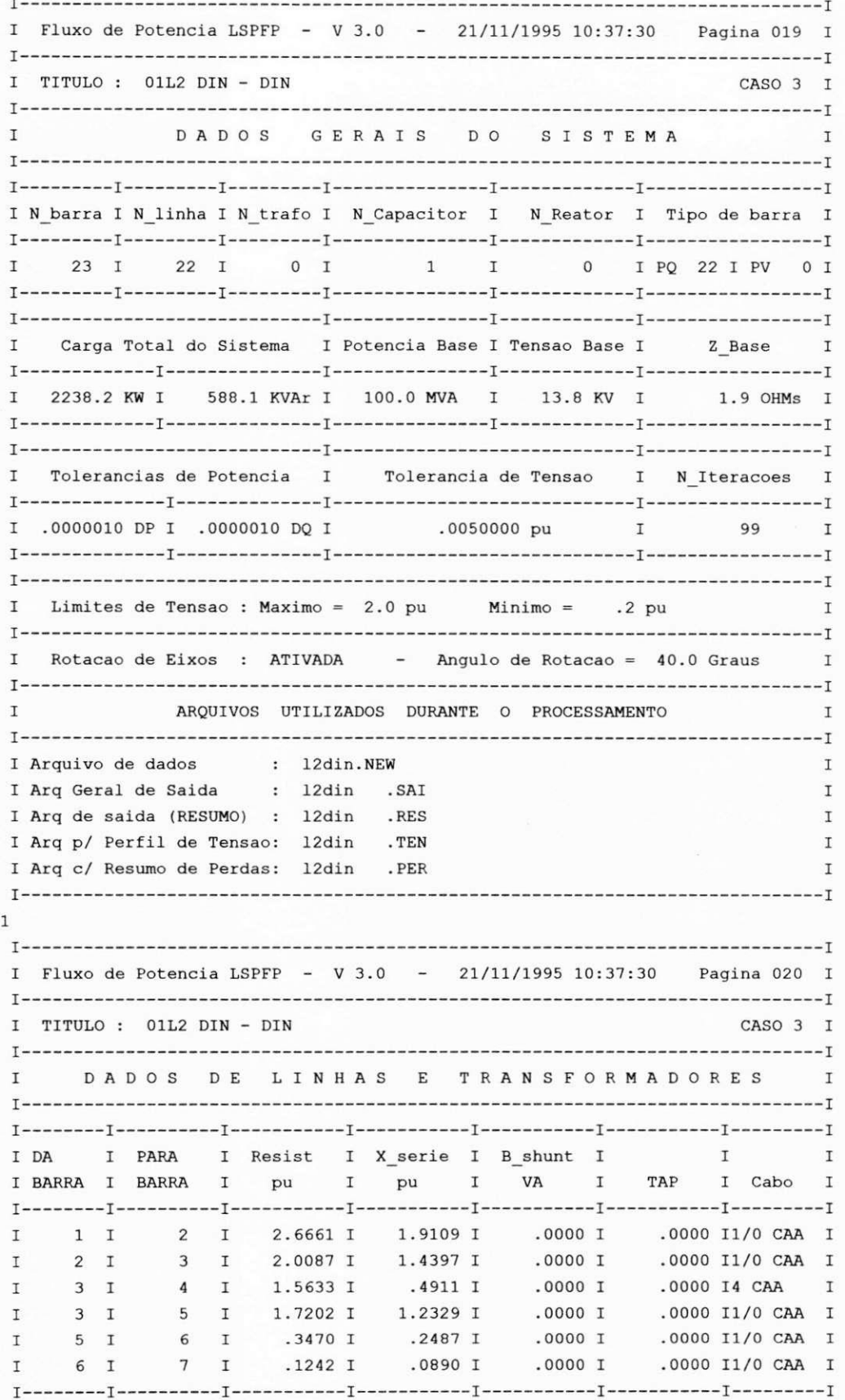

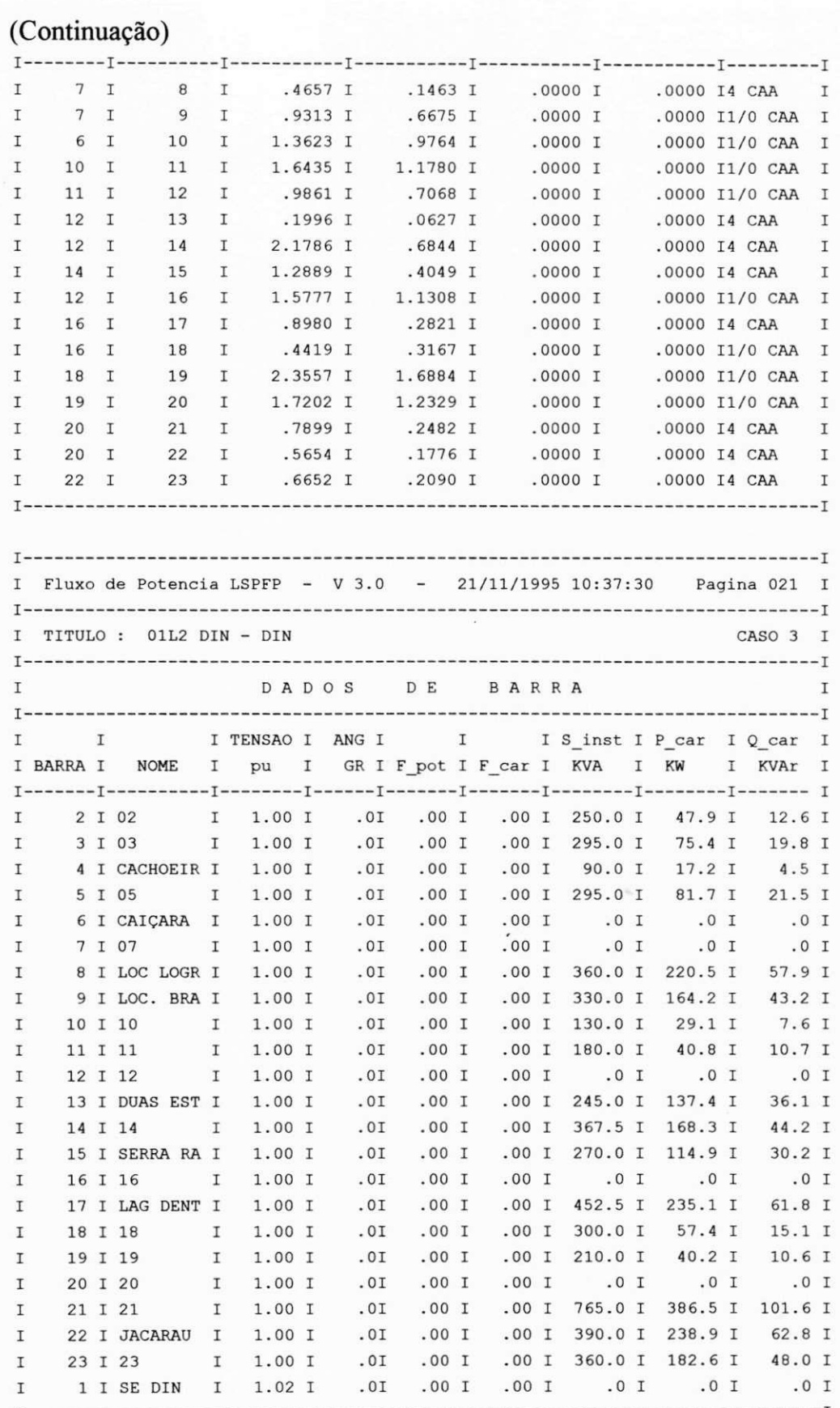

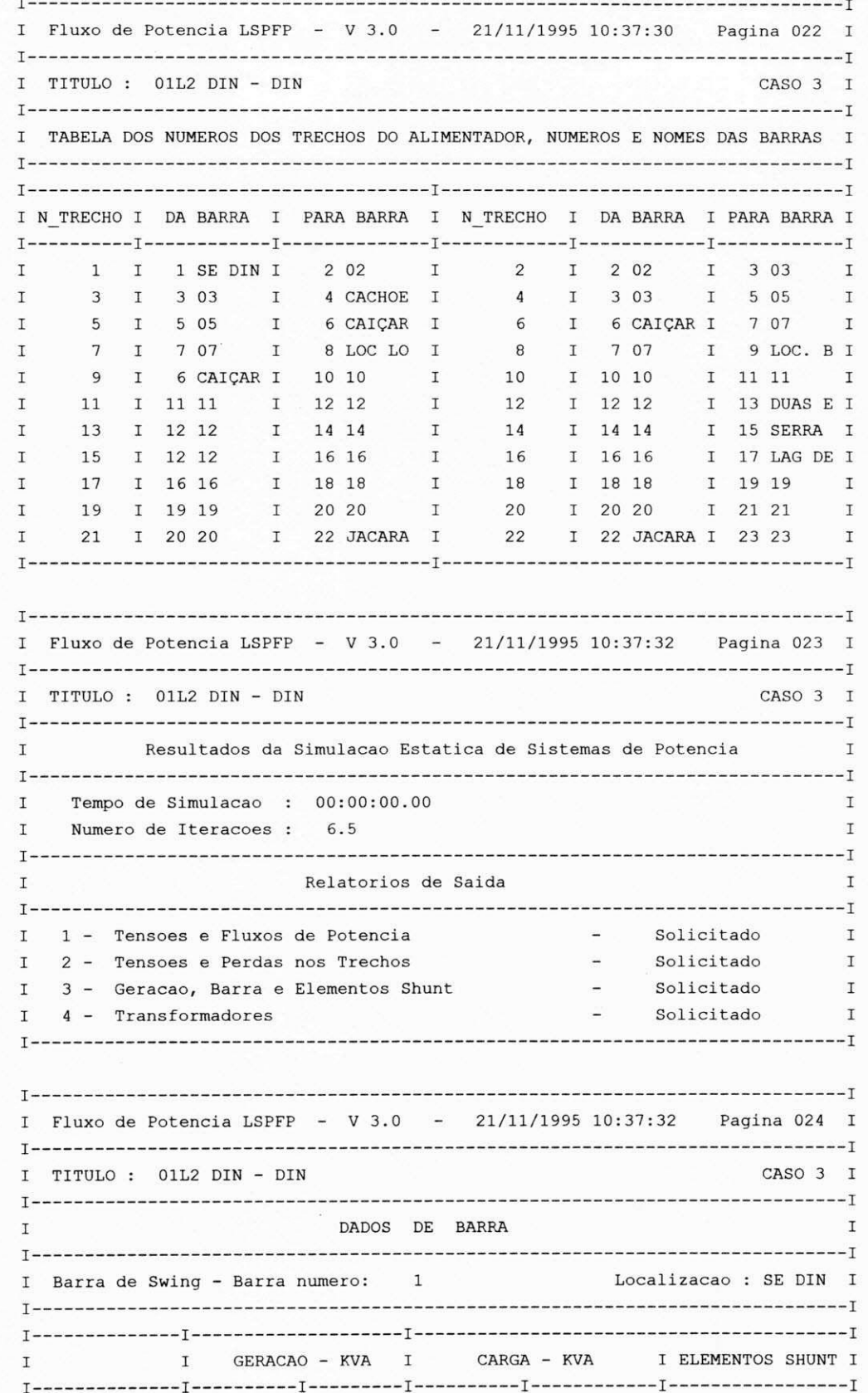

# (Continuação)

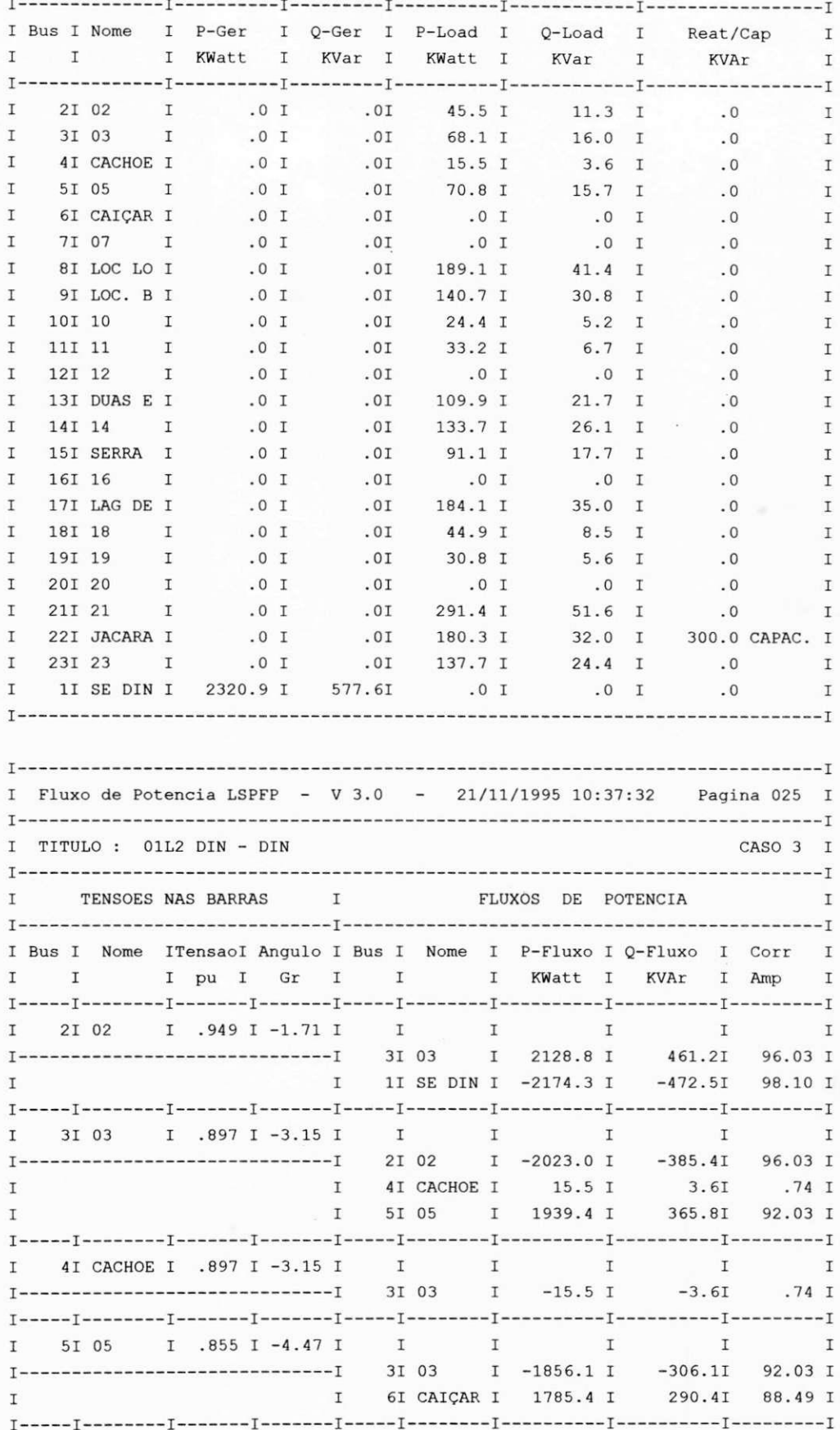

# (Continuação)

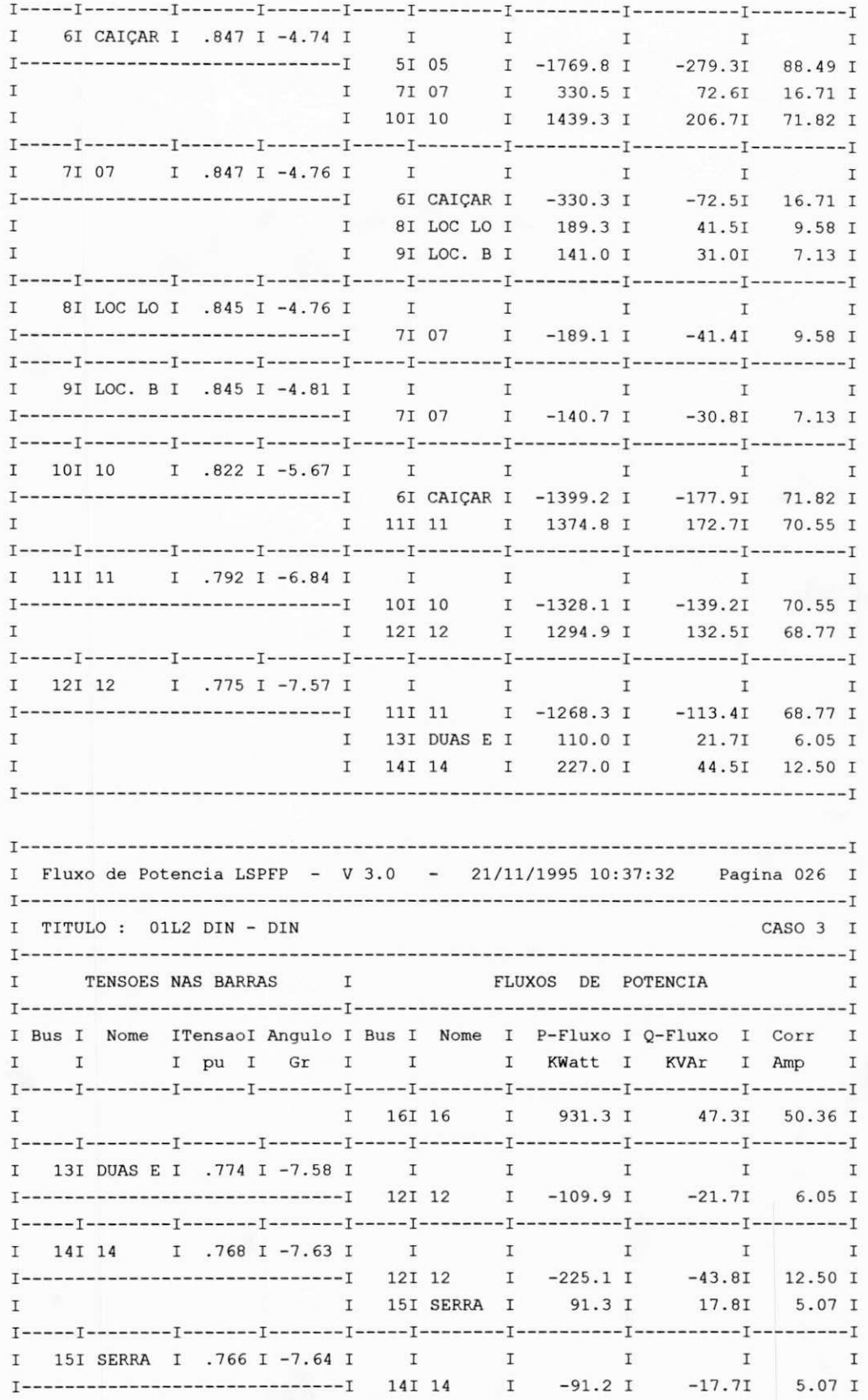

# (Conclusão)

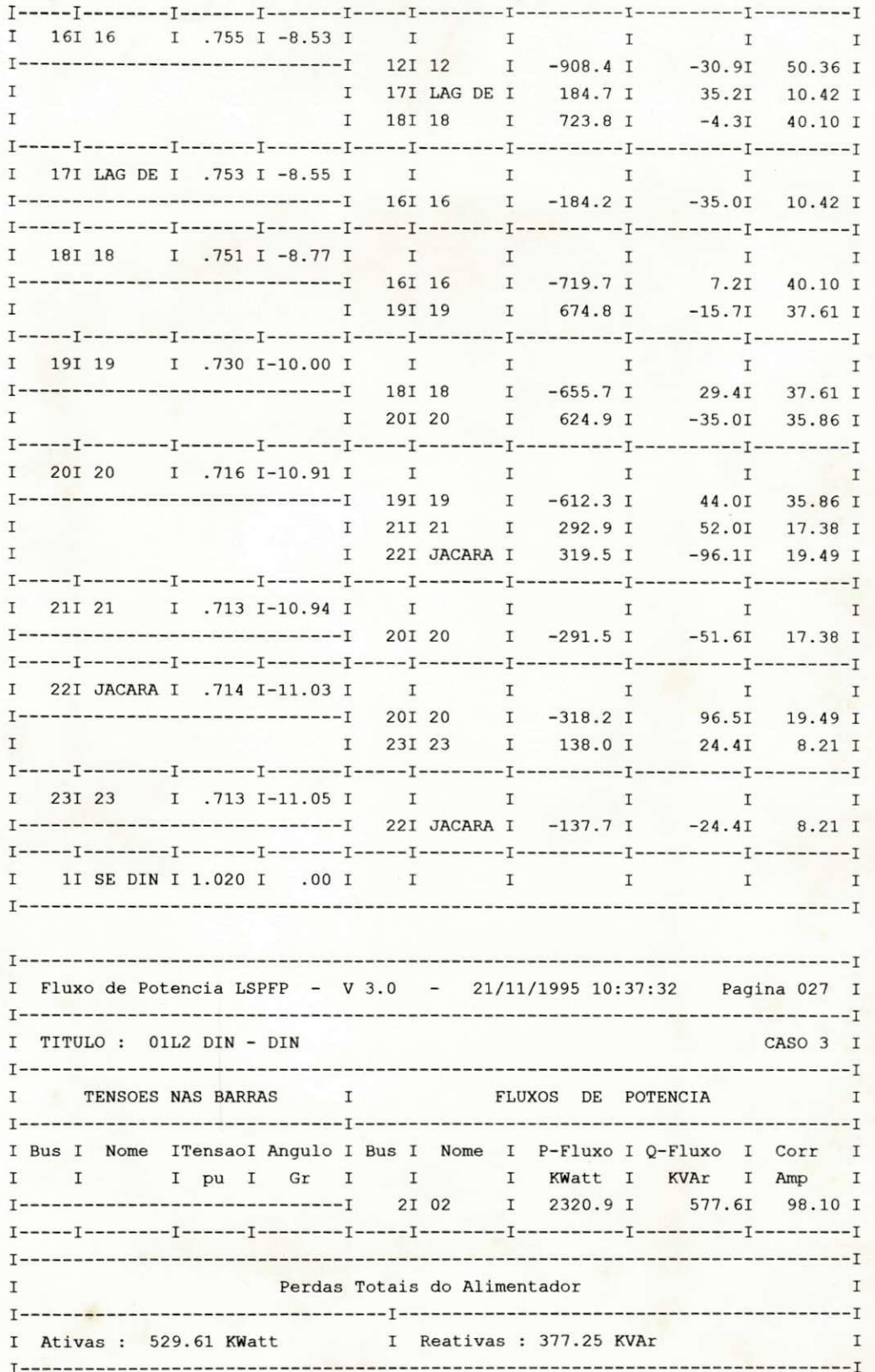